REPUBLIQUE TUNISIENNE MINISTERE DE L'EDUCATION Direction régionale de l'enseignement Ben Arous

 $\bullet$ 

Cours Algorithme et Programmation 4 ème Sc/Math

**Auteur**

**Kaouther Allegui Enseignante informatique Lycée 9 avril Boumhal**

# **Sommaire**

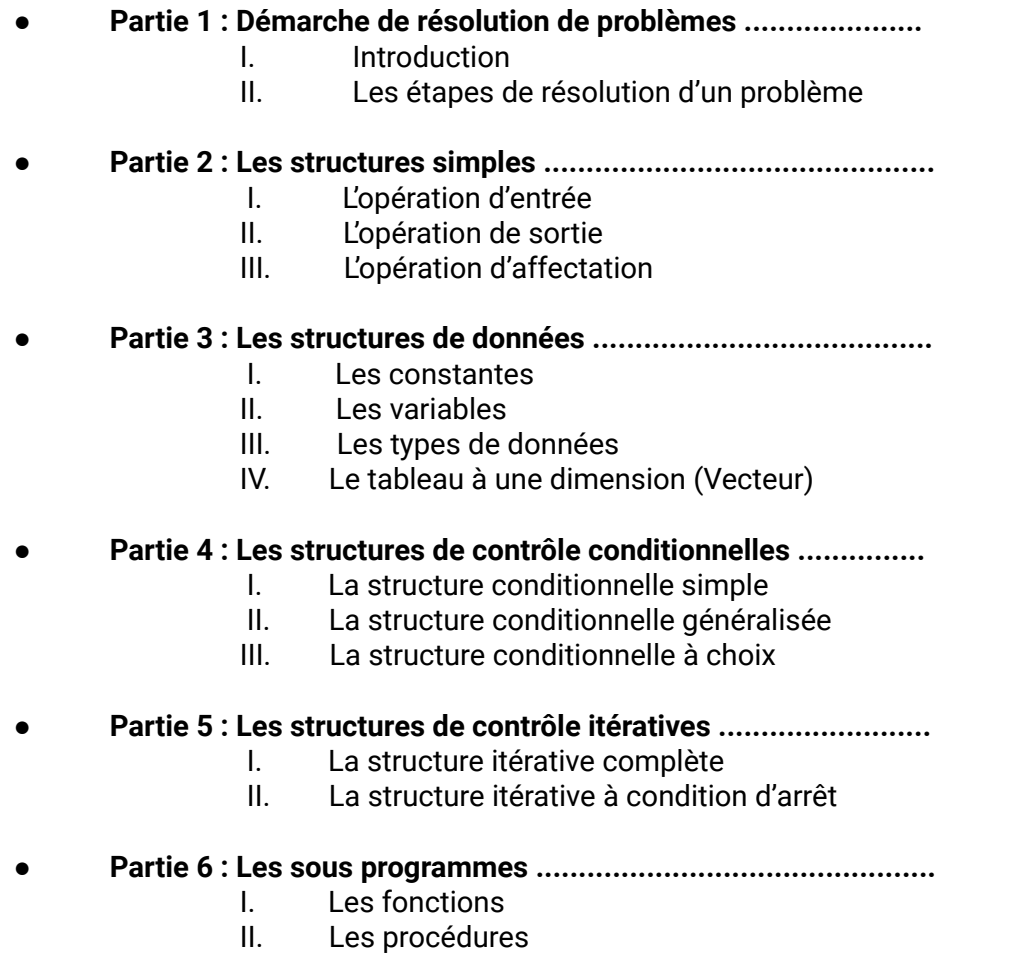

**● Partie 7 : Les interfaces graphiques...............................................**

#### **Partie 1 : Démarche de résolution de problèmes**

#### **I. Introduction :**

L'ordinateur est une machine électronique utilisé presque dans tous les domaines de vie pour réaliser des différents types de traitements grâce à de programmes enregistrés dans sa mémoire. Ces programmes sont élaborés par des informaticiens et pour les réaliser il y a toute une démarche à suivre commençant par l'énoncé du problème jusqu'à abouti à une solution exécutable sur machine.

#### **II. Les étapes de résolution d'un problème**

#### **Activité 1 :**

On se propose de calculer et d'afficher la surface **S** et le périmètre **P** d'un rectangle de longueur **Lo** et de largeur **La**.

**a.** Spécifier les différentes données nécessaires pour résoudre ce problème

- **b.** Proposer le traitement nécessaire pour avoir le résultat voulu à partir les données
- **c.** Indiquer le résultat à obtenir.
- **d.** Ecrire un algorithme permettant de résoudre ce problème.
- **e.** Implémenter cet algorithme en Python.

#### **Solution :**

#### **∙ Données :**

........................................................................... ........................................................................... **∙ Traitement :** ............................................................................ ............................................................................ **∙ Résultat :**

............................................................................

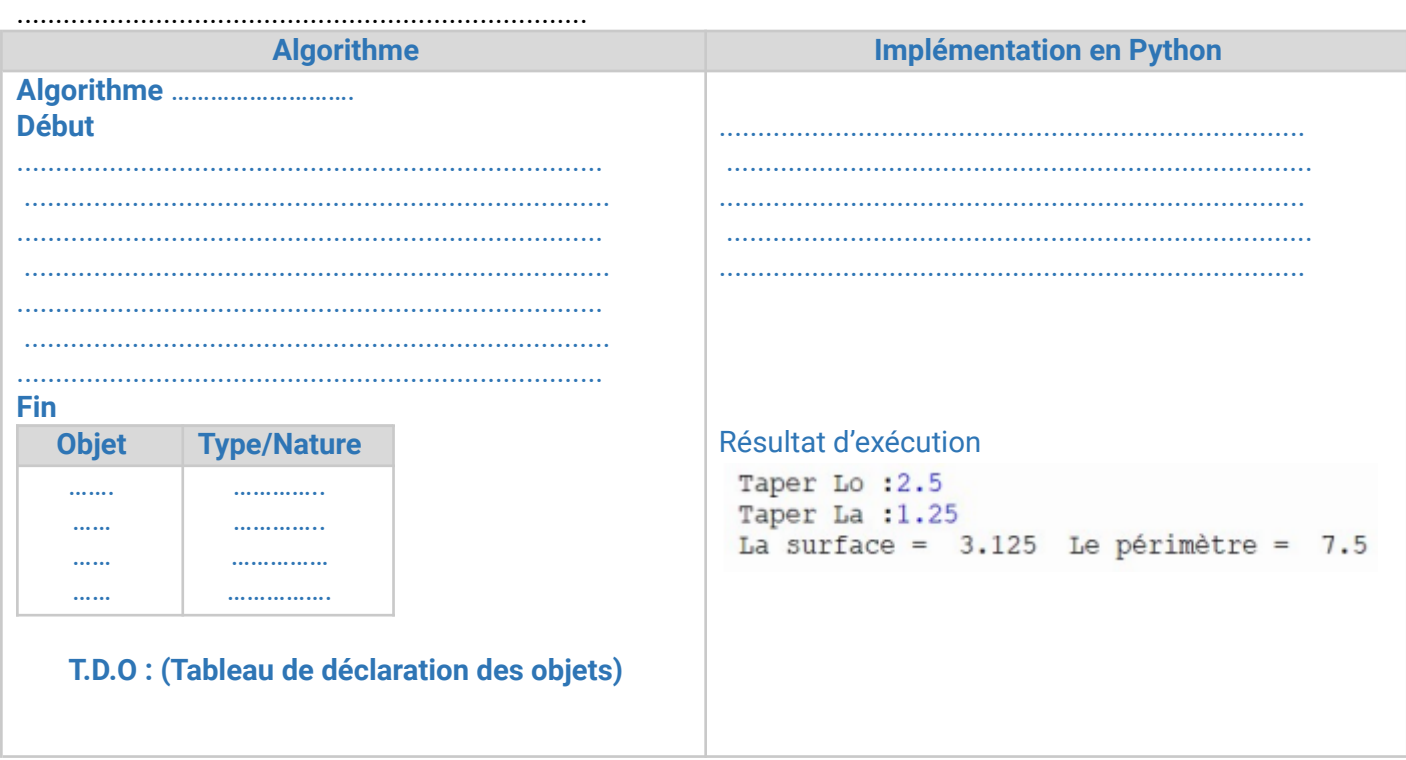

#### **Partie 2 : Les structures simples**

#### **I. L'opération d'entrée :**

#### **1. Définition :**

L'opération d'entrée c'est l'instruction qui permet à l'utilisateur de rentrer ou de saisir des valeurs au clavier pour qu'elles soient utilisées par le programme

#### **2.Vocabulaire et syntaxe** :

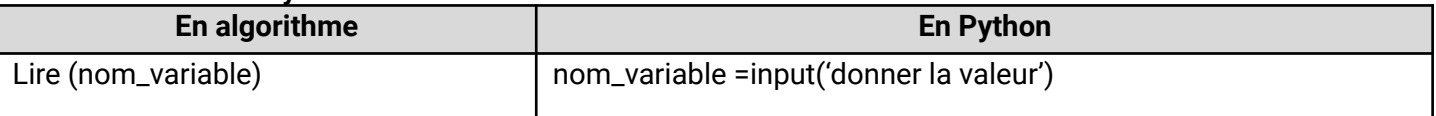

#### **Exemples**

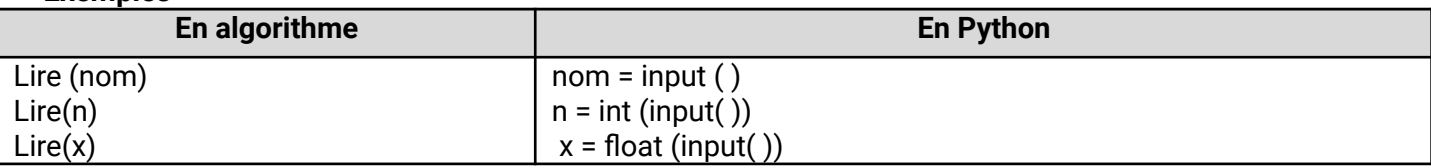

#### **3. Remarque :**

♣ Quand on demande à la machine de lire une variable, cela implique que l'utilisateur va devoir écrire cette valeur. ♣ Les données qui sont lues doit être compatibles aux variables réservées en mémoire.

#### **II. L'opération de sortie :**

#### **1. Définition :**

L'opération de sortie c'est l'instruction qui permet au programme de communiquer des valeurs à l'utilisateur en les affichant à l'écran.

#### **2. Exemple :**

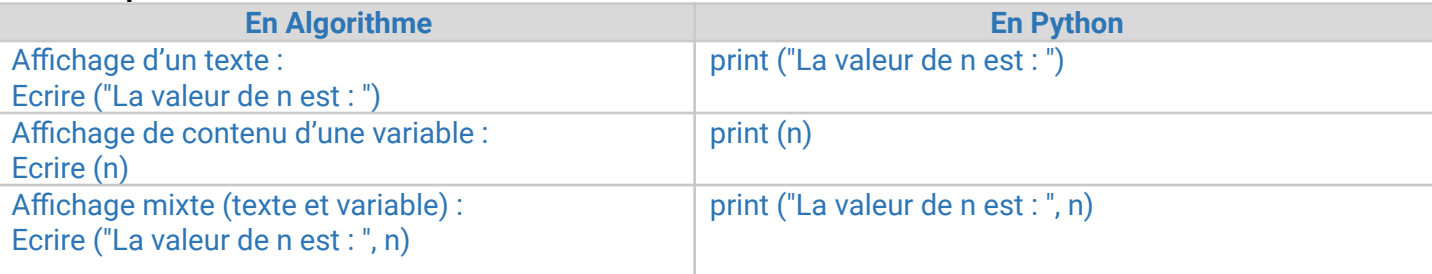

#### **Remarque :**

♣ Quand on demande à la machine d'écrire une valeur, c'est pour que l'utilisateur puisse la lire.

#### **4. Application :**

Ordonner ces instructions pour que l'algorithme affiche le montant m à payer par un client qui a acheté n cahiers sachant que le prix du cahier est 2500 millièmes et qu'il a une remise r de 10%.

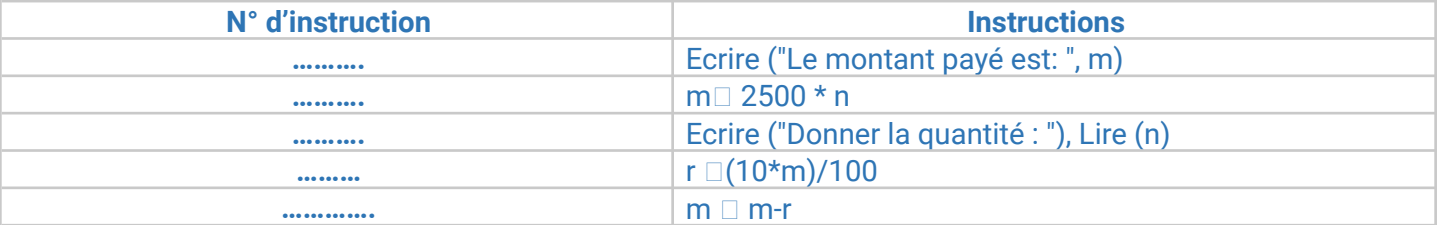

#### En déduire le Tableau de Déclaration des Objets (TDO)

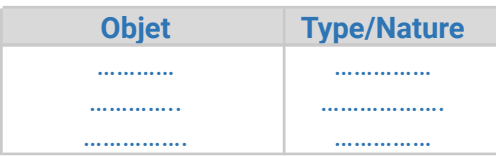

# **III. L'opération d'affectation :**

# **1.Définition :**

L'opération d'affectation c'est une action qui permet d'affecter une valeur à une variable. Elle est représentée par une flèche orientée vers la gauche «  $\Box$  ».

# **2.Vocabulaire et syntaxe** :

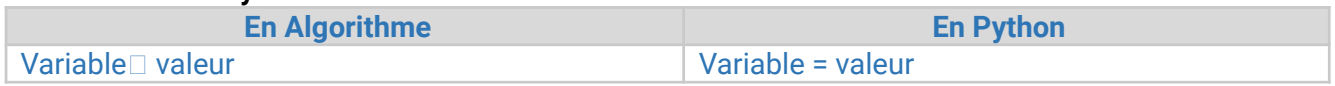

#### **3.Exemple :**

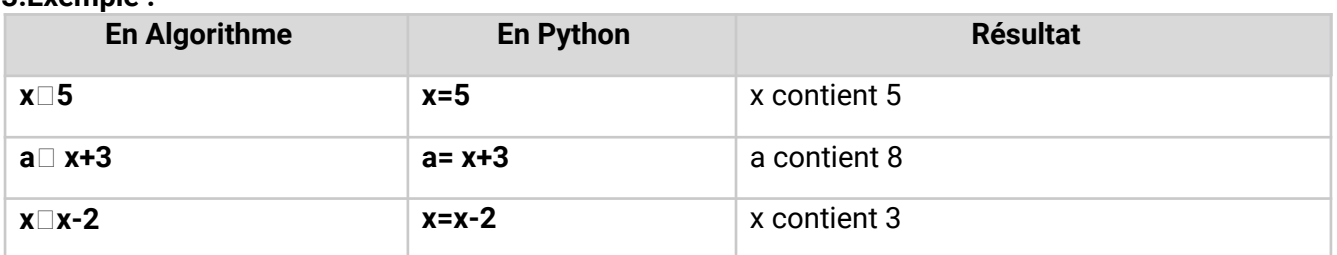

# **Remarque :**

♣ Le type des variables situées à droite doit être de même type ou de type compatible que celle située à gauche.

# **Application 1 :**

Soit la séquence d'affectations suivante :

- 1)  $x \square$  10
- 2)  $y \square 8$
- $3)$  z  $\Box$  x
- 4)  $x \square y$
- 5)  $y \square z$
- **1.** Donner le résultat d'exécution de cette séquence sous forme d'un tableau.

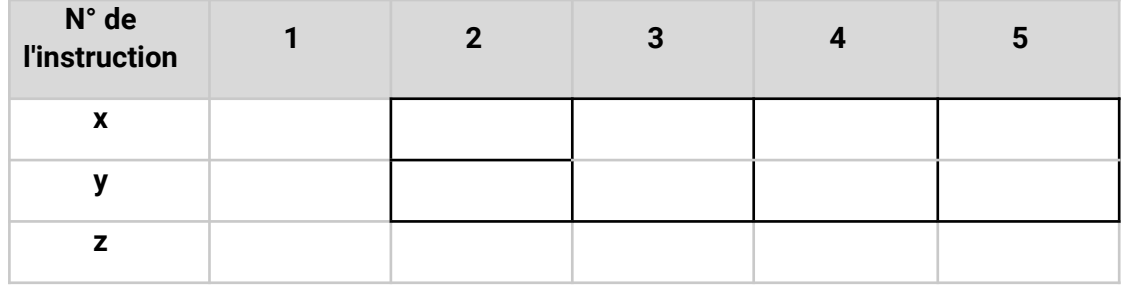

**2.** Quelles sont les valeurs finales de x et de y ?

............................................................................ ............................................................................

**3.** Quel est le rôle de cette séquence ?

............................................................................ ............................................................................

#### **4.** Quelle est l'utilité de la variable z ? ............................................................................ ............................................................................

#### **Application 2 :**

**1.** Compléter le tableau suivant :

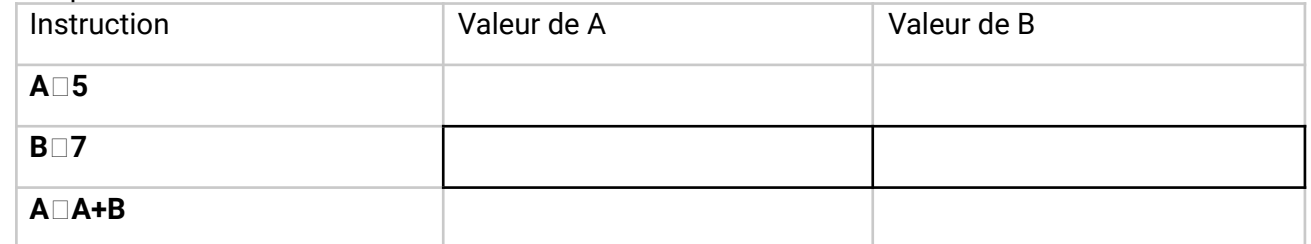

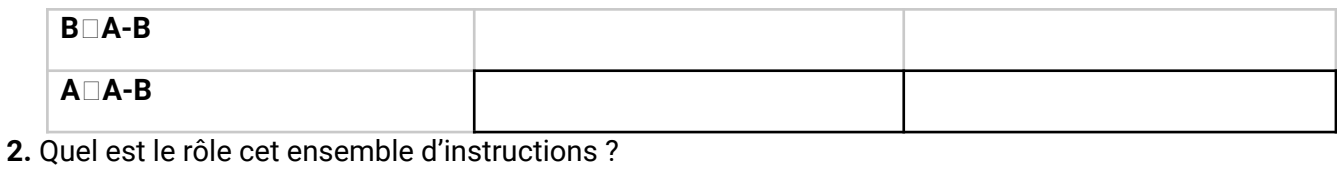

#### 

# 3. Application 3:

Ecrire un algorithme et son implémentation en Python d'un programme qui permet de permuter les contenus de deux réels a et b. **Solution:** 

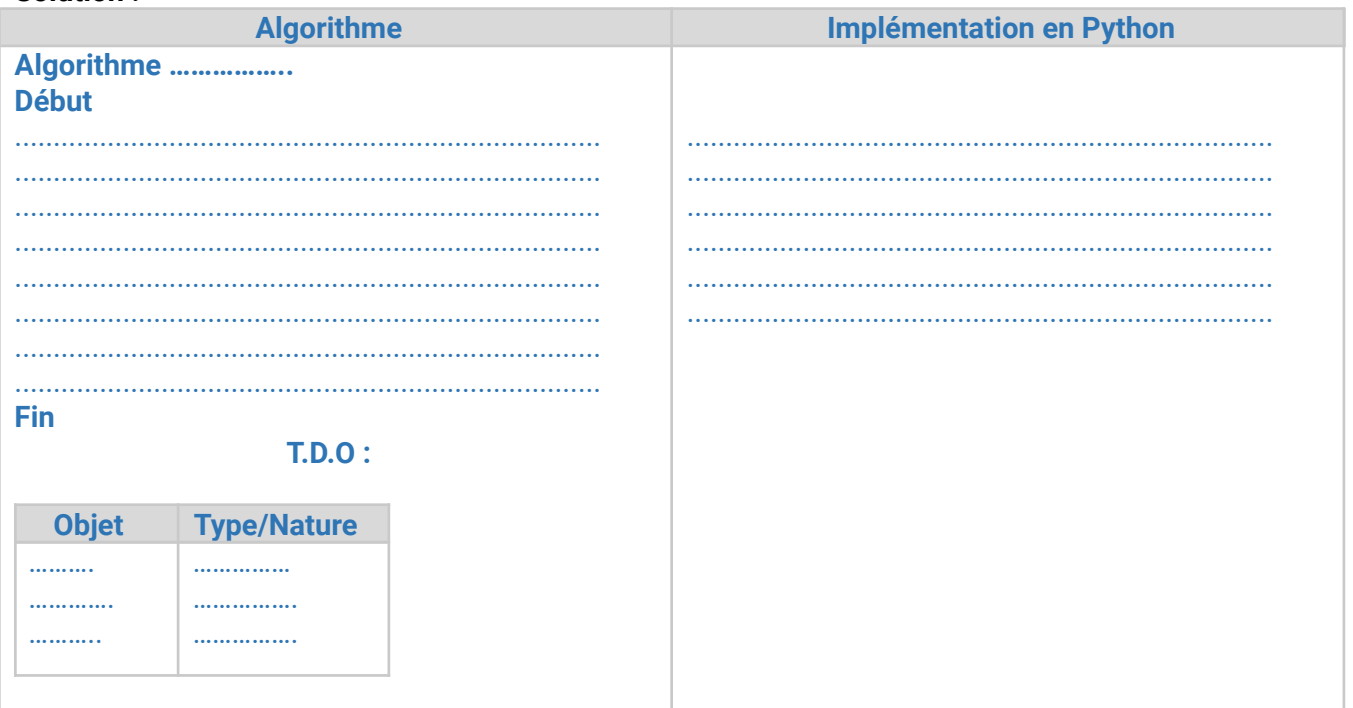

#### **Partie 3 : Les structures de données**

# **I. Les constantes et les variables :**

#### **1. Les constantes :**

Une constante est un objet dont la valeur est fixe au cours de l'exécution du programme. Une constante est caractérisée par :

- **Son nom**
- **• Sa valeur**

#### **2.Déclaration :**

#### **Tableau de Déclaration des Objets :**

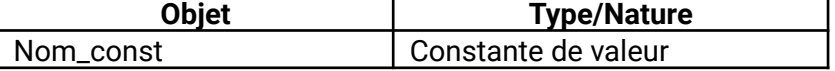

#### **Exemples :**

pi=3,14

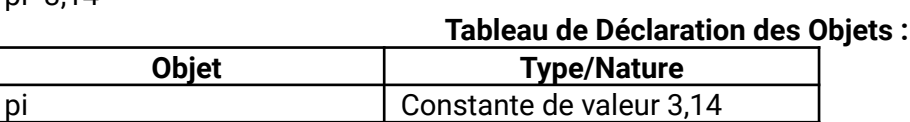

#### **2. Les variables :**

Une variable est un objet dont la valeur est susceptible de changer au cours de l'exécution d'un programme.

Une variable est caractérisée par :

- **Son nom**
- **• Son type**
- **• Son contenu**

# **1.Activité 1 :**

On se propose de calculer et d'afficher sur l'écran le périmètre P et la surface S d'un cercle de rayon R. Pour ce fait, on vous demande d'écrire l'algorithme correspondant et son implémentation en Python.

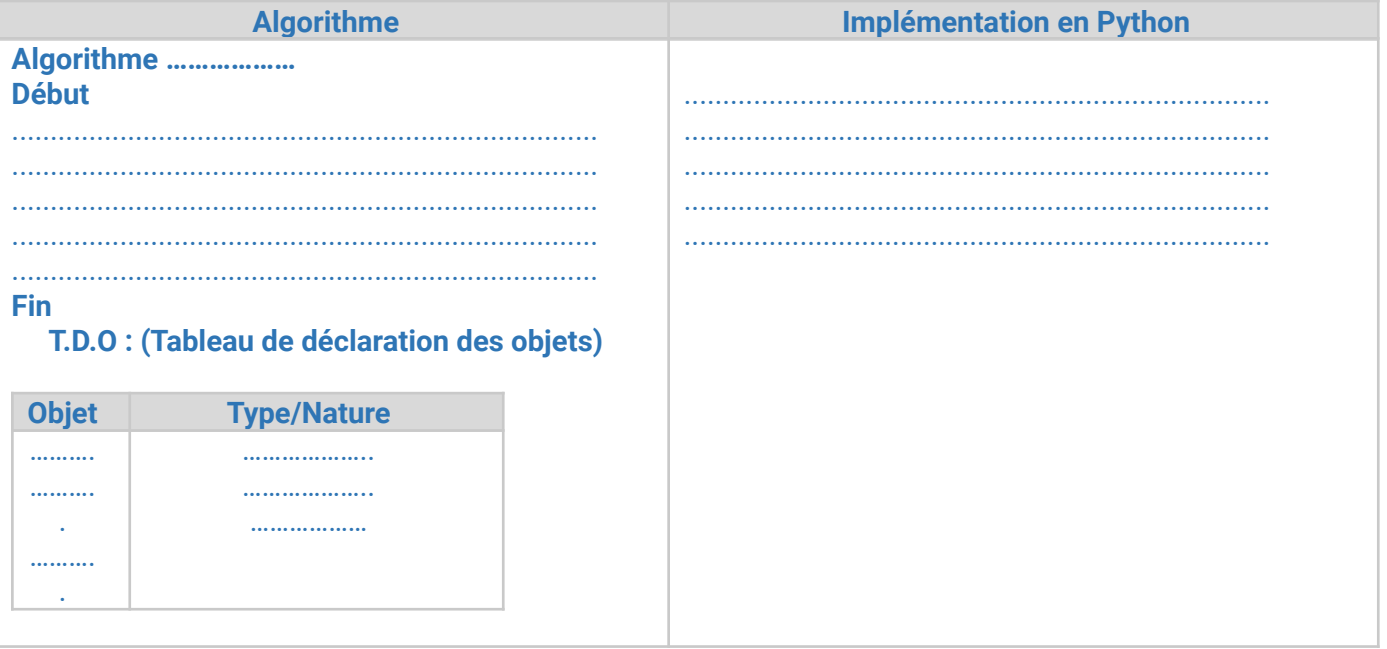

#### **II. Les types de données :**

- **1. Le type Entier (int) :**
- **a. Définition :**

Le type Entier désigne un sous ensemble des nombres entiers relatifs Z.

**b. Déclaration :**

**Objet Type/Nature**

#### **Exemple :**

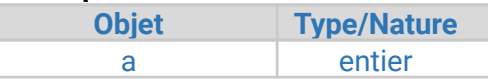

#### **c. Les opérations arithmétiques et relationnelles sur les entiers :**

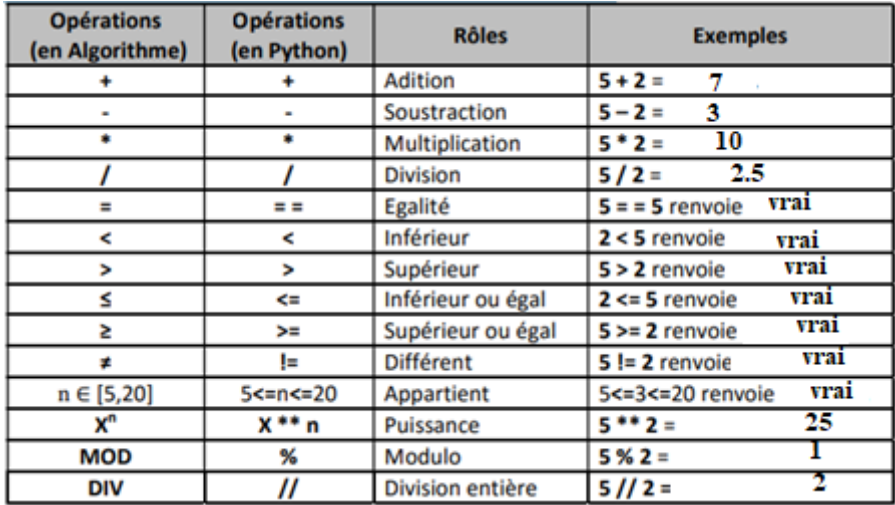

#### **Application :**

On se propose de saisir un nombre t en seconde et de l'affiche en heure h, minute mn et seconde s. Pour ce fait, on vous demande de d'écrire l'algorithme correspondant et son implémentation en Python. **Exemple** : t=4000s le programme affiche : 1 h 6 mn 40 s **Solution :**

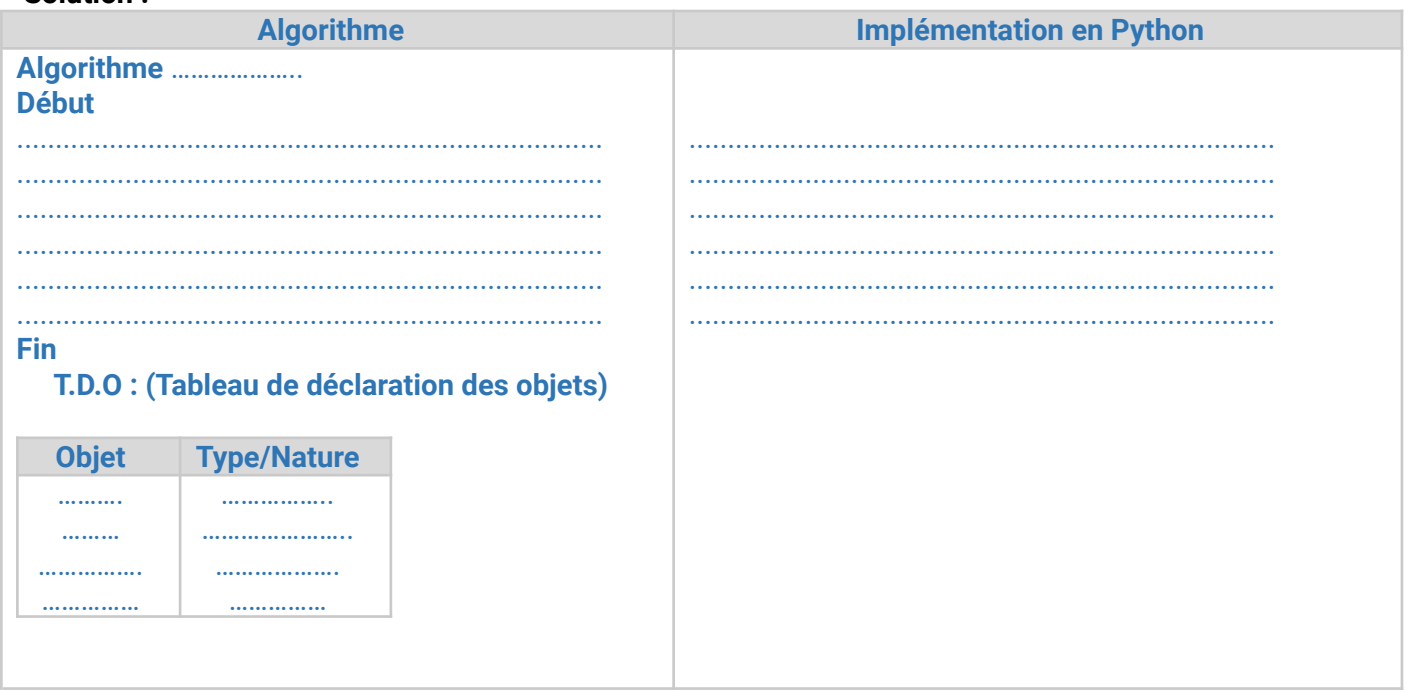

#### **2. Le type Réel (float) :**

#### **a. Définition :**

Le type Réel désigne un sous ensemble des nombres Réels IR.

# **b. Déclaration :**

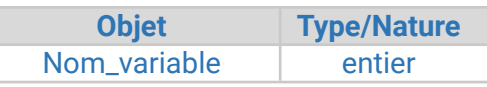

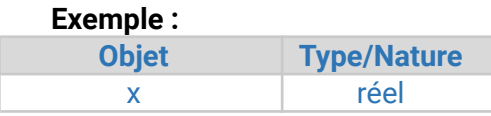

**c. Les opérations arithmétiques et relationnelles sur les réels** : Les mêmes opérations que les entiers sauf DIV et MOD. **d. Les fonctions prédéfinies sur les réels :**

Les fonctions arithmétiques standards relatives aux types entier et réel :

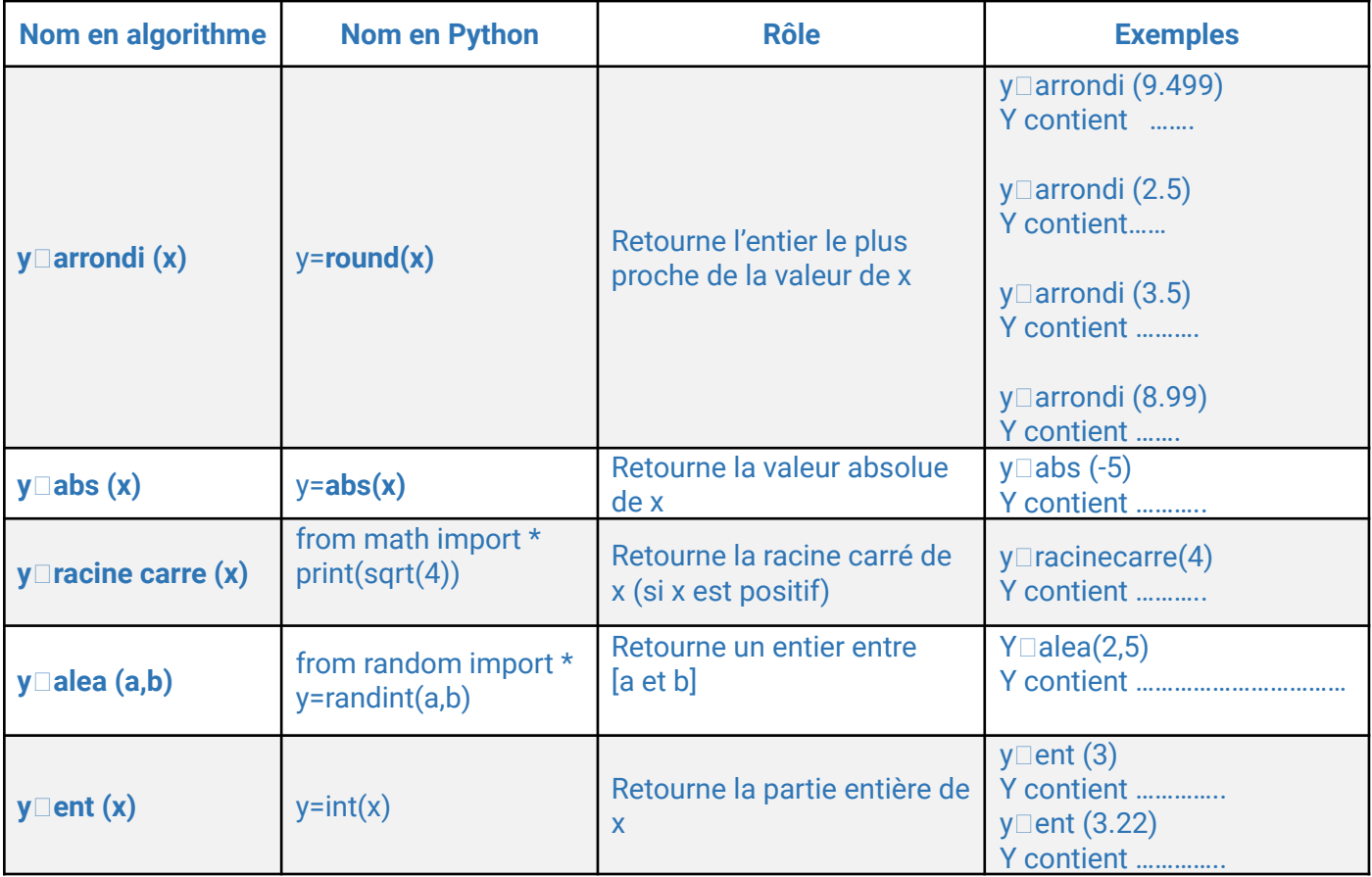

**Application :** Ecrire un algorithme d'un programme qui permet de calculer puis d'afficher la distance d

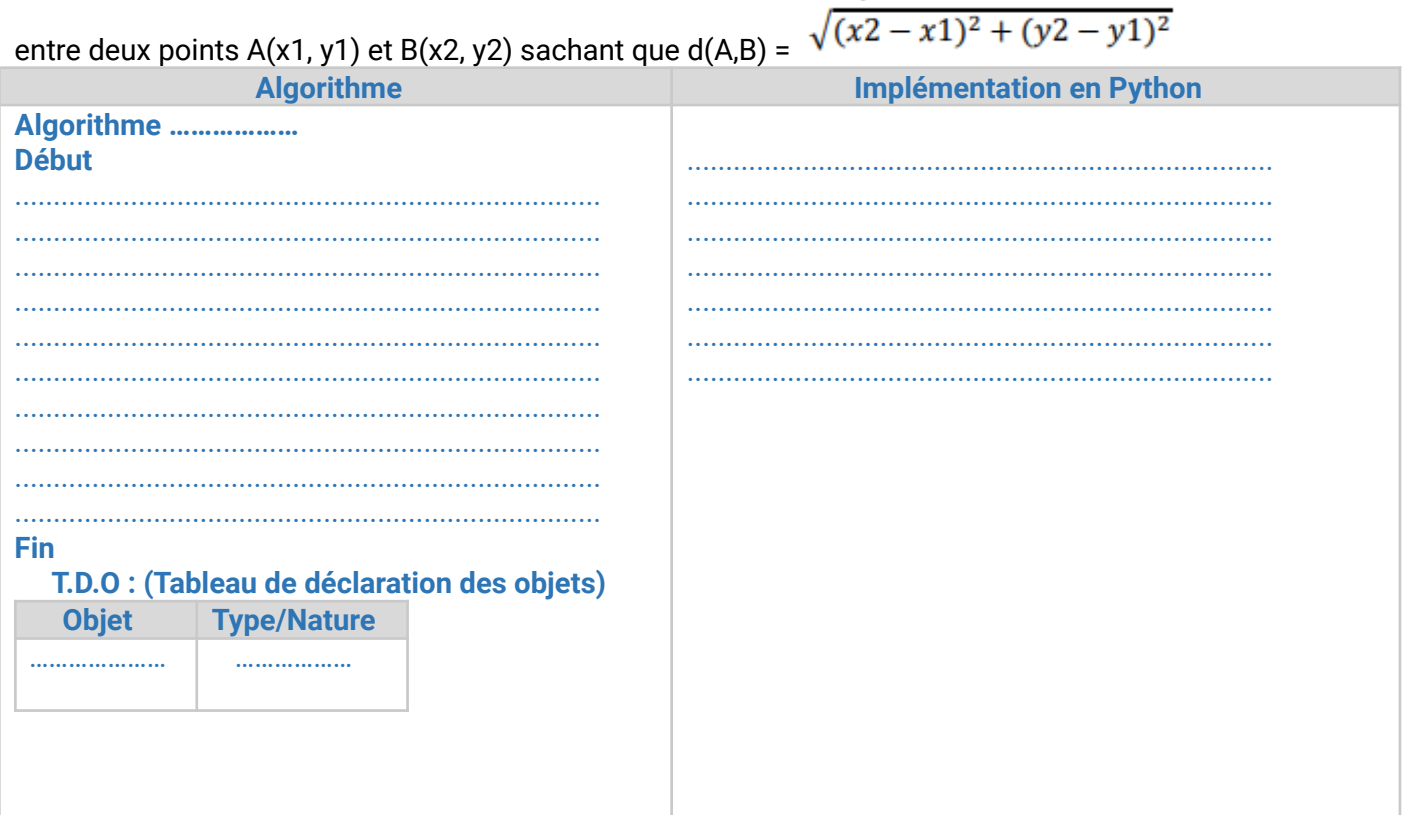

# **3. Le type Booléen (bool) :**

**a. Définition :**

Le type booléen comporte deux valeurs Vrai et Faux (True et False en Python).

**b. Déclaration :**

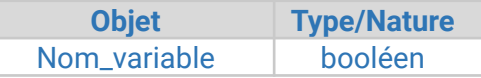

#### **Exemple :**

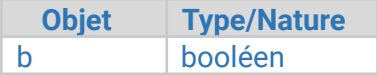

# **c. Opérations logiques sur les Booléens :**

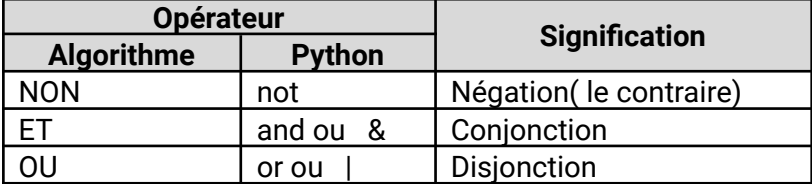

# **La table de vérité** qui manipule ces opérateurs est :

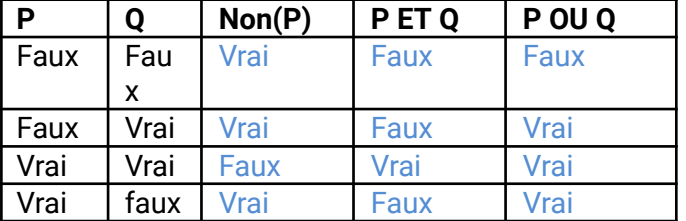

**Application :** Compléter le tableau suivant :

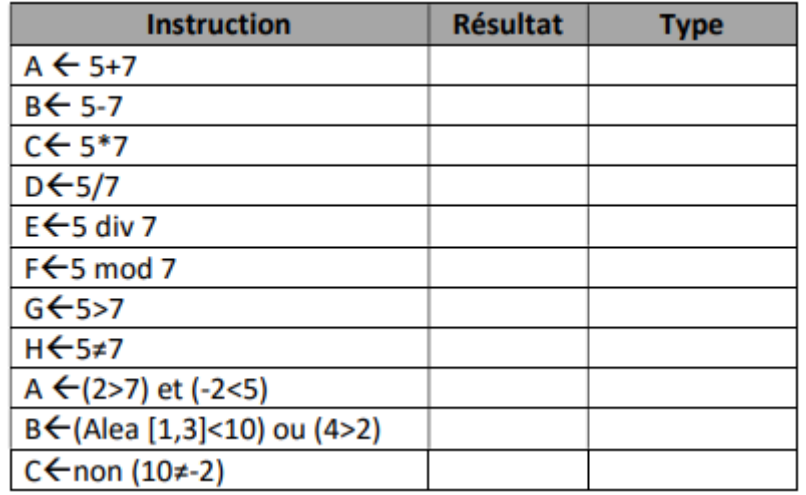

# **4. Le type Caractère (str):**

# **a. Définition :**

Un caractère (chiffre où lettre où symbole) est représenté le caractère lui-même mis entre guillemets Exemple : "A", "a", "+",…

# **Remarque :**

- Une variable de type caractère contient un caractère **et un seul.**
- L'espace " " est le caractère blanc.

# **b. Déclaration :**

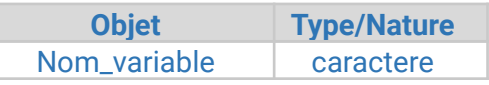

**Exemple :**

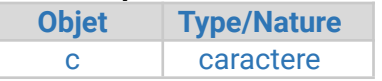

#### **c. Opération sur les caractères :**

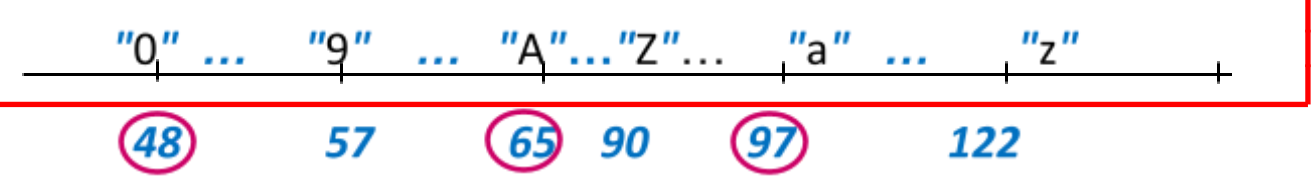

À chaque caractère correspond un code appelée code ASCII qui est un entier entre 0 et 255 (voir table des codes ASCII (American Standard Code for Information Interchange).

Les opérations usuels :  $+$ ,  $=$ ,  $\lt =$ ,  $\lt =$ ,  $\lt >$ .

Exemple :

"A" < "B" est une proposition vraie car 65<66.

"a" >"b" est une proposition fausse car 97 <98

# **d. Fonctions prédéfinis sur les caractères :**

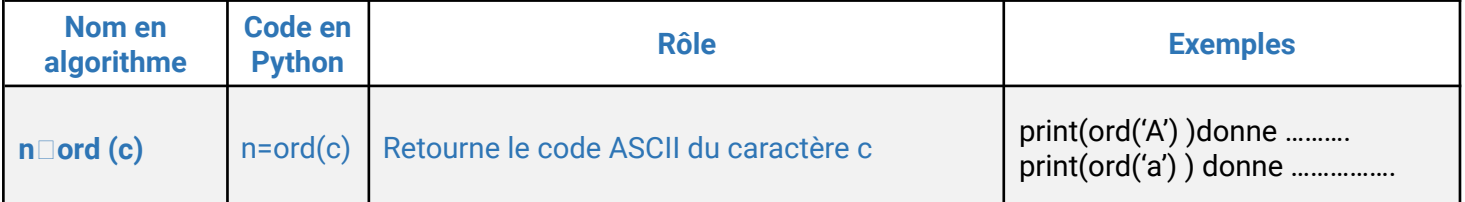

# **Remarque :**

Python ne supporte pas le type caractère. De là un caractère n'est plus qu'une chaine de caractère de longueur 1 c='A' t=len(c) # taille de la chaine c print(c) donne 1

# **5. Le type chaîne de caractère (str):**

**a.Définition :** C'est une succession de n caractère (lettre, symbole, chiffre) avec n ≥ 0. Une chaîne de caractère doit être placée entre deux guillemets ou entre apostrophes en algorithme et en python

# **Remarque :**

- ♣ Si n = 0 alors la chaîne est dite vide ("" : chaîne vide).
- ♣ Les valeurs chaîne de caractères sont définies entre guillemets

#### **b. Déclaration :**

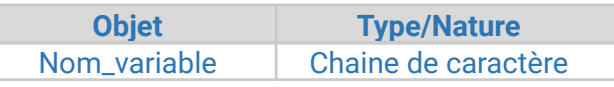

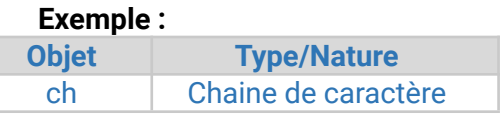

# **c. Manipulation de chaîne de caractère :**

On peut accéder en lecture et en écriture au ième caractère d'une chaîne Ch en utilisant la notation CH[i] avec  $1 \le i \le$  Long (Ch).

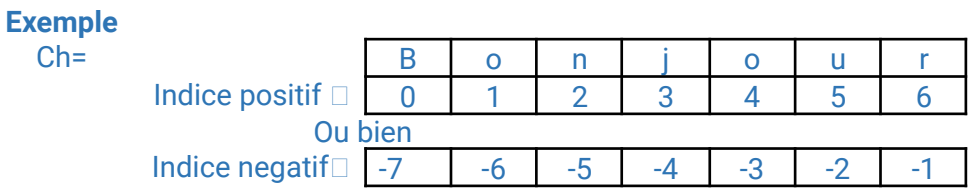

# **Remarque** : en python les chaînes de caractères sont immuables ((c-à-d **non modifiable** : ni **changement**, ni **suppression** et ni **insertion ni tri**.).

Il est donc, interdit d'écrire par exemple : ch[0]='P'

#### **d. Opérateurs**

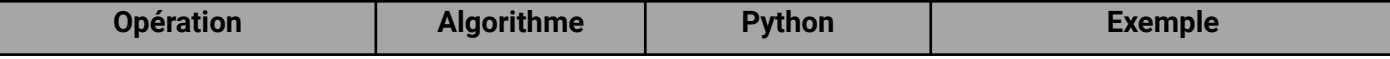

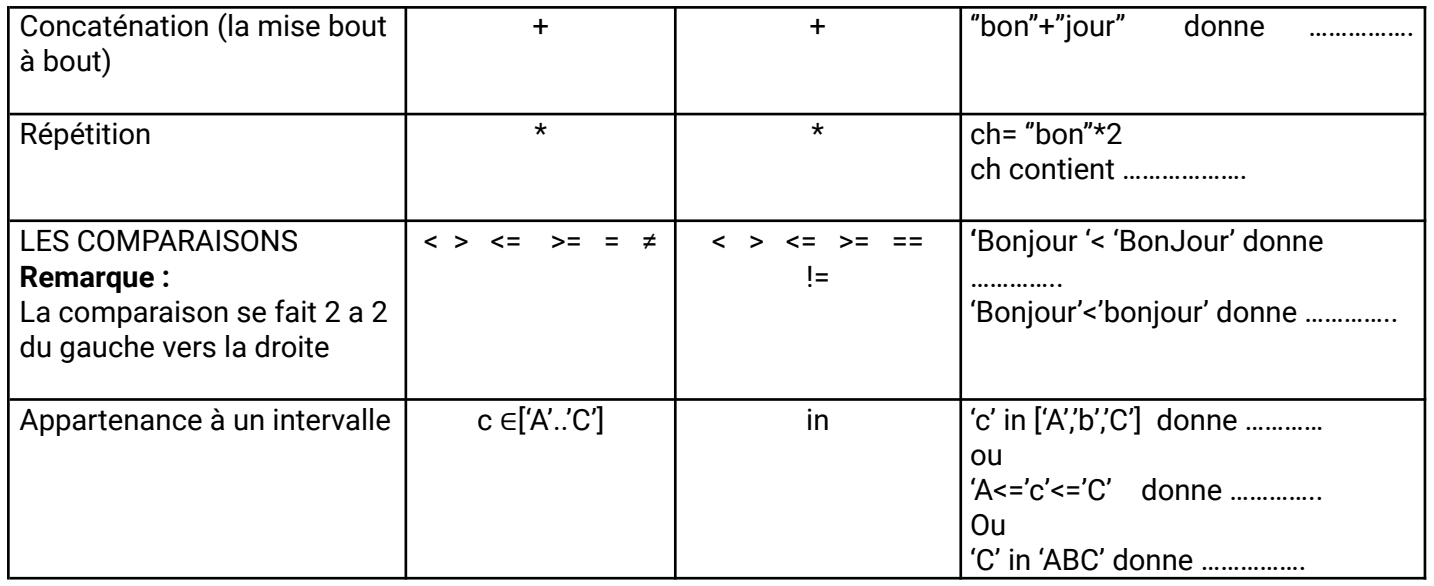

# **e. Fonctions prédéfinis sur les chaînes de caractère :**

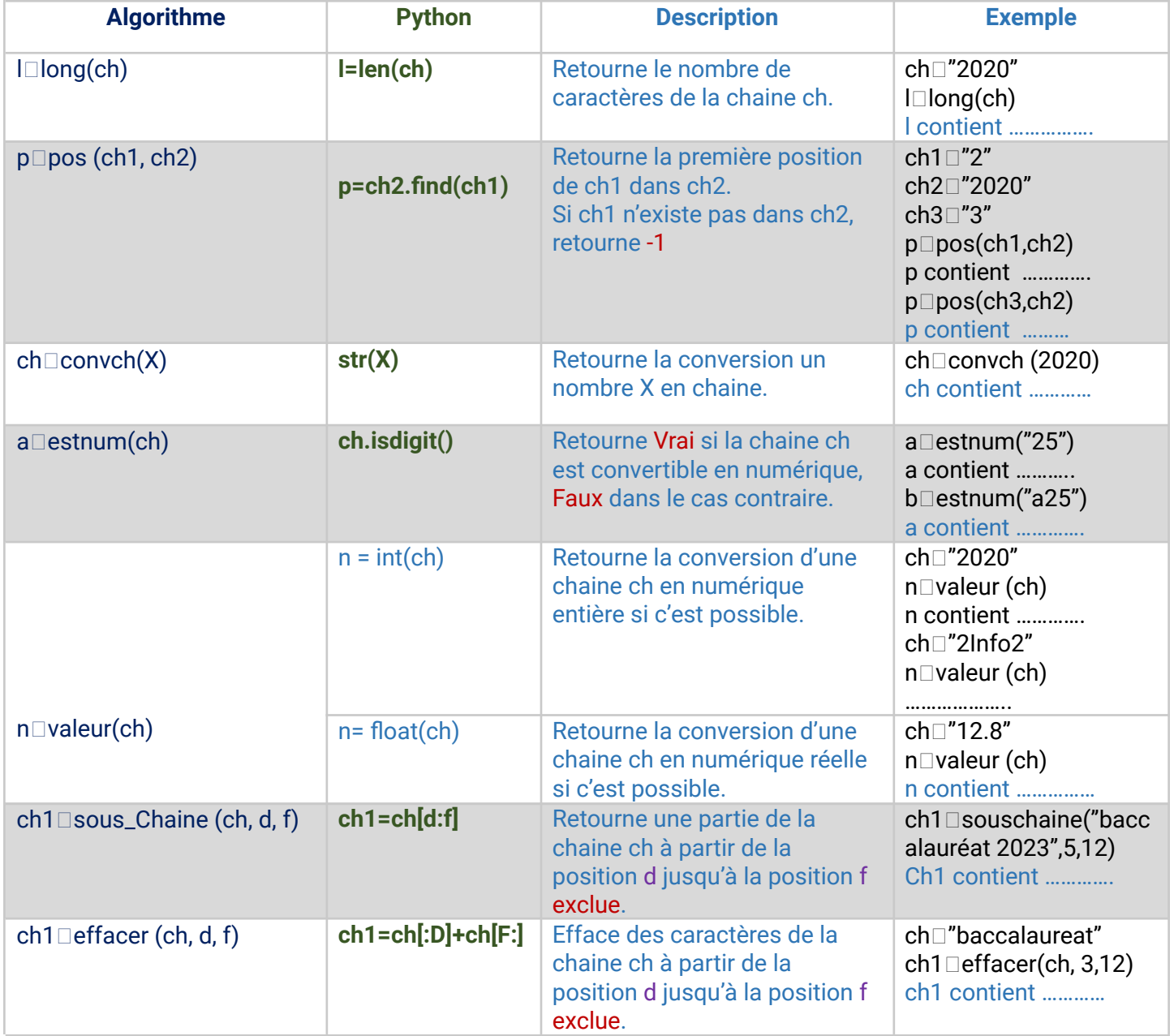

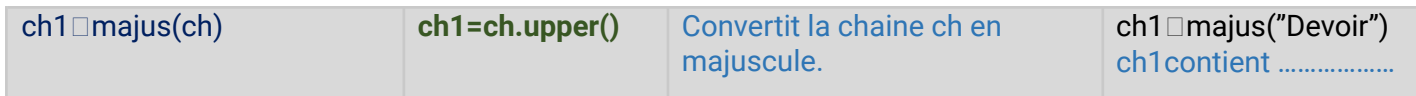

#### **Serie1**

**Exercice n°1** Donner l'affichage adéquat pour chaque instruction après l'exécution :

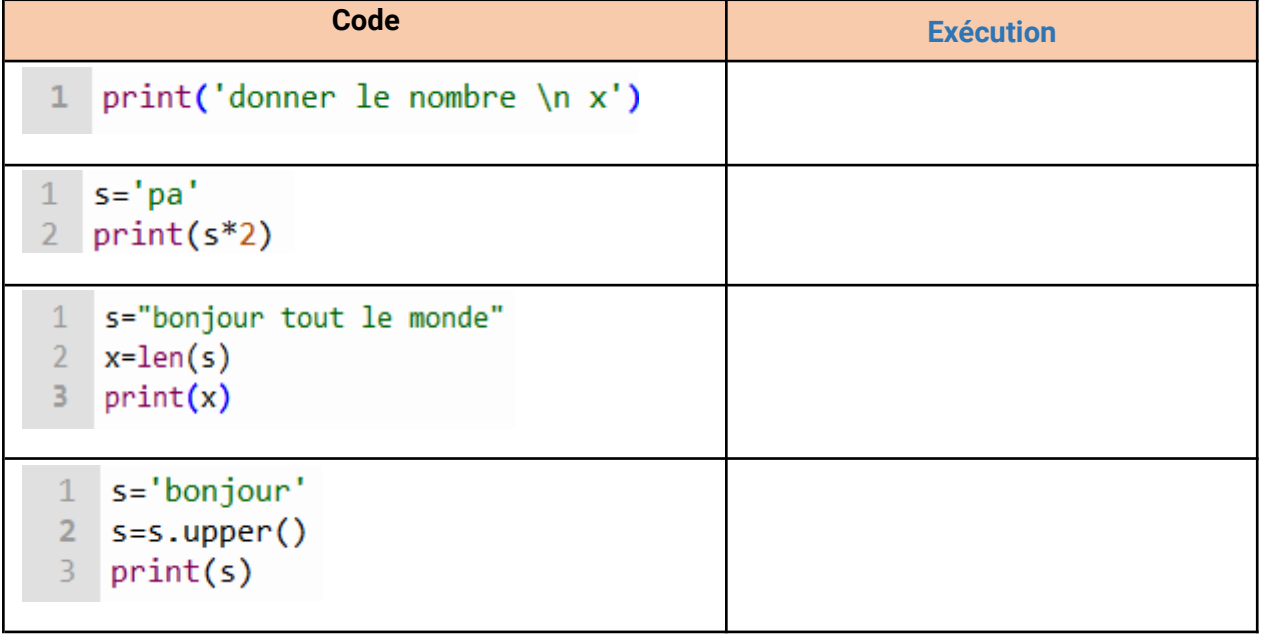

**Exercice n°2** Donner le résultat de chacune des instructions suivantes :

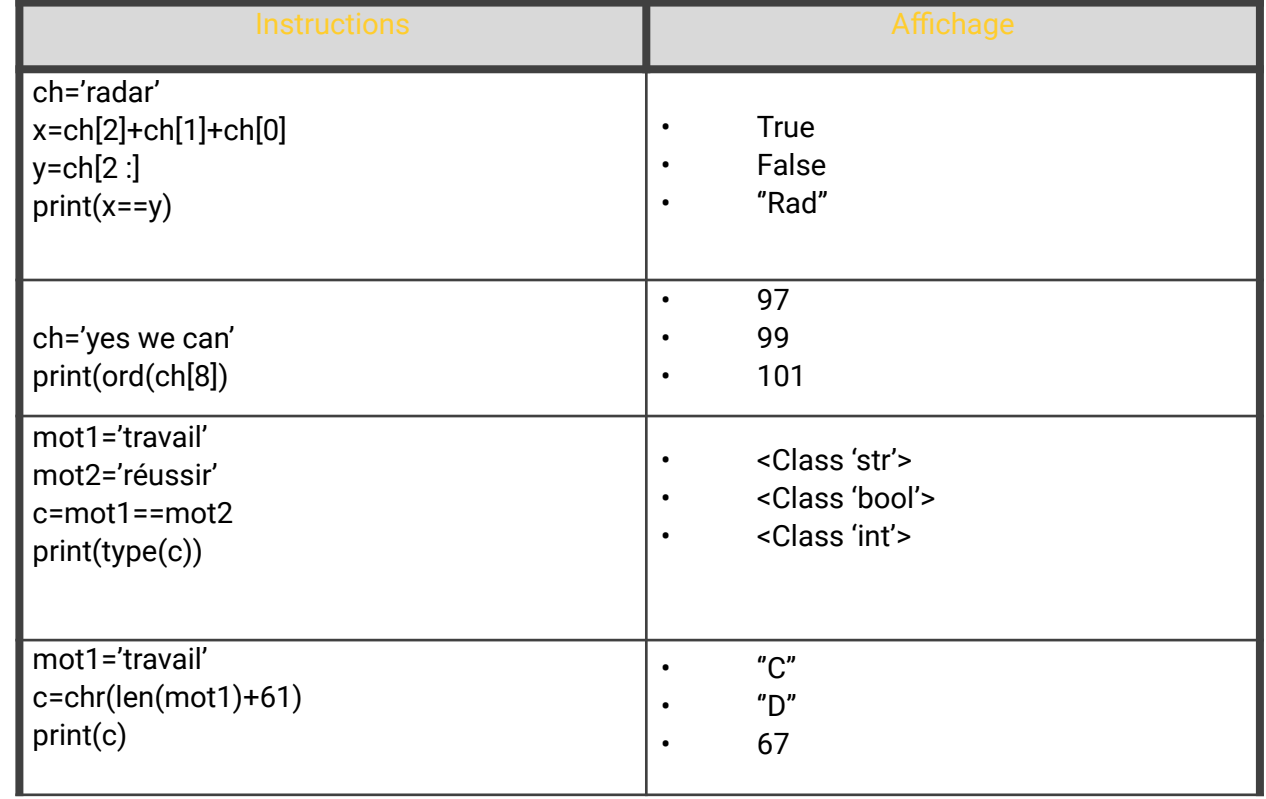

**Exercice n°4** : Soit Ch="DevoirdeSynthese" Déterminer la valeur de chaque objet

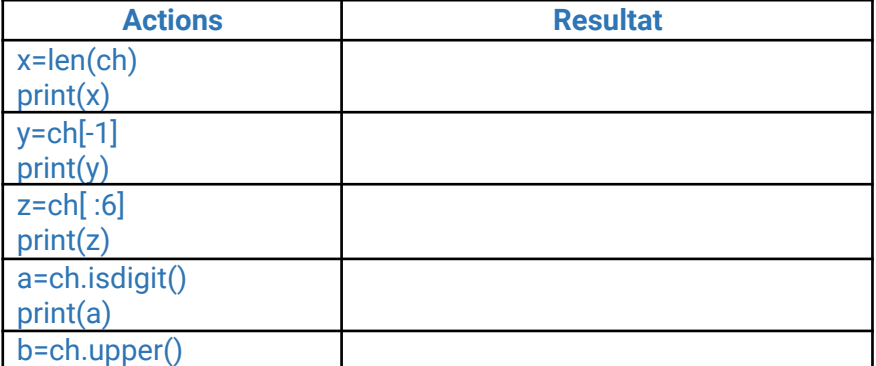

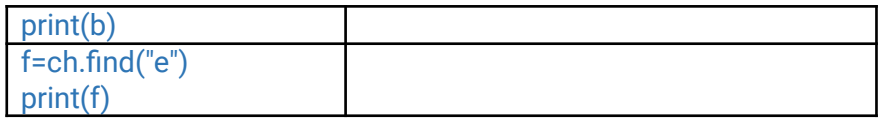

# **6.Le tableau à une dimension (Vecteur) :**

**a. Définition :** Un tableau est une **structure de données** qui permet de ranger **un nombre fini** d'éléments de **même type** désignés par un **identificateur unique**.

Un tableau est caractérisé par :

- son nom (identificateur)
- sa dimension (Le nombre de ses éléments)
- un type de ses éléments.

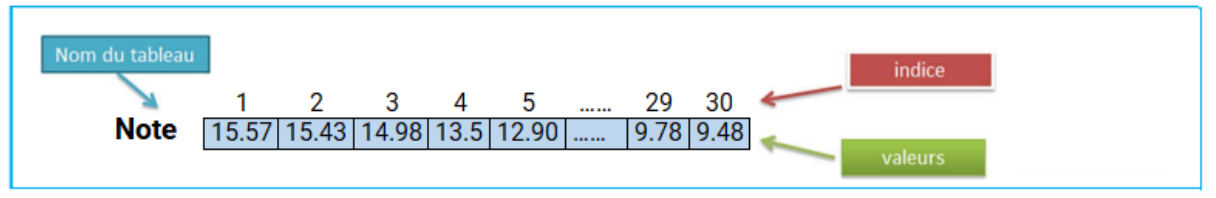

# **b. Déclaration d'une variable de type vecteur :**

On déclare un tableau par le mot clé "Tableau", en spécifiant le nombre d'éléments N et leur type de base (Entier, Réel, Caractère, Booléen, Chaine) des éléments du tableau.

#### **Syntaxe :**

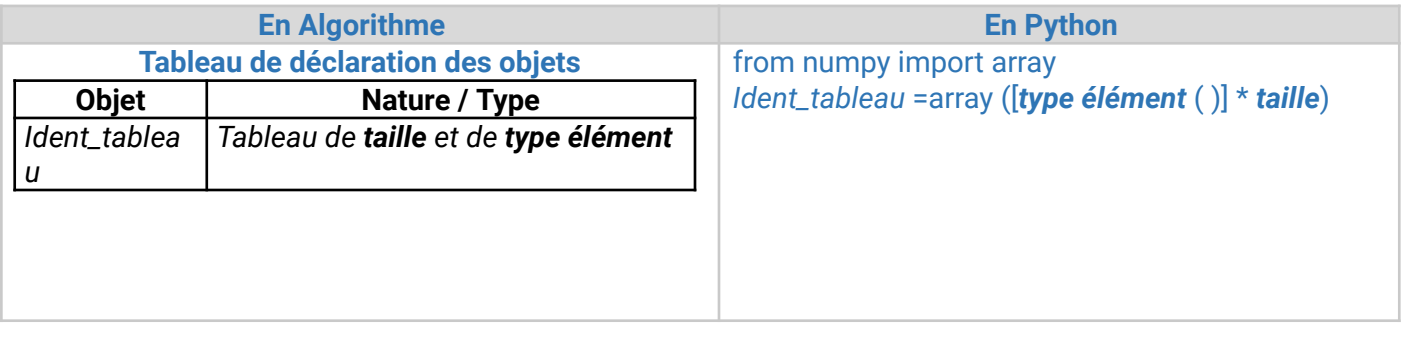

**Exemple :** la déclaration du tableau note pour 30 élèves est la suivante :

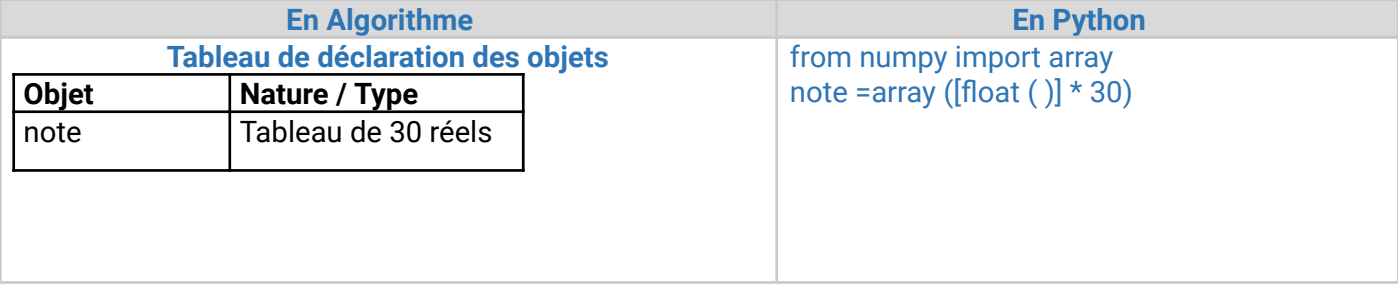

#### **Remarque :**

- ♣ Un vecteur est une suite de cases mémoires qui peut contenir des valeurs de même type.
- ♣ Un vecteur est caractérisé par son nom, sa taille et les types de ses éléments.
- **Application 1:** Déclarer les 4 tableaux suivants en algorithme et en python

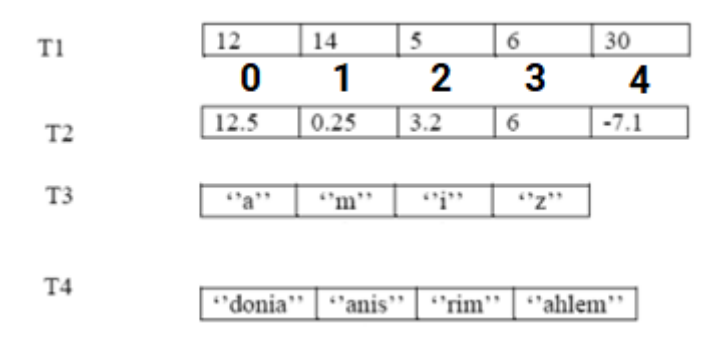

#### **Correction :**

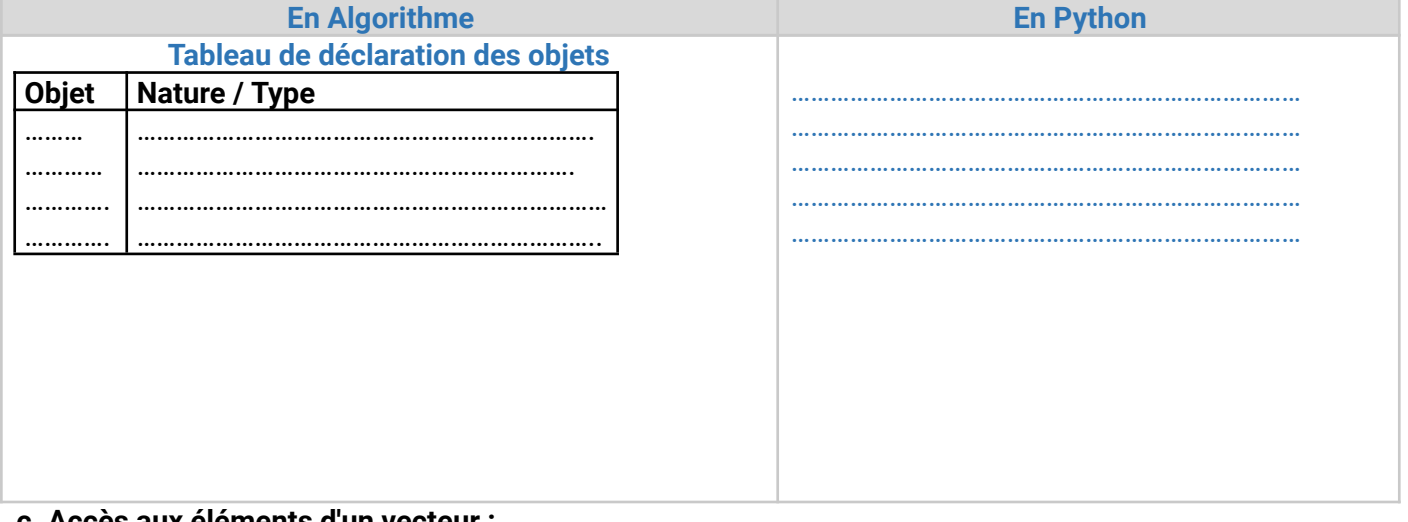

#### **c. Accès aux éléments d'un vecteur :**

L'accès à chaque élément se fait par le biais d'un indice.

Pour accéder en lecture ou en écriture au i<sup>ième</sup> élément d'un tableau, il suffit de spécifier l'identificateur du tableau suivi de l'indice i entre deux crochets L'indice

# **Exemple1 :** Soit T un tableau de 10 valeurs d'entières

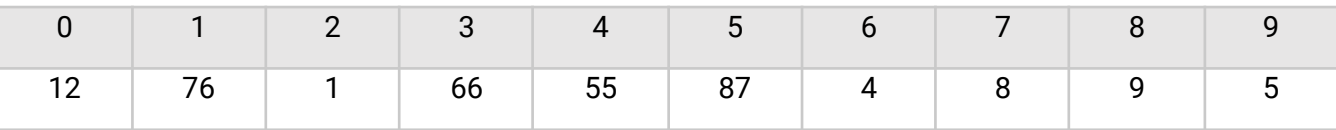

La valeur

# T[0] : permet de renvoyer la valeur 12

- T[3] : permet de renvoyer la valeur 66
- T[8] : permet de renvoyer la valeur 9

# **Exemple2 :** Soit T un tableau de 10 réels

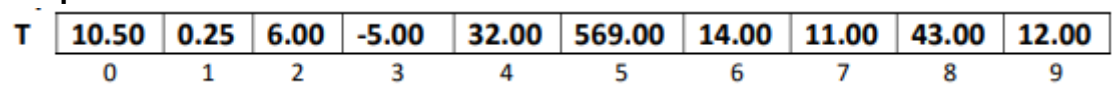

♣ 1, 2,…10 : des indices.

♣ T [0] contient 10.5

♣ T [1] contient 0.25

♣ T [9] contient 12.00

# **d. Modifier les éléments d'un vecteur :**

Pour modifier les éléments d'un tableau, on spécifie le nom du tableau et l'indice de l'élément à modifier entre crochets []. Puis on utilise le signe d'affectation  $\Box$  en algorithme et le signe d'affectation = en python

#### **Syntaxe :**

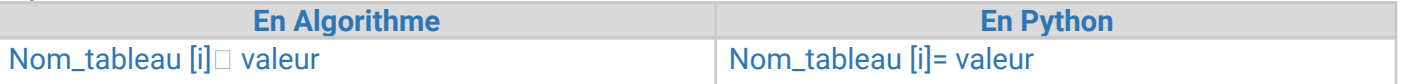

#### **Remarque :**

**Valeur** doit être de même type que le tableau **T ¬ Exemple :** Soit T un tableau de 10 valeurs d'entières.

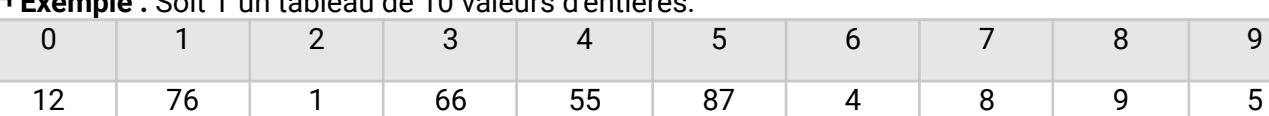

# $T[0] = 99$  // changer la valeur de T [0] par la valeur 99

 $T [5] = 0$  // changer la valeur de T [5] par la valeur 0

#### $T[9] = 10$  // changer la valeur de T[0] par la valeur 10

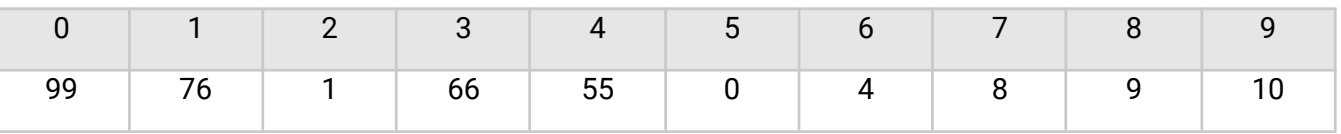

#### **¬ Activité :** Soit T un vecteur de 5 entiers

Donner le contenu de chaque élément du vecteur T après l'exécution de séquence d'instructions suivantes

- ♣ T [1] 20
- $\bullet$  T [2]  $\Box$  2
- $\clubsuit$  T [3]  $\Box$  T [1] DIV T [2]
- **♣ T [4]** □ T [3] \*5
- $\triangle$  T [5]  $\Box$  T [4] + T [3] \* T [2]

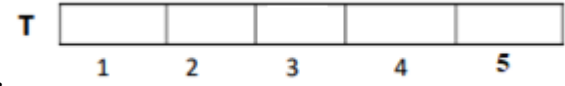

#### **Solution :**

# **e.Affichage du contenu d'un tableau à une dimension :**

L'instruction d'écriture "print()" s'applique aux tableaux comme aux variables plus une boucle répétitive "for …"

#### **Syntaxe :**

Pour afficher le contenu d'un tableau

On utilise la structure Pour afin de parcourir le tableau.

//Afficher les éléments du tableau un par un

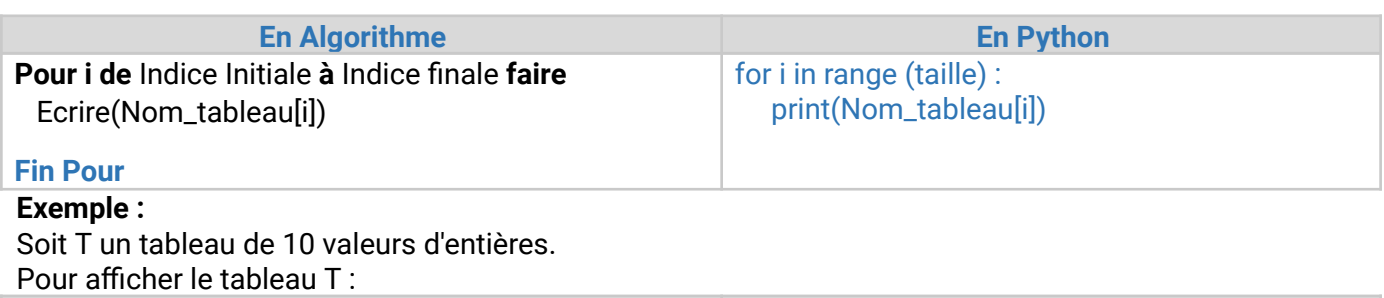

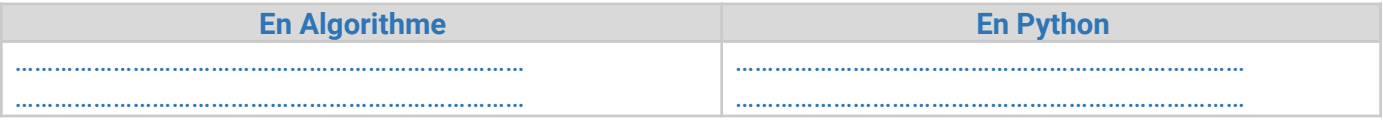

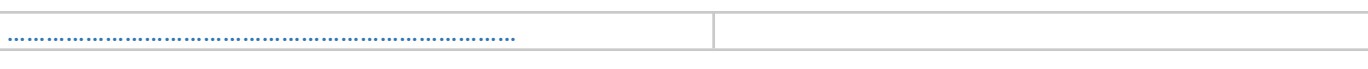

#### **f.Remplissage ou saisie du contenu d'un tableau à une dimension**

Pour remplir un tableau on utilise l'instruction de lecture "input ()" qui s'applique aux tableaux comme aux variables plus une boucle répétitive "for …" ou "while…".

# **Syntaxe :**

//remplir les éléments du tableau un par un

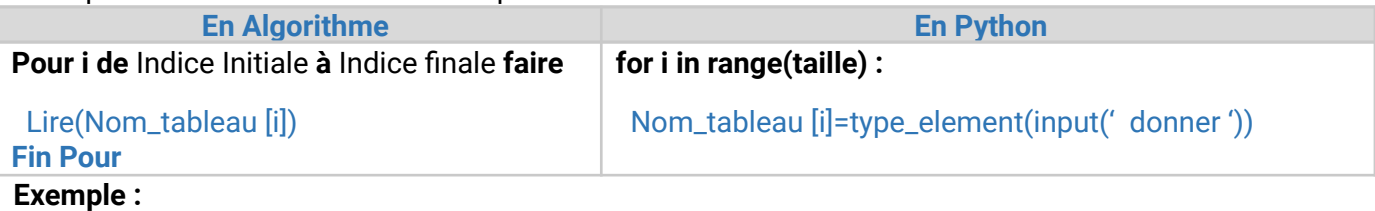

Soit T un tableau de 10 valeurs d'entières.

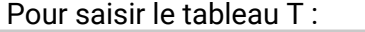

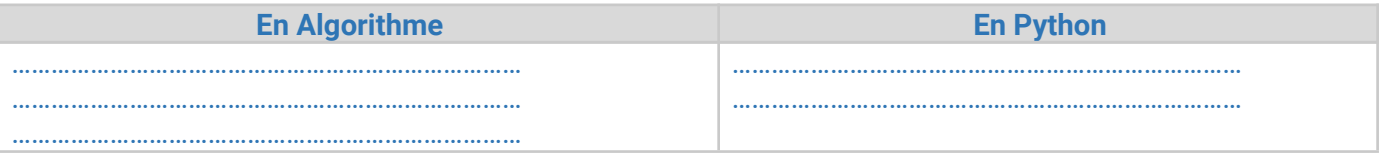

#### **Exercice d'application 2 :**

1-Ecrire un script python qui remplit le tableau note avec les notes de 30 élèves puis calcul et affiche la moyenne.

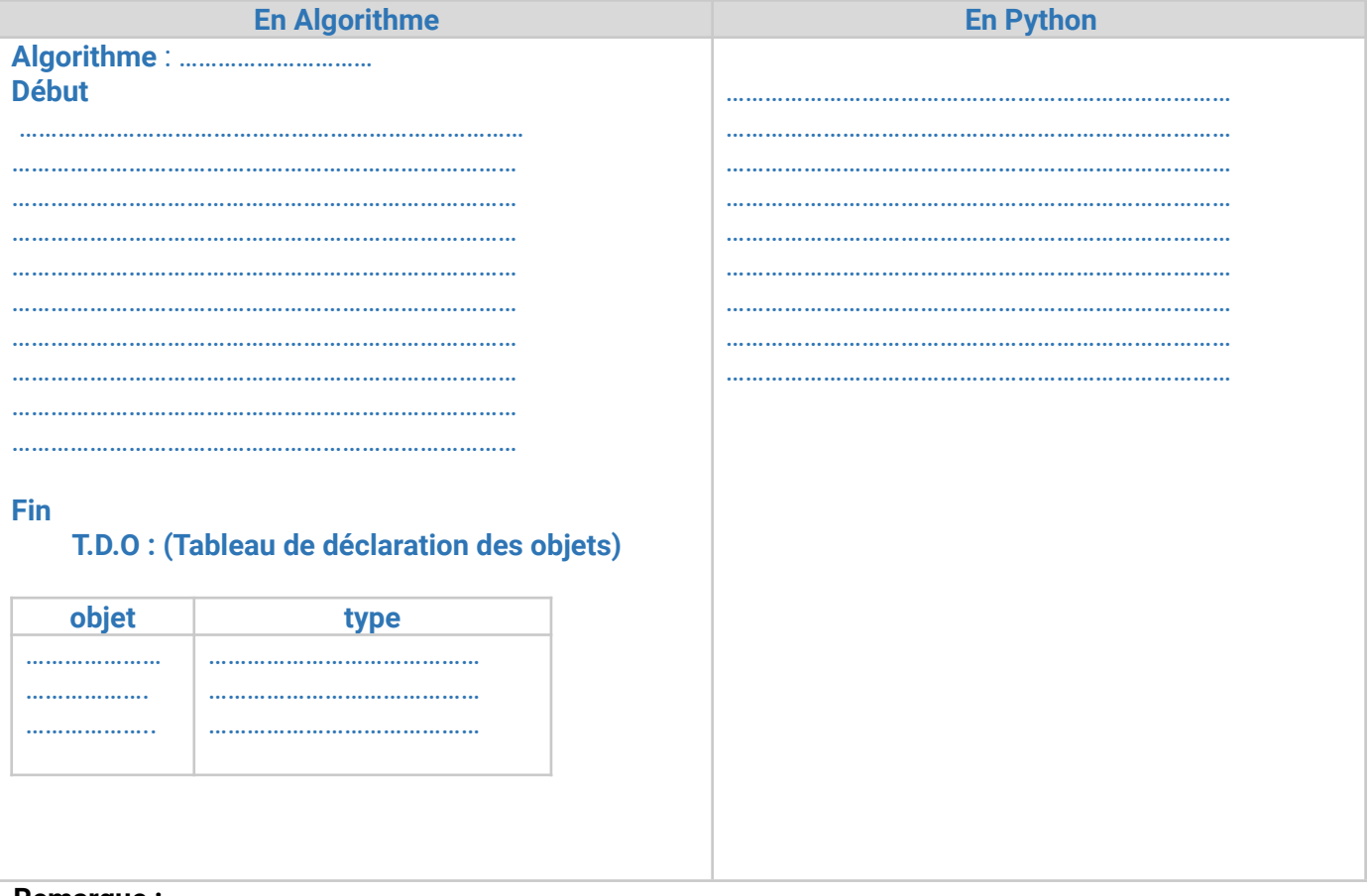

#### **Remarque :**

♣ On a fait deux boucles successives pour plus de lisibilité, mais on aurait tout aussi bien pu n'en écrire qu'une seule dans laquelle on aurait tout fait d'un seul coup.

## **Serie2**

*Exercice 1 :* Soit la séquence suivante : V  $[1] \square 20$ V  $[2] \square 3$  $V$  [3]  $\Box$  V [1] DIV V [2]  $V [4] \Box V [3] * V [2]$  $V [5] \square V [1] + V[3]+V[4]$ 

1) Déclarer le tableau V.

2) Quel est le contenu de chaque élément du tableau V ?

*Exercice 2 :*

Ecrire un programme qui saisit un tableau T de n lettres et affiche l'ordre alphabétique de chaque lettre. On dispose de l'exemple suivant :

T **A h C w q** Le programme affichera : "1-8-3-23-17"

#### *Exercice 3 :*

Soit T un tableau de n réels. On se propose d'écrire un programme intitulé OCCURRENCE qui saisit n et T puis affiche le nombre d'occurrences (nombre d'apparition) d'un réel x donné.

**Exemple** : pour x=6, le nombre d'occurrence=4

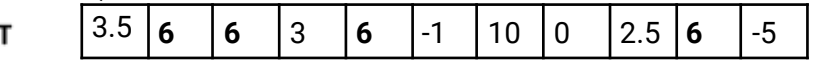

#### **Partie 4 : Les structures de contrôle conditionnelles**

#### **Définition**

La structure de contrôle conditionnelle permet à un programme de choisir et modifier son traitement selon une condition.

On distingue 3 formes de structures conditionnelles :

- **Simple**
- Généralisées
- À choix multiples

#### **I. La structure de contrôle conditionnelle simple :**

#### **Activité 1 :**

Ecrire un programme qui permet de saisir un entier n et d'afficher leur parité (paire ou impaire) **Exemples :**

- ♣ 25 est impaire
- ♣ 36 est paire

D'après sur ce qu'on a déjà vu, on ne peut pas résoudre ce type de problème car on a amené à décider si l'entier n est paire ou impaire, donc on a intérêt de définir une nouvelle structure qui permet de résoudre ce problème.

#### **a. Définition :**

La structure de contrôle conditionnelle simple est une structure algorithmique qui fait appel à au maximum deux traitements suivant le résultat de l'évaluation d'une seule condition (vrai / faux).

#### **b. Vocabulaire et syntaxe :**

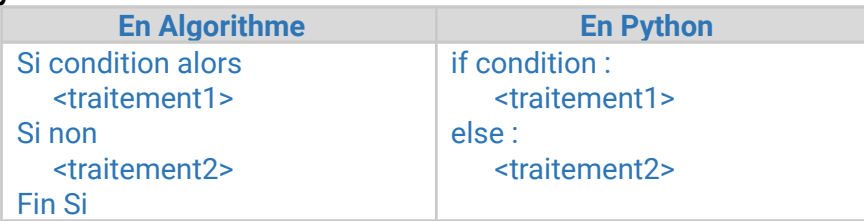

#### **Remarque :**

- ♣ Lorsque l'évaluation de la condition produit la valeur :
- Vrai : les instructions entre Alors et Fin Si sont exécutées.
- Faux : les instructions entre Alors et Fin Si ne sont pas exécutées.
- ♣ La condition peut être simple ou composée.
- ✔ La **condition** est une expression logique qui peut être « vraie» ou « faux »
- ✔ Lorsque la valeur de la condition est :
- VRAI : le Traitement 1 sera exécuté
- FAUX : le Traitement2 sera exécuté.

✔ Une condition peut être composée de plusieurs expressions logiques liées par les opérateurs booléens. Exemple : (a>2) ET (b<9) OU (c=3)

✔ On remarque la présence **essentielle** des deux points ( **:** )et du **retrait**. Les deux points marquent la fin de la condition. Tout Traitement doit faire l'objet d'un léger retrait (indentation ou Tabulation (4 espaces)) indispensable pour être exécuté, sinon une erreur peut se produira.

♣ Si traitement 2 est vide, on parle de structure conditionnelle simple réduite qui a la syntaxe suivante :

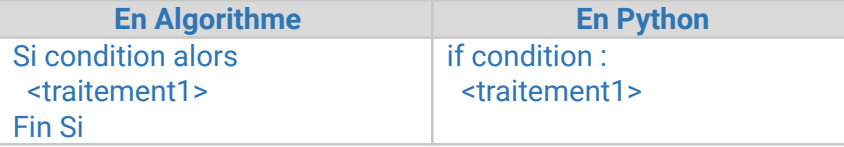

#### **2.Solution de l'activité 1 :**

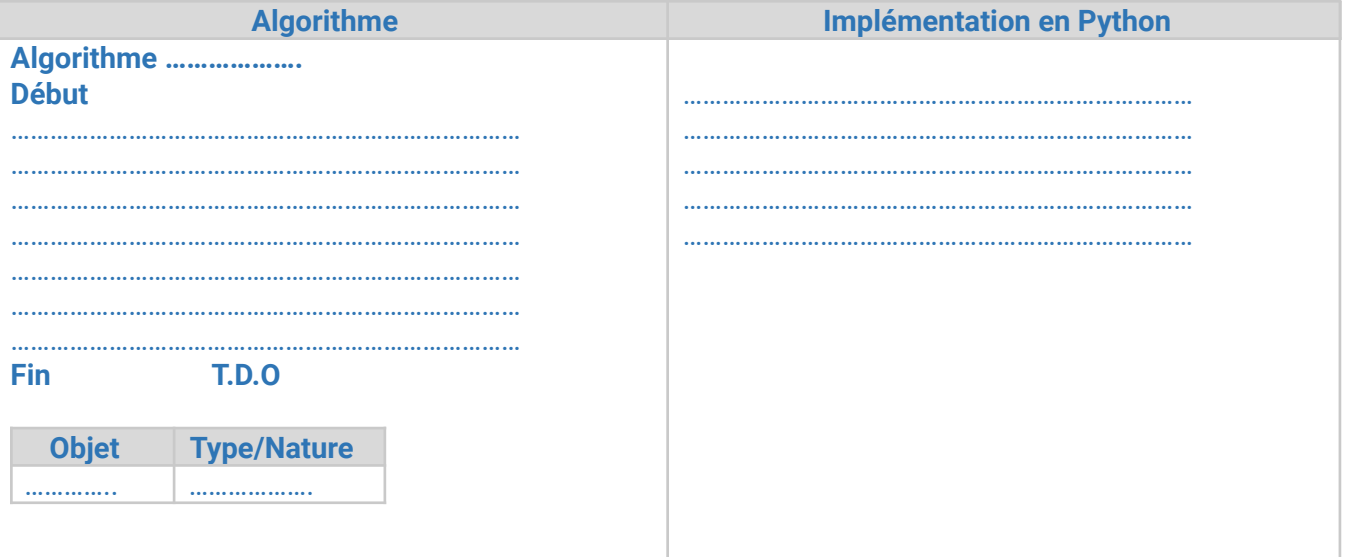

Activité 2 : Ecrire un algorithme et son script python qui permet de saisir un entier « N » **strictement positif** et d'afficher sa racine carré.

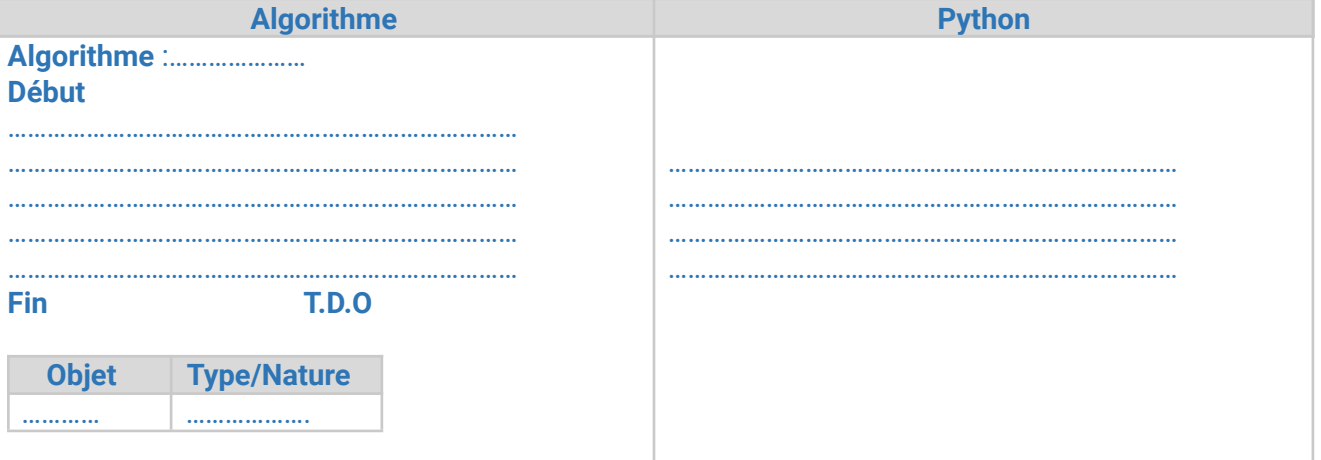

Activité 3 : Ecrire un algorithme et son script python qui permet de saisir un entier « N » et d'afficher sa valeur absolue sans utiliser la fonction abs.

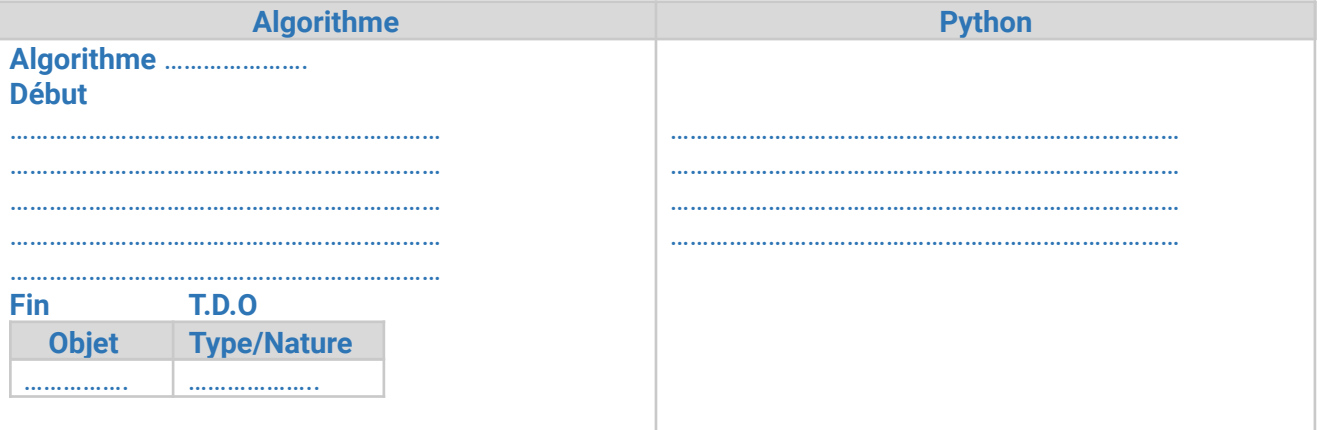

Activité N°4:Ecrire un algorithme intitulé **Existence** puis un script python qui permet de déterminer si une chaîne ch1 existe dans une chaîne ch2.

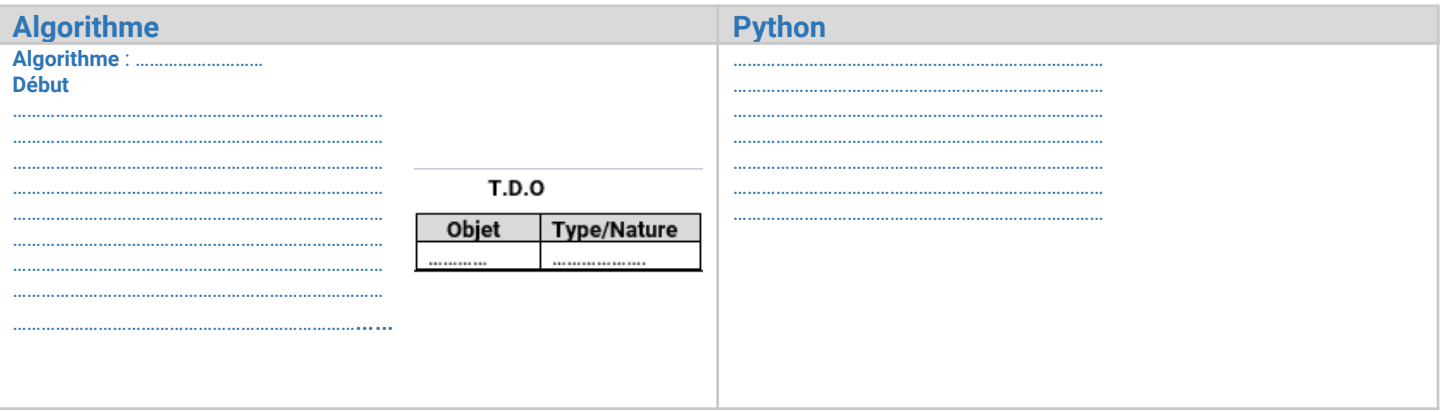

# **II. La structure de contrôle généralisée :**

# **Activité 2 :**

Ecrire un programme qui permet de saisir un entier n et d'afficher leur signe (strictement positif, strictement négatif ou nul).

± Exemples :

- ♣ 5 est positif
- ♣ -9 est négatif

♣ 0 est nul Remarquez bien qu'on a plus que deux traitements donc on a intérêt de définir une nouvelle forme de structure de contrôle conditionnelle qui nous permet de résoudre ce type de problèmes

# **a. Définition :**

La forme généralisée est utilisée lorsqu'on a le choix entre plus que deux traitements suivant les résultats des les évaluations des plus que deux conditions.

#### **b. Vocabulaire et syntaxe :**

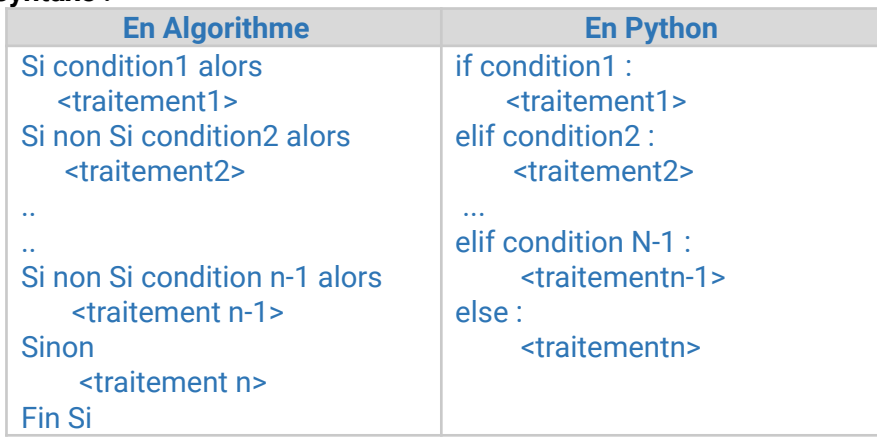

#### **Remarque :**

- ♣ L'exécution d'un traitement entraîne automatiquement la non-exécution des autres traitements.
- ♣ La condition peut être simple ou composée.

#### **Solution de l'activité 2 :**

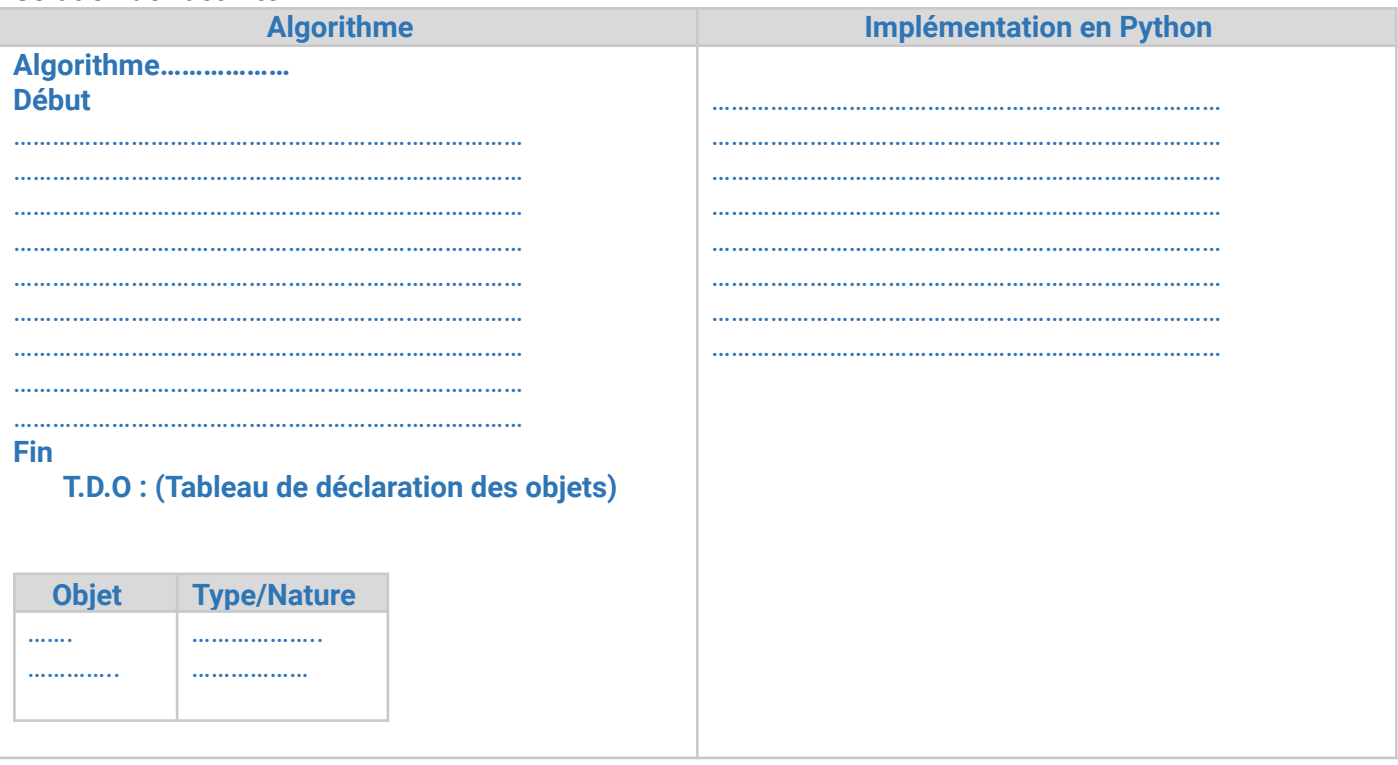

# **Activité 3 :**

Ecrire un algorithme qui permet de saisir le numéro du mois puis afficher la saison correspondante Exemple1 : mois=2 saison =hiver

Exemple2 : mois=5 saison =printemps

#### **Solution de l'Activité 3**

….

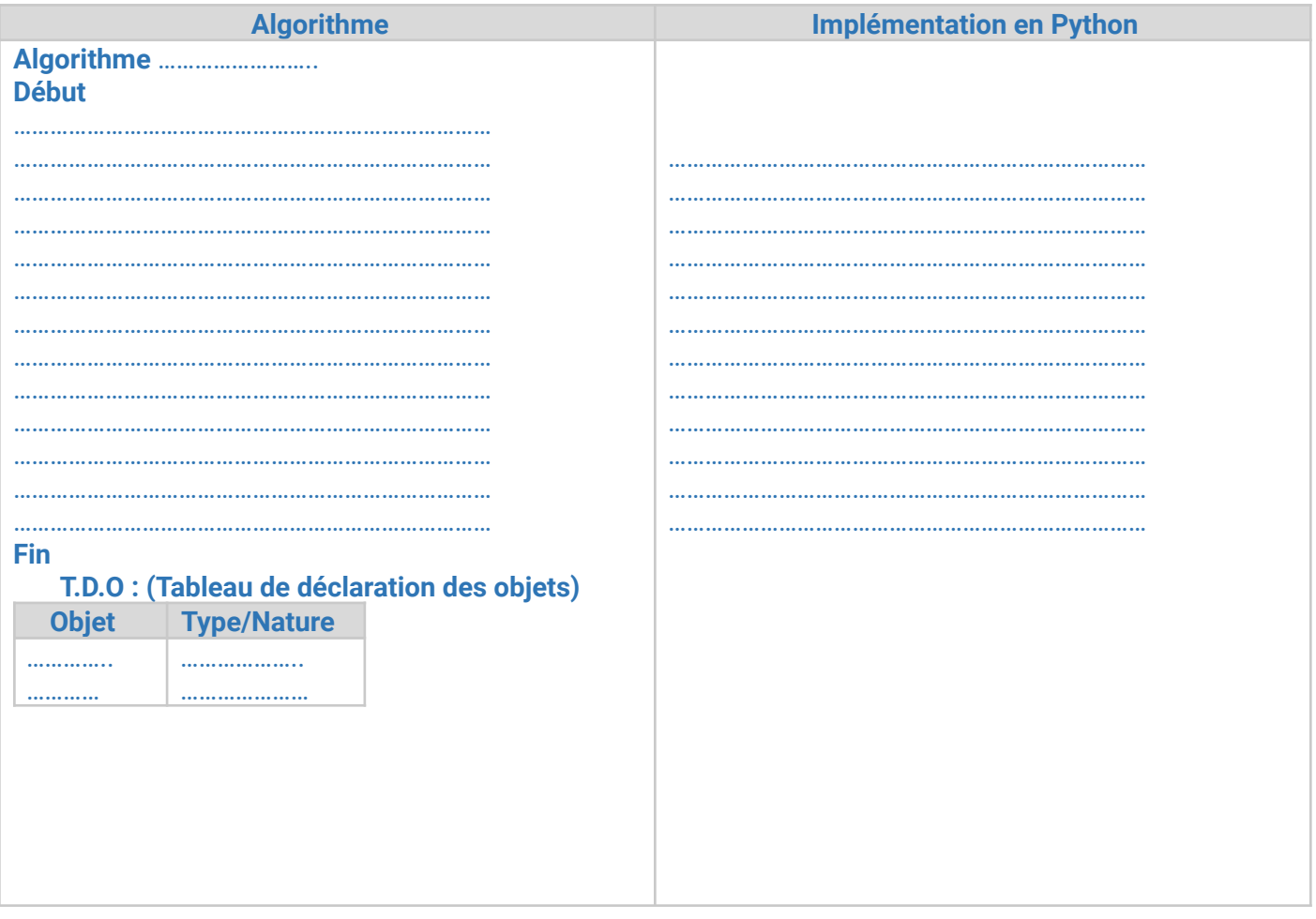

#### **III. Structure de choix :**

Regardez dans la solution de l'application précédente et remarquez que la structure conditionnelle généralisée est trop longue bien que les conditions portent sur une seule variable, donc on a intérêt de définir une nouvelle structure qui offre une meilleure lisibilité dans ce cas.

#### **a. Définition :**

Cette forme peut remplacer la forme généralisée dans le cas où les conditions portent sur une variable ou une expression de type scalaire.

#### **b. Vocabulaire et syntaxe :**

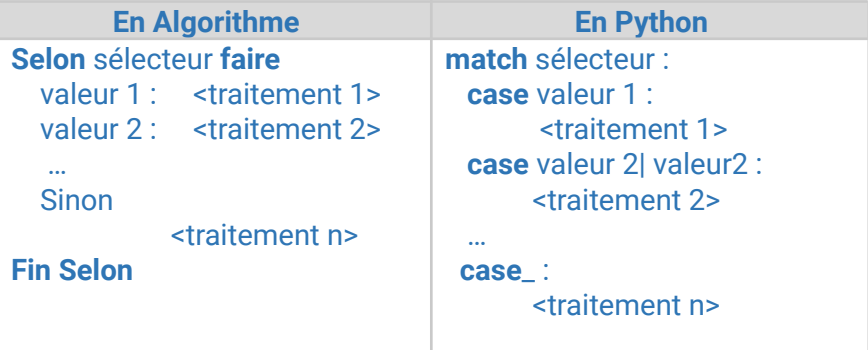

**Remarque :**

- Cette structure offre une meilleure lisibilité de la solution que la forme généralisée.
- Dans tous les cas **Sélecteur** doit être de type **scalaire** (pas un réel ou chaîne de caractère)
- En cas **d'égalité du sélecteur** à une valeur (ou fait partie d'une **liste**) l'action qui lui fait associer est exécutée. **Les autres ne seront pas exécutées**
- En cas **d'inégalités** il y aura exécution de la partie **Sinon** (Action n+1) si elle est présente (optionnelle)
- Chaque bloc peut comporter une ou plusieurs instructions.
- La clause sinon et son traitement sont facultatifs dans la structure.

# **Solution de l'activité 3 avec la structure de choix :**

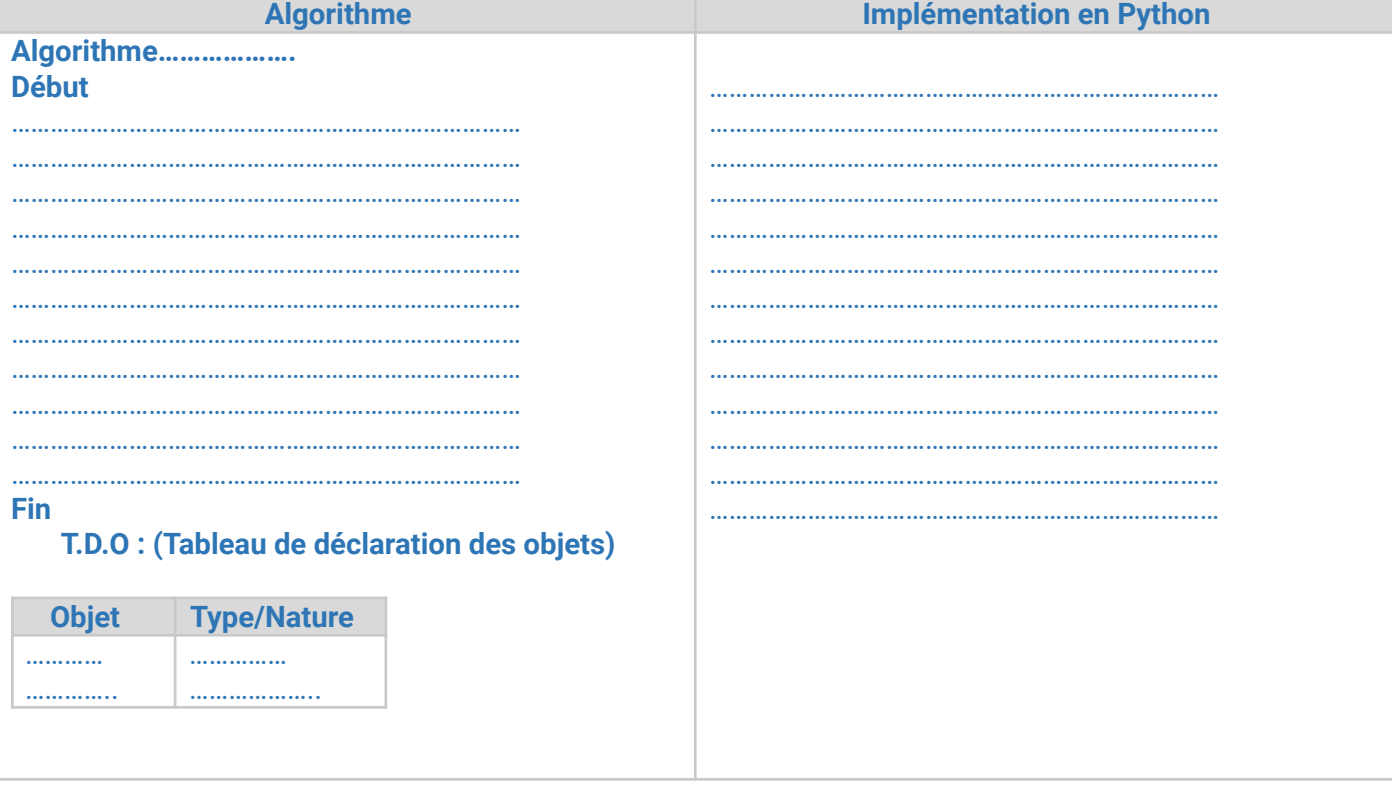

# **Application :**

Ecrire un algorithme qui permet de saisir un caractère puis afficher sa nature(lettre, chiffre, symbole) **Solution de l'Application**

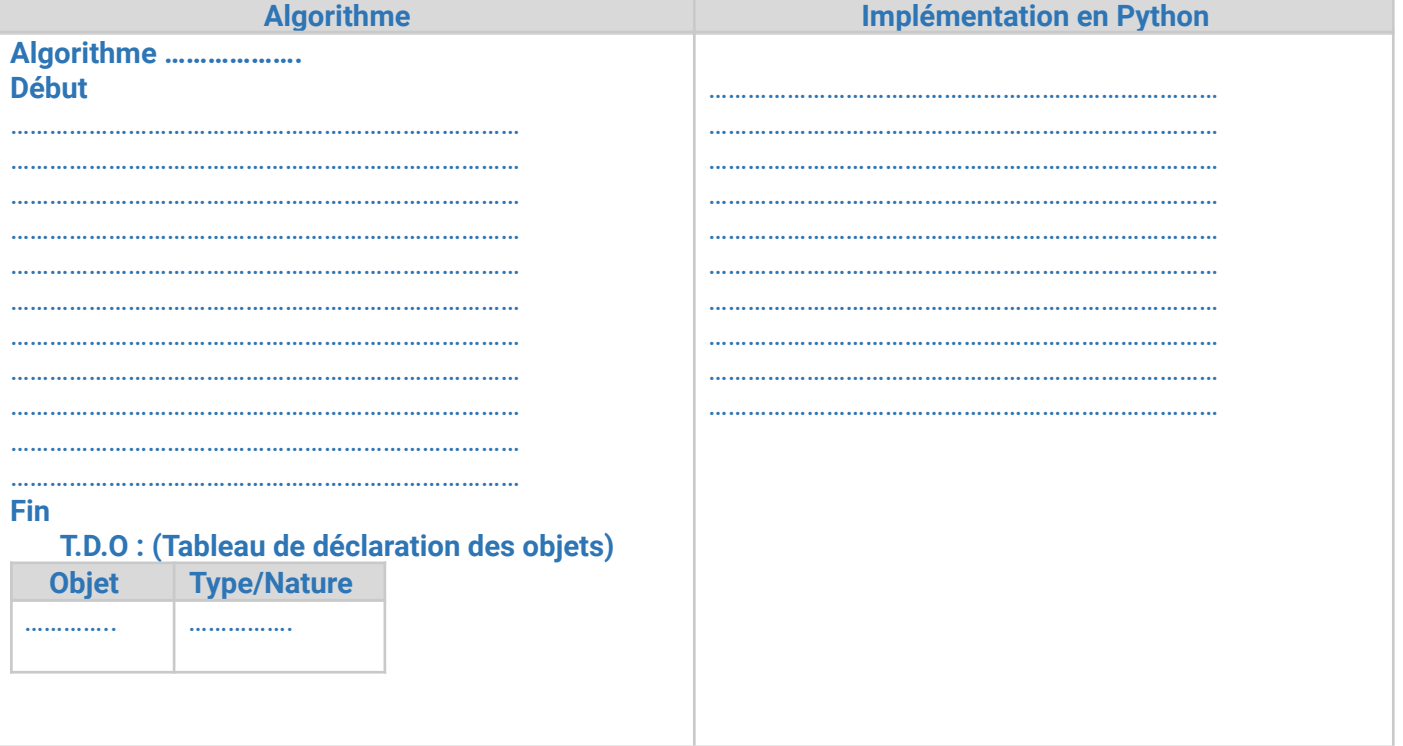

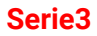

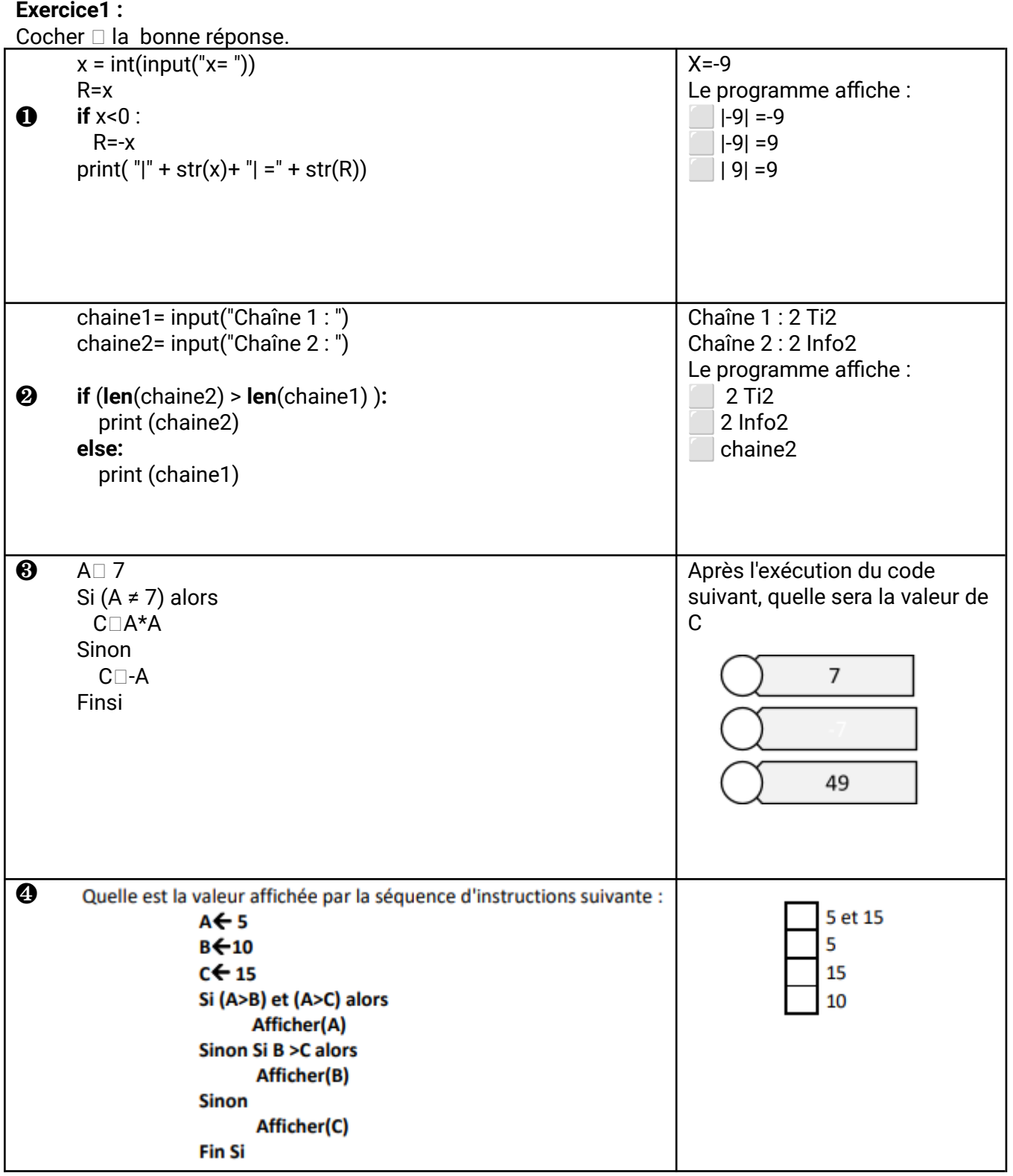

#### **Exercice2 :**

Ecrire un algorithme intitulé « **Parité** », un TDO et un script python qui permet de saisir un entier « x » et d'afficher le message « entier pair » ou « entier impair ». Un entier pair est divisible par 2.

# **Exercice3 :**

Ecrire un algorithme intitulé « **bissextile** » qui permet de saisir une année (Entier de 4 chiffres) et d'afficher le message « année bissextile » ou « non bissextile ». Une année est dite bissextile si elle est divisible par 4 et non divisible par 100.

# **Exercice4 :**

écrire un **script Python** qui permet de saisir une chaine, un caractère « c », de vérifier et d'afficher un message d'existence de « c » dans « ch ».

**Exemple 1**: si ch =  $"$  technologie  $"$  et c =  $"$  e  $"$ alors le prog affichera « e existe dans technologie'' **Exemple 2** : si ch =  $"$  technologie  $"$  et c =  $"$  r $"$ alors le prog affichera « r n'existe pas dans technologie''

#### **Exercice5 :**

Ecrire un algorithme puis un script qui permet de saisir successivement un réel (r1), un opérateur (op) et un 2ème réel (r2) puis d'afficher le résultat (R) de l'expression « r1 op r2 » si l'opération est possible SINON affiche les messages convenables en cas d'erreur.<br>Exemple1 : Pour r1= 50, op= "+", r2=20 le programme affichera 50.0 +20.0 = 70.00

Exemple1: Pour r1= 50, op="+", r2=20 le programme affichera 50.0 +20.0 = 70.00 <u>Exemple2</u> : Pour r1= 5, op= "\*", r2= 9 le programme affichera 5.0 \* 9.0 = 45.00

#### **Partie 5 : Les structures contrôle itératives**

Une structure répétitive est aussi appelée boucle nous permettent de gagner énormément de temps en éliminant les répétions. Imaginez que vous avez à exécuter une certaine instruction un certain nombre de fois, disons 100 fois, alors au lieu de taper ces instructions 100 fois, les structures répétitives nous permettent de la taper une seule fois en indiquant le nombre de fois que l'ordinateur doit l'exécuter. On distingue deux types de boucles :

- Une structure itérative complète où le nombre d'itérations est connu à l'avance : La boucle **Pour … Faire …** - Une structure itérative à condition d'arrêt où le nombre d'itérations est inconnu à l'avance.

- **●** La boucle **Répéter … Jusqu'à …**
- **●** La boucle **Tant que … Faire …**

# **I.La structure itérative complète : la boucle [Pour … Faire] :**

#### **Activité 1 :**

Ecrire un programme qui permet d'afficher le mot « Informatique » 1000 fois.

Φ Le nombre de répétition de l'instruction [Ecrire (" Informatique ")] est très grand ce qu'il est impossible d'écrire ces nombres d'instructions donc on a intérêt de définir une nouvelle structure appelé la structure de contrôle itérative complète que nous permet de répéter l'exécution d'une instruction un nombre connu de fois.

#### **a.Définition :**

La structure itérative complète Pour … Faire est utilisée lorsqu'on a un nombre de répétition connu à l'avance d'un traitement donné.

#### **b.Vocabulaire et syntaxe :**

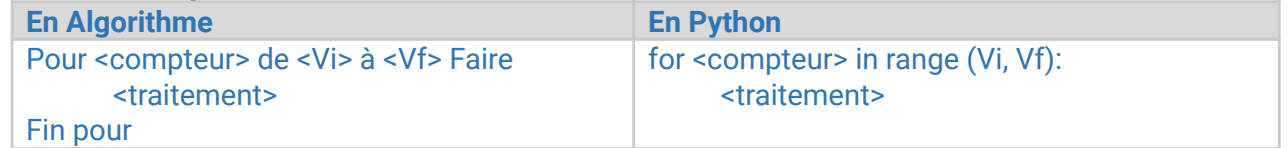

#### **Remarque :**

- Le compteur est une variable de type scalaire (généralement entier ou caractère) et sa pas d'incrémentation est par défaut de 1.
- Le compteur est initialisé à sa valeur initiale Vi et passe à sa valeur suivante après chaque répétition jusqu'à attendre la valeur finale Vf.
- Vi et Vf sont de même type ou de type compatible que le compteur.
- $\bullet$  Si on utilise range(Vf) alors la valeur initiale Vi =0
- Si on utilise range(Vi, Vf, P) alors sa pas d'incrémentation devient de valeur P
- Dans toutes les structures, chaque traitement peut comporter une ou plusieurs instructions.

#### **Activité 2 :**

Ecrire un programme en python dans lequel on affiche la table de multiplication d'un entier donnée

# **Solution de l'activité 2 :**

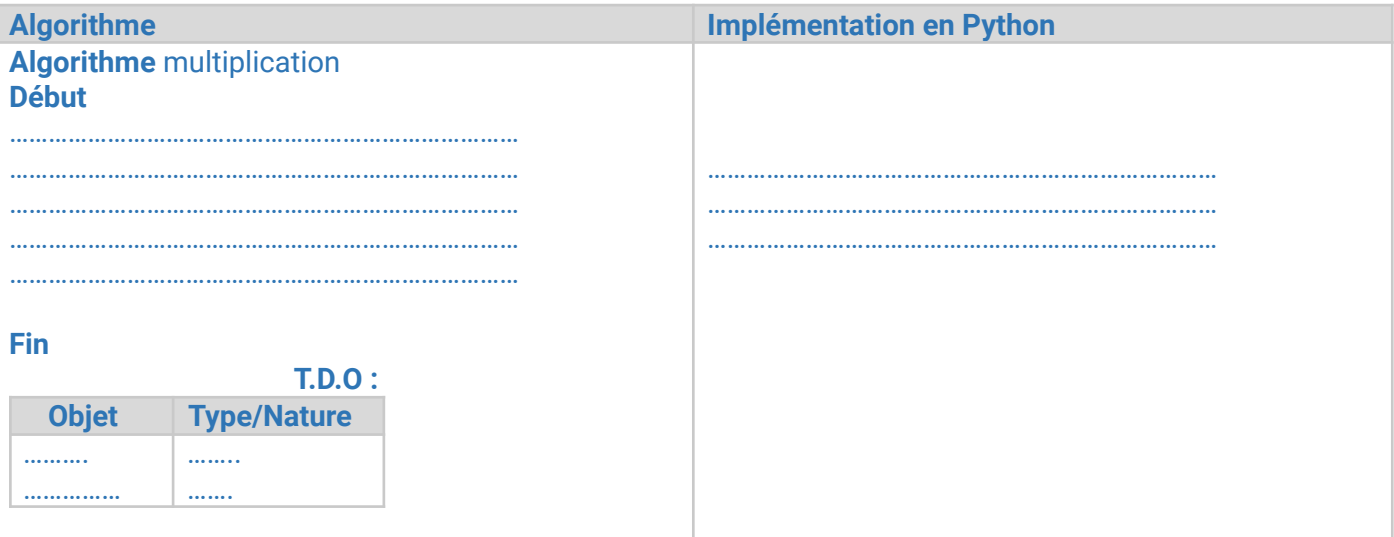

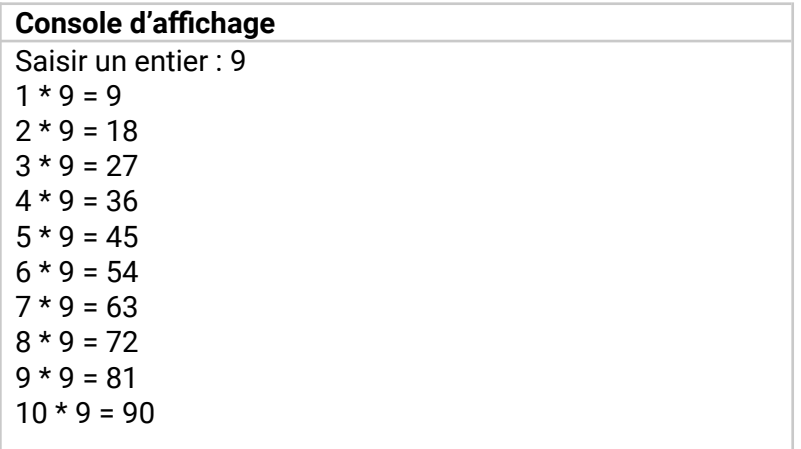

# **Application :**

Ecrire un programme en python dans lequel on affiche les nombres pairs compris entre **20** et **0** sur une seule ligne :

…………………………………………………………………… ……………………………………………………………………

#### **Exercice 3 :**

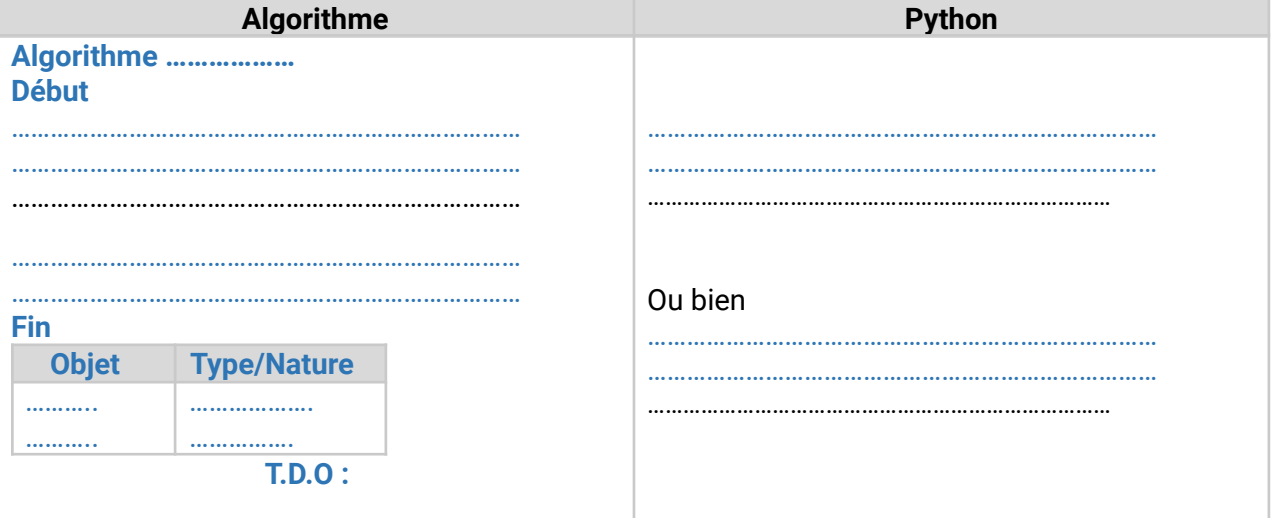

Ecrire un algorithme d'un programme qui permet d'afficher les caractères d'une chaine.

#### **II. La structure itérative à condition d'arrêt : La boucle [Répéter … Jusqu'à] : Activité 2 :**

Ecrire un algorithme qui demande à l'utilisateur un nombre N compris entre 1 et 3 jusqu'à ce que la réponse convienne. Demander de ressaisir si sa réponse incorrecte.

# **a. Définition :**

La structure **Répéter … Jusqu'à** est utilisée lorsqu'on a dans le cas où le nombre de répétition d'un traitement donné est inconnu et que le traitement sera exécuté au moins une fois.

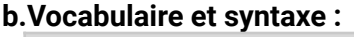

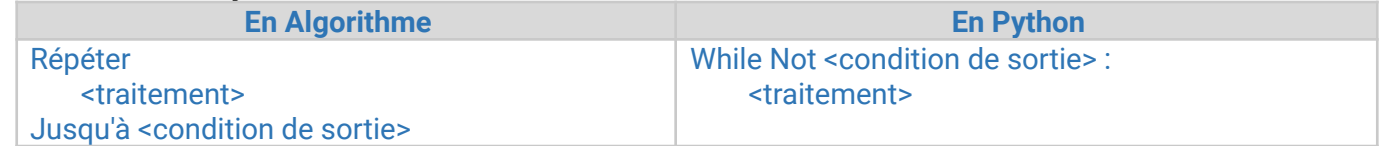

# **Remarque :**

∙ La condition d'arrêt est considérée comme une condition de sortie de la boucle car, une fois elle est vérifiée on quitte la boucle.

∙ La condition de sortie de la boucle peut être simple ou composée.

∙ La boucle Répéter … Jusqu'à est une structure adaptée pour le contrôle de la saisie des données. Elle impose l'utilisateur d'entrer des données qui vérifient certaines contraintes.

∙ S'il y a un éventuel compteur, il faut l'initialiser avant la boucle pour assurer son avancement dans la boucle.

# **Correction Activité 2 :**

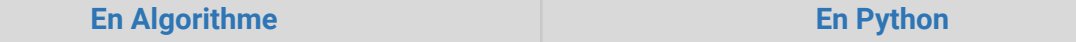

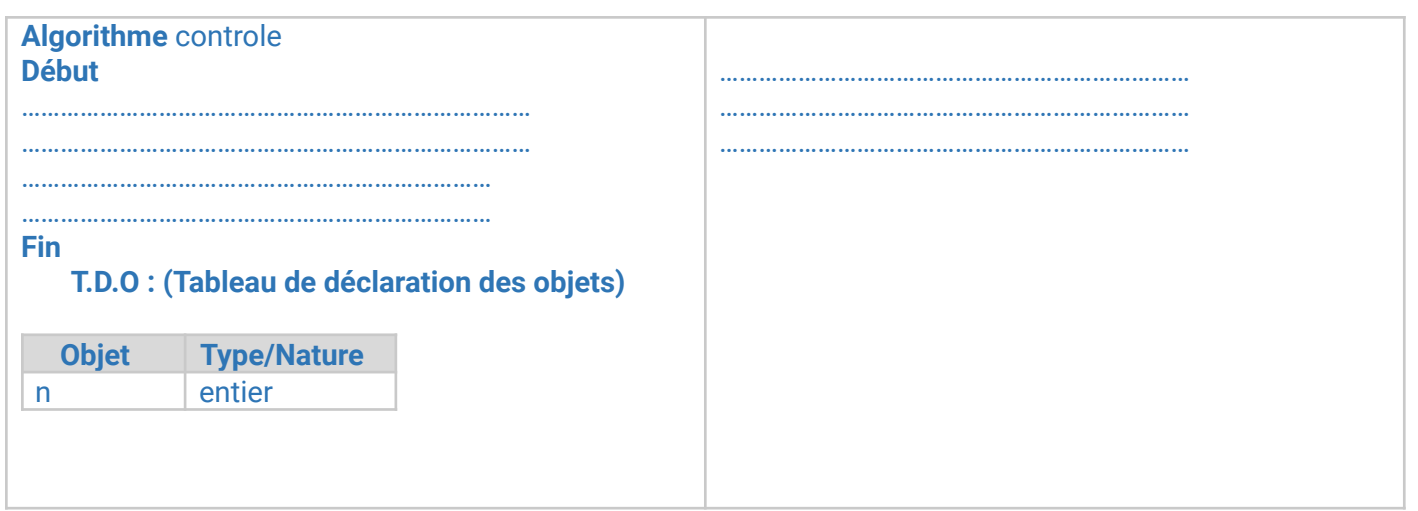

**Application** : Soit l'algorithme suivant :

**Algorithme**

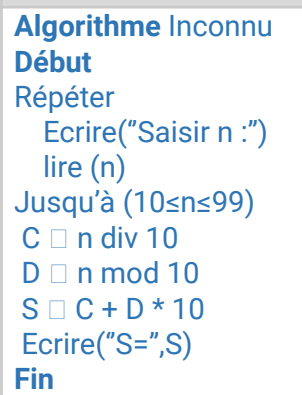

Exécuter manuellement cet algorithme pour les valeurs suivantes :

¬ n=23

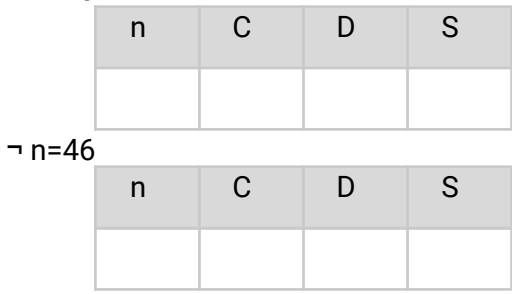

Déduire le rôle de cet algorithme :

............................................................................................................................................................

**II. La structure itérative à condition d'arrêt : La boucle [Tant que … Faire] : Activité 3 :**

On se propose de chercher le PGCD (plus grand commun diviseurs) de deux entiers m et n par la méthode de la différence.

Pour mieux comprendre la méthode, prenons un exemple : si m=10 et n=16

PGCD (10, 16) = PGCD (10, 16-10)

 $=$  PGCD (10-6, 6)

 $=$  PGCD  $(4, 6-4)$ 

 $=$  PGCD (4-2, 2)

- $= 2$ 
	- Le nombre de répétition est inconnu donc impossible d'opter pour la boucle **Pour … Faire**
	- Voyons s'il est possible d'utiliser la boucle **Répéter … Jusqu'à**

Φ Dans le cas ou m=n nous sommes amenés vers une boucle infinie. Dans ce cas il faut que nous n'entrions pas dans la boucle dès que la condition m=n est vérifiée. Donc on a intérêt des définir une nouvelle structure qu'elle peut résoudre ce type de problème.

# **b. Définition :**

La structure **Tant que … Faire** est utilisée lorsqu'on a dans le cas ou le nombre de répétition d'un traitement donné est inconnu et que le traitement sera exécuté zéro ou un nombre variable de fois.

#### **c. Vocabulaire et syntaxe :**

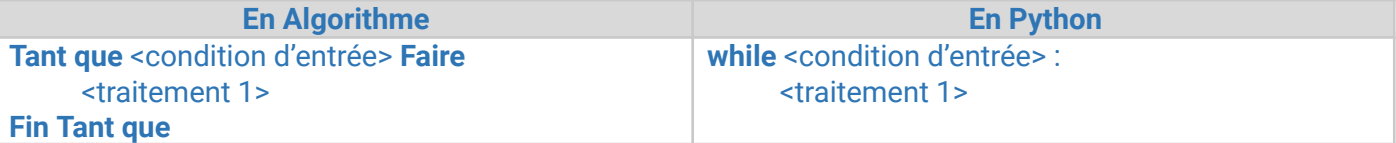

#### **4. Remarque :**

- La condition d'arrêt est considérée comme une condition d'entrée car, tant qu'elle est Vérifiée on itère encore jusqu'à sa non vérification.
- La condition d'entrée dans la boucle peut être simple ou composée.
- S'il y a un éventuel compteur, il faut l'initialiser avant la boucle pour assurer son avancement dans la boucle.

#### **Solution de l'activité 3 :**

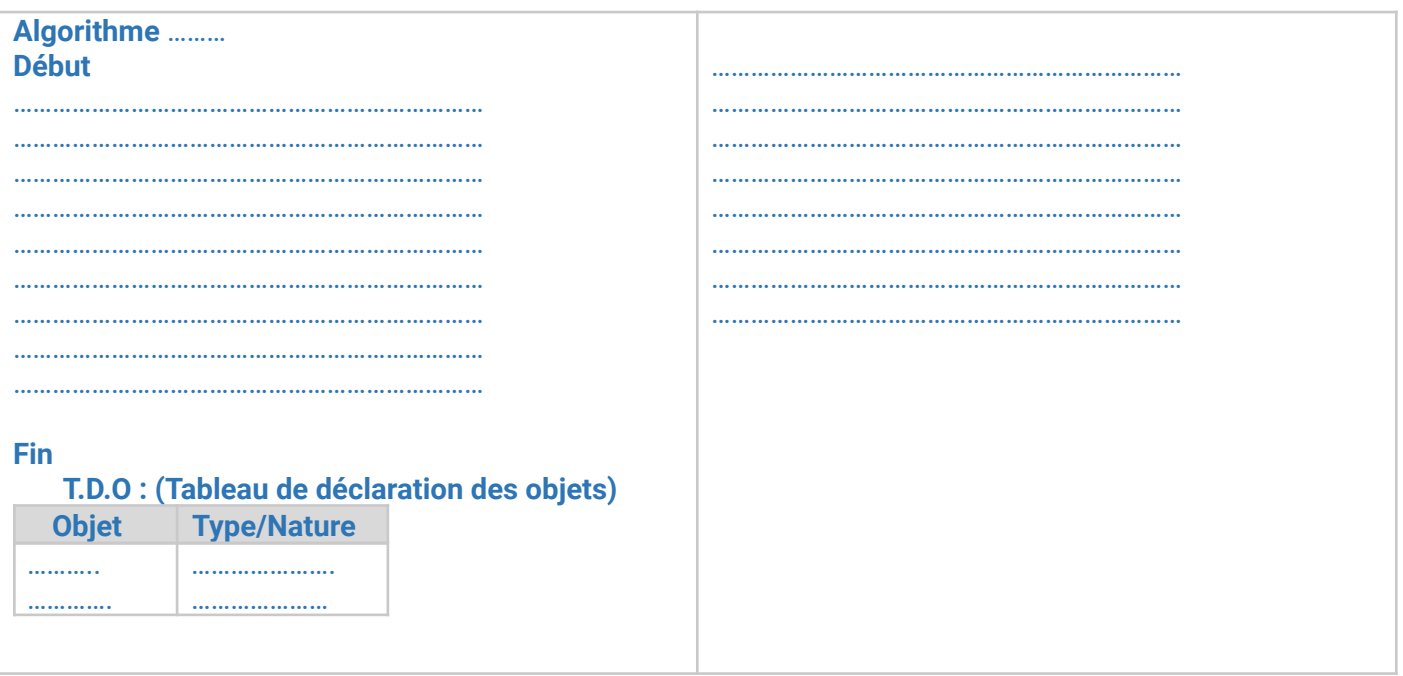

#### **Remarques :**

La structure **while** réalise un nombre d'itérations inconnu.

le flux d'exécution pour une instruction while :

- Déterminer si la condition est vraie ou fausse ;
- Si elle est fausse, sortir de l'instruction while et poursuivre l'exécution à l'instruction suivante ;
- Si la condition est vraie, exécutez le corps, puis retournez à l'étape 1.
- Si la condition est fausse au départ, le bloc d'instructions ne sera jamais exécuté.
- La condition étant évaluée au début, les variables utilisées dans la condition doivent avoir été initialisées.
- Il faut s'assurer que la condition devienne fausse après un nombre fini d'exécution du traitement (pour éviter une boucle infinie).

#### **SELECTION D'UNE BOUCLE répétitive**

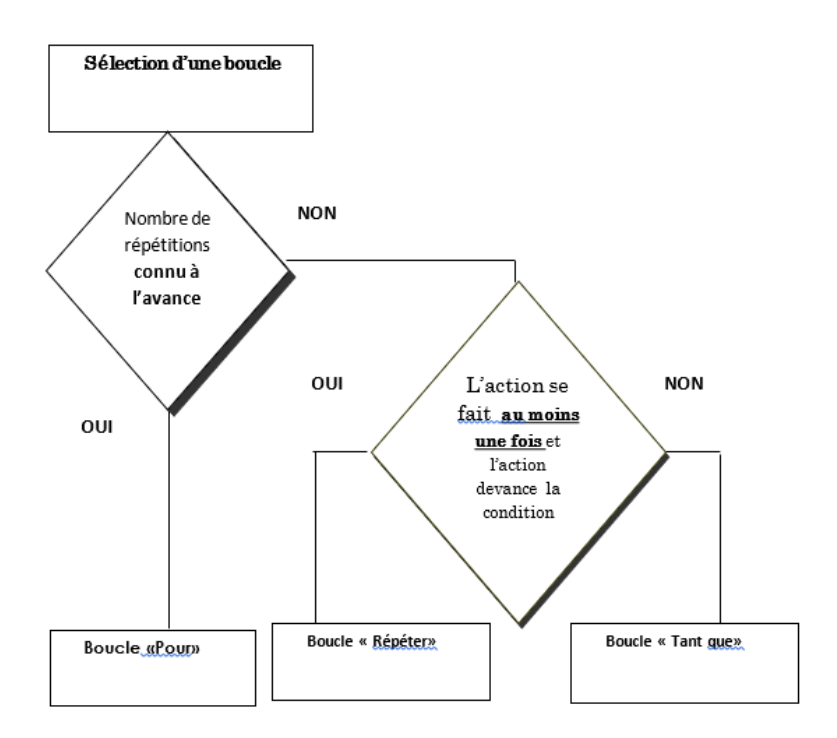

#### **Serie4**

**Exercice1** ☺ Cocher □ la bonne réponse.

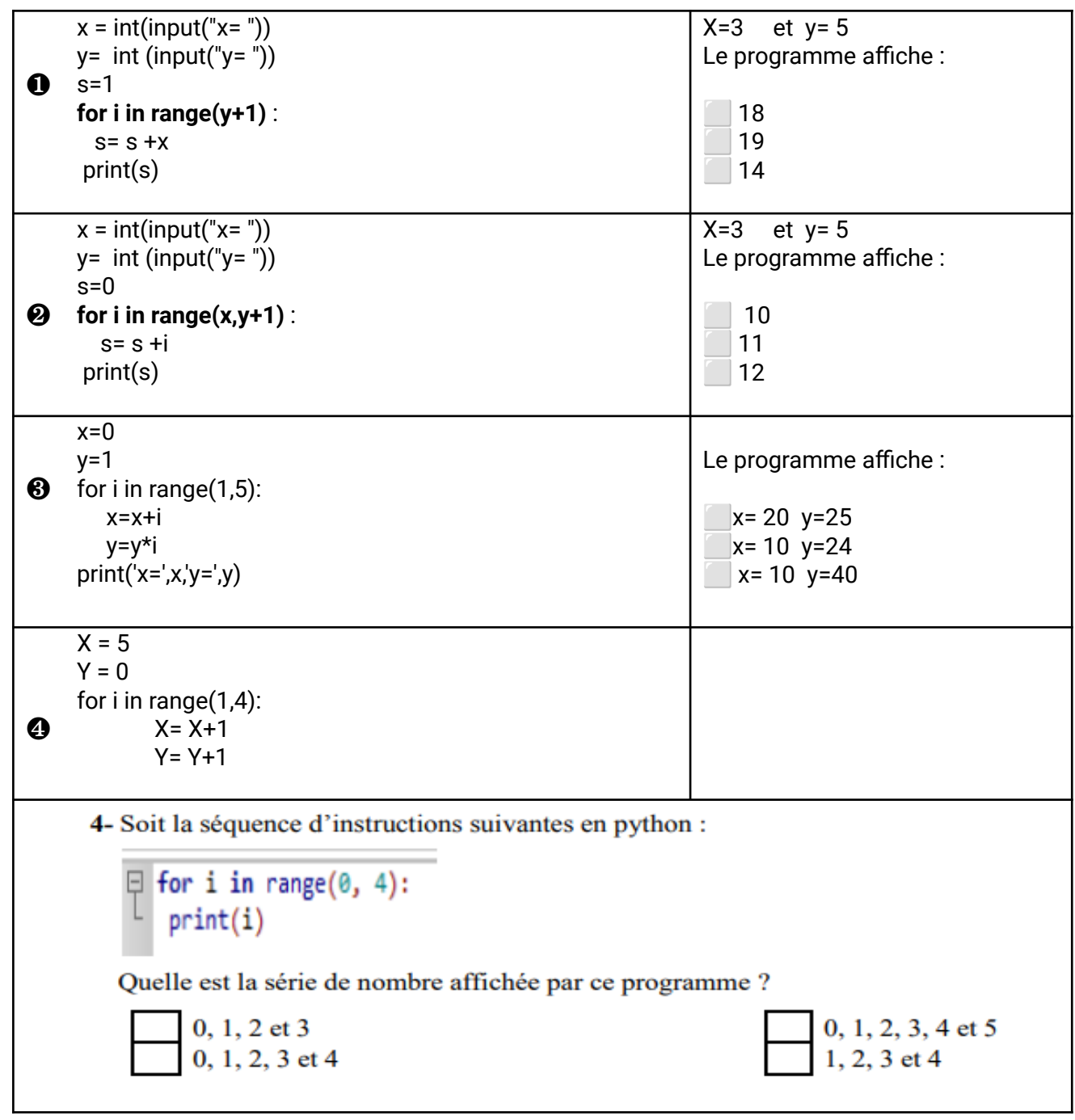

# *Exercice 2 :*

Ecrire un programme qui calcule la somme des N premiers termes positifs.

# *Exercice 3 :*

Ecrire un programme qui calcule la somme des N premiers termes positifs impaires.

# *Exercice 4 :*

Ecrire un programme qui calcule la somme des N premiers termes positifs pairs non multiple de 3. *Exercice 5 :*

Ecrire un programme python intitulé **PARFAIT** qui permet de déterminer si un nombre entier supérieur à 1 est parfait. Un nombre est dit parfait s'il est égal à la somme de ses diviseurs. *Exercice 6 :*

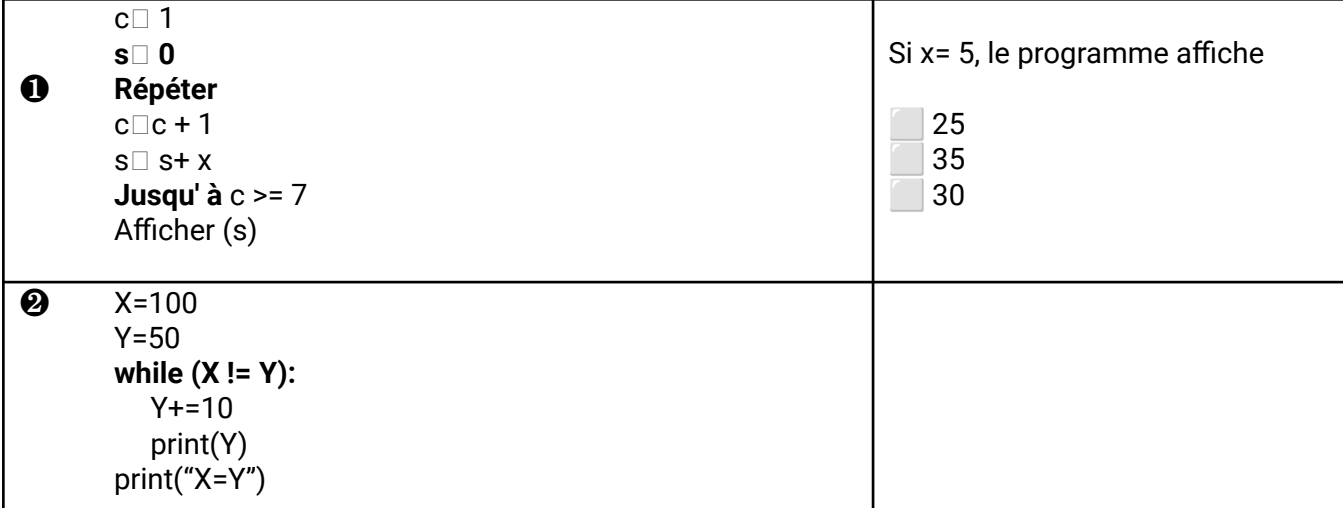

# **Exercice n° 7:**

Ecrire un algorithme qui permet de lire un mot M qui ne dépasse par 15 caractères

# **Exercice n° 8:**

Ecrire un algorithme qui permet de lire un entier de 3 chiffres

# **Exercice n° 9:**

Ecrire un algorithme qui permet de lire un entier de pair

# **Exercice n°10 :**

Ecrire un algorithme intitulé **PALINDROME,** qui permet de lire un mot M qui ne dépasse par 15 caractères et de vérifier s'il est palindrome ou non**. (Un mot palindrome se lit dans les deux sens tel que les mots RADAR, ELLE, …)**.

#### **Exercice n°11 :**

Ecrire un programme qui permet de saisir une suite d'entier et de calculer leur somme à chaque saisir et afficher cette somme. La liste d'entier se termine par la valeur **-1**. *Exemple* **:** Si la suite saisie est 5, 6, 7, -4, -1 la valeur affichée est 14.

# **Exercice n°12 :**

Ecrire un algorithme qui permet de saisir un entier N de 3 chiffres et vérifier s'il est cubique ou non. *Exemple :* 153=1 <sup>3</sup>+5 <sup>3</sup>+3 <sup>3</sup> est un nombre cubique.
#### **Partie 6 : Les sous programmes**

#### **Introduction :**

Nous avons vu jusqu'à maintenant les différentes structures nécessaires pour résoudre un tel problème, mais dès que le nombre de traitements augmente le problème devient très complexe et difficile à résoudre. A fin de faciliter la résolution d'un problème complexe et de grande taille, on a intérêt à le décomposer en sous problèmes indépendants et de taille réduite. A chaque sous problème on associe un module assurant sa résolution qu'il peut être une fonction ou une procédure.

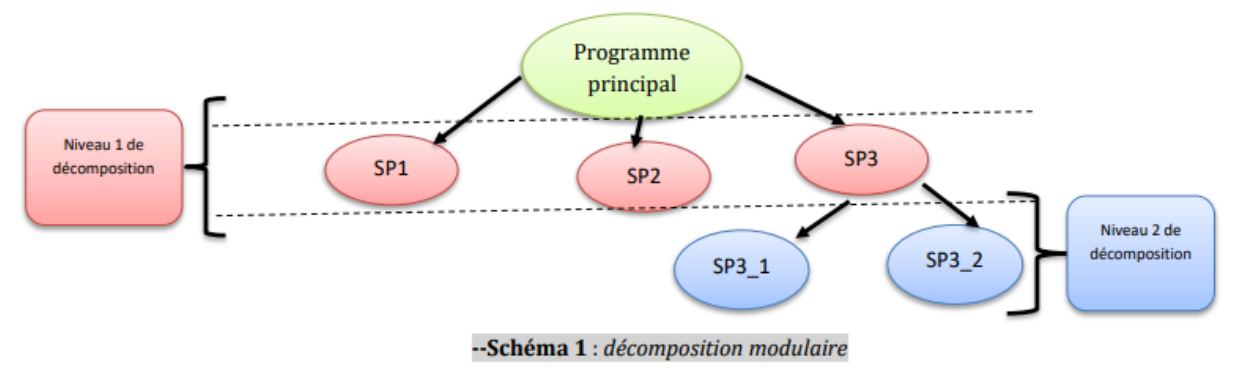

#### **I. Les fonctions :**

#### **Activité 1 :**

Ecrire un algorithme intitulé **Combinaison** et son implémentation en Python d'un programme qui permet de calculer puis d'afficher le nombre de combinaison de P objets

N, P sont deux entiers strictement positifs avec N≥P.

$$
C_n^{\mathbf{p}} = \frac{n!}{p! * (n-p)!}
$$

#### **Décomposition :**

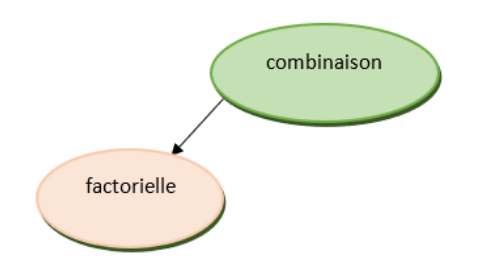

#### **Remarque :**

- On constate que le calcul de N !, P ! et (N-P) ! se fait de la même manière et le traitement qui calcule la factorielle se répète trois fois et bien sur le programme dévient très long.
- Donc on a besoin de définir un nouvel outil pour éliminer cette redondance.

#### **a. Définition :**

Une fonction est un sous-programme qui retourne **une seule valeur** de type simple((entier, réel, booléen, caractère, chaîne) générée en fonction des valeurs passées en entrée :

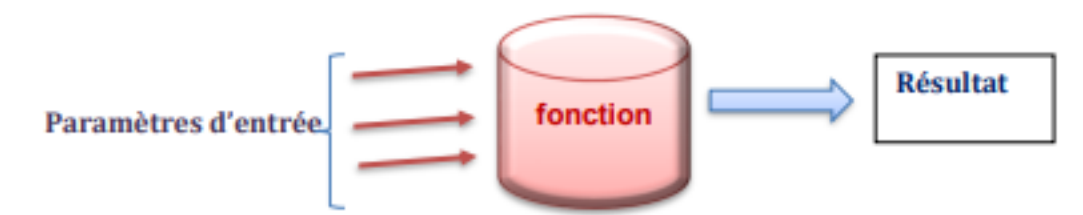

Une fonction qui ne retourne pas de résultat est une procédure

#### **b. Déclaration :**

La déclaration d'une fonction se fait toujours avant le programme appelant :

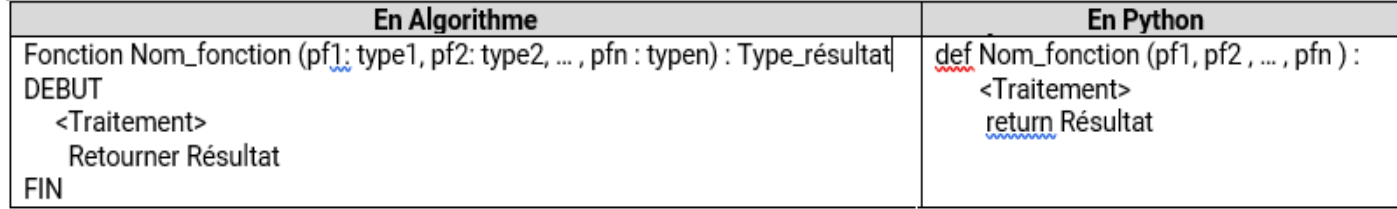

#### **Solution de l'activité 1 :**

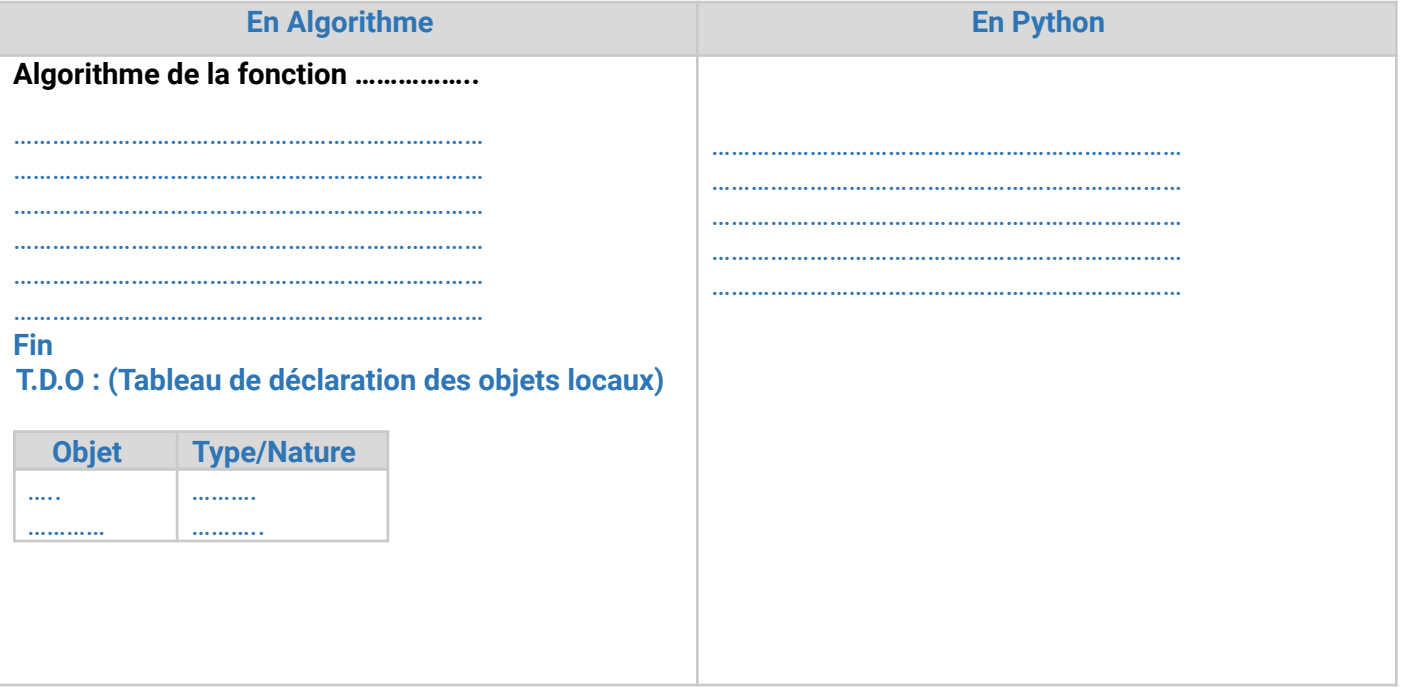

#### **Remarques :**

- Le type de fonction est le type du résultat retourné (Entier, réel, booléen, etc.)
- L'instruction retourne sert à retourner la valeur du résultat
- Une fonction peut avoir de 0 à N paramètres

Param1, param2, ..., sont appelés paramètres (Arguments) : ce sont des variables qui permettent à

la fonction de communiquer avec l'extérieur.

Une fonction est un sous-programme qui retourne une valeur d'un type identique à celui de la fonction.

**●** Evitez d'y insérer les actions d'entrée et de sortie

#### **c.Appel d'une fonction :**

Une fonction peut être appelée à partir:

❖ du programme principal

❖ d'un autre sous-programme (module) (à condition qu'il soit déclaré à l'intérieur de ce sous-programme ou avant)

L'appel d'une fonction se fait toujours après sa déclaration et elle peut apparaître dans plusieurs emplacements :

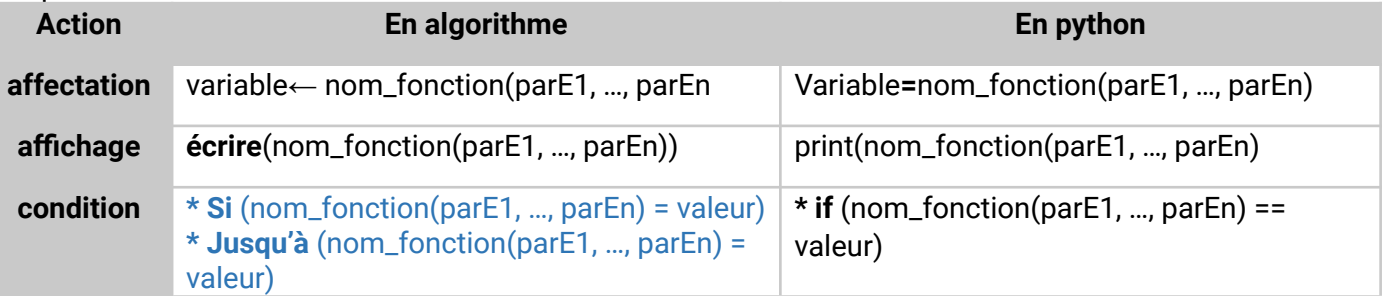

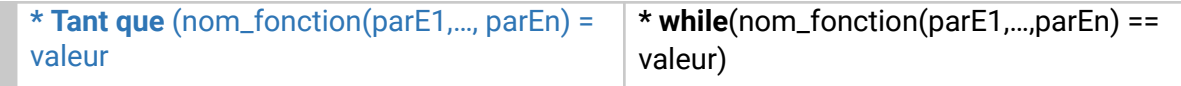

#### **RETENONS:**

**●** Lors de l'appel de la fonction factoriel le paramètre formel x est remplacé par la valeur n et p et n-p (Paramètres effectifs) saisie par l'utilisateur.

● Les paramètres formels doivent s'accorder du point de vue **nombre**, **ordre** et **types** compatibles avec les paramètres effectifs.

**Solution de l'activité 1 :**

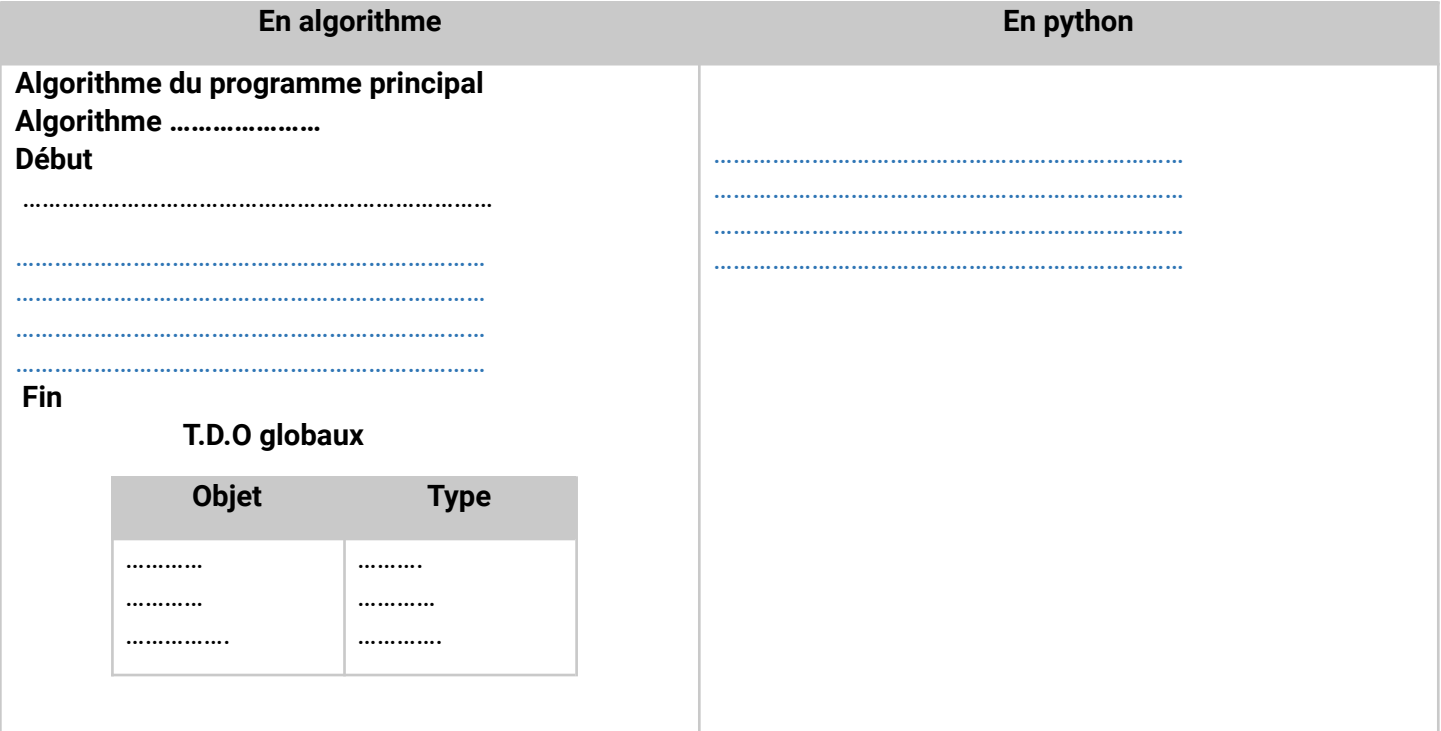

#### **En python :**

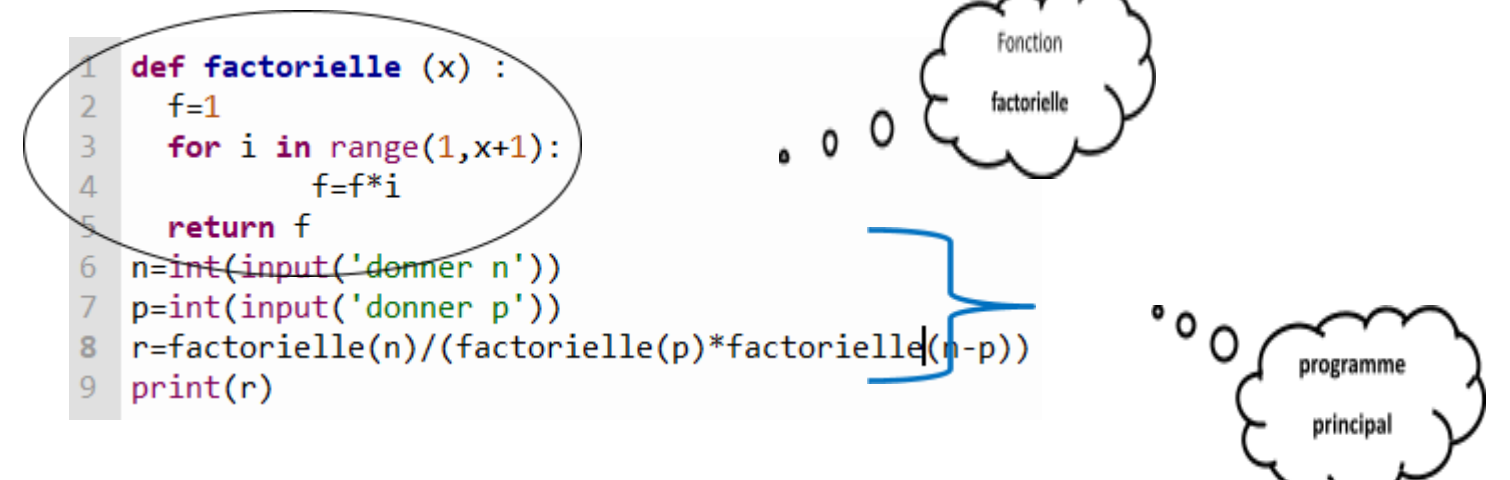

#### **II. Les procédures :**

#### **Activité n°2 :**

On désire écrire un programme Division qui permet de saisir deux entiers N et D avec D<>0 puis d'afficher leur quotient et reste.

Décomposer le problème en module.

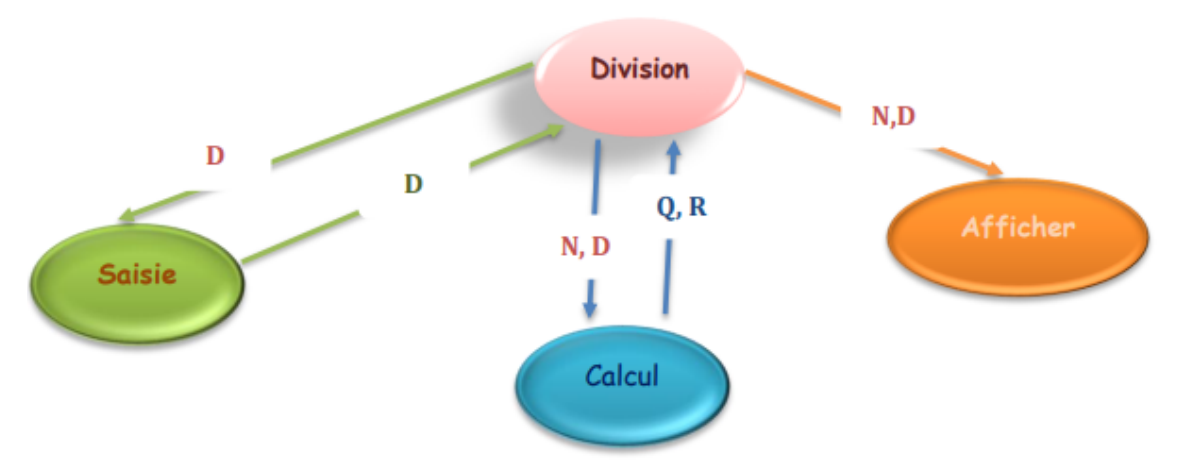

Pour résoudre ce problème on peut utiliser :

- Un module pour la saisie de D et N qui prend deux objets vides puis les remplit,
- Un module pour le calcul de quotient et de reste qui renvoie deux objets,
- Un module affichage qui renvoie zéro objet

#### **a. Définition :**

Une procédure est un sous-programme qui retourne zéro, un ou plusieurs objets en fonction des valeurs passées en entrée :

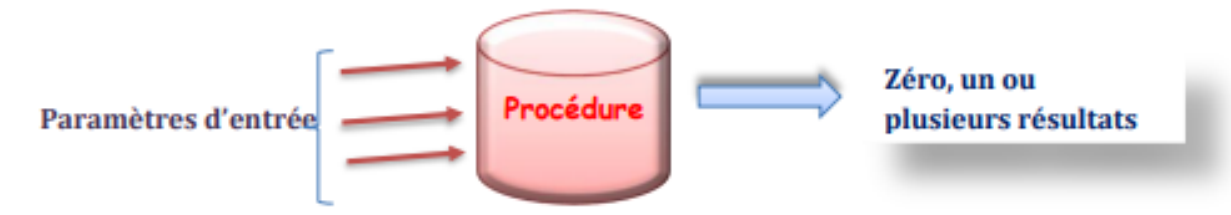

#### **b. Déclaration :**

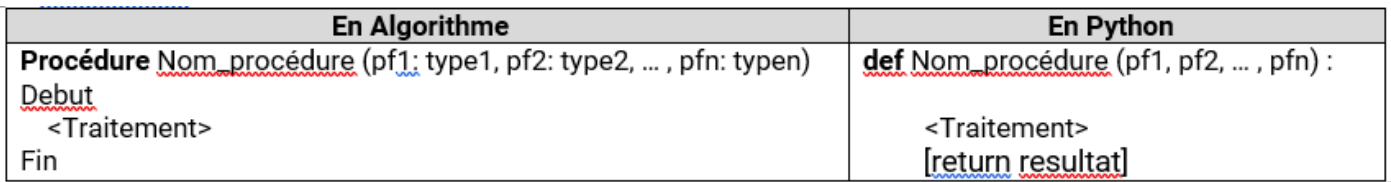

#### **Remarque :**

● En algorithme : Si le mode de passage par référence ou adresse, on ajoutera le symbole **@** avant le nom du paramètre

En python : Eliminer tous les paramètres dont le mode de passage est par référence et les retourner en résultat.

#### **Solution de l'activité 2** :

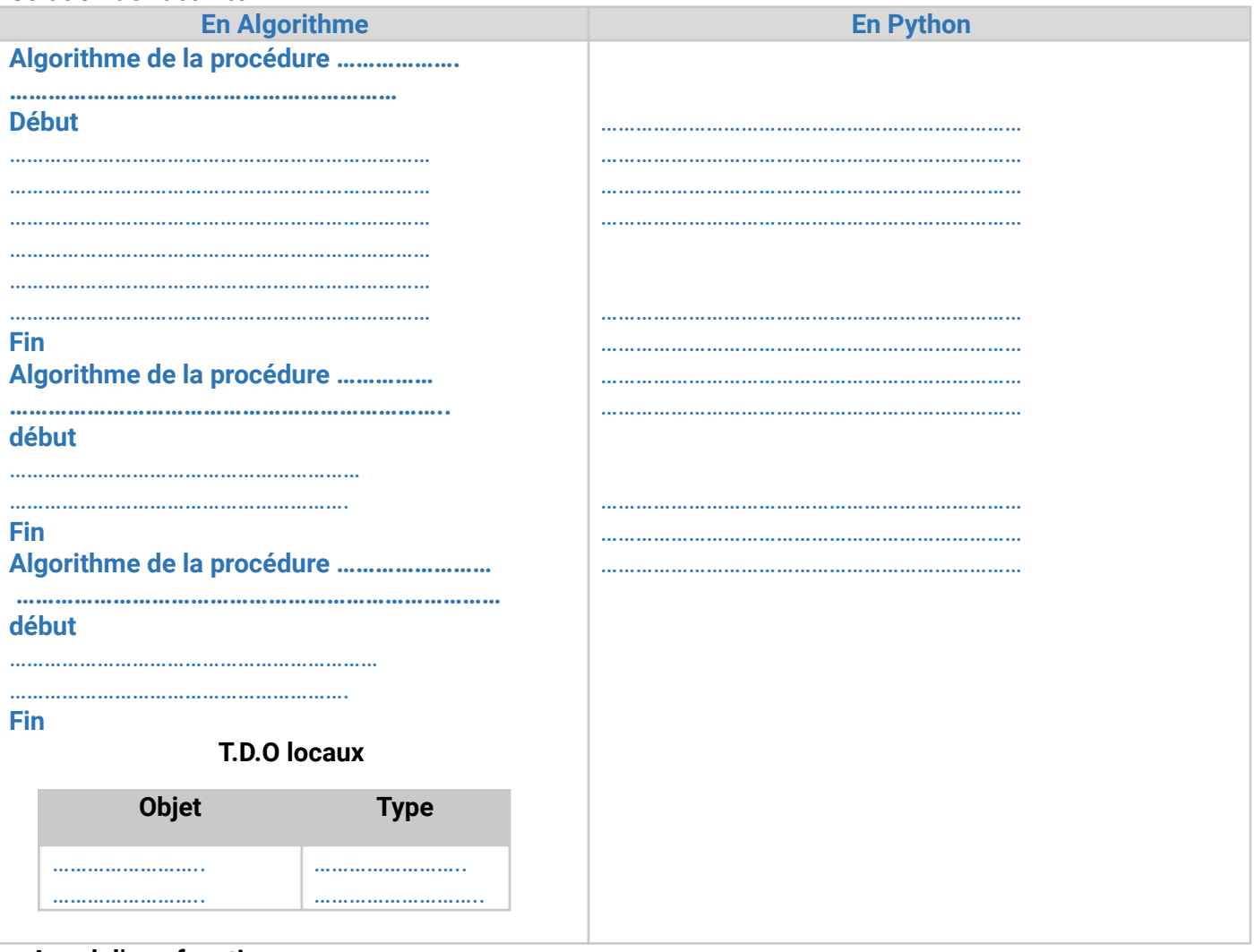

#### **c.Appel d'une fonction**

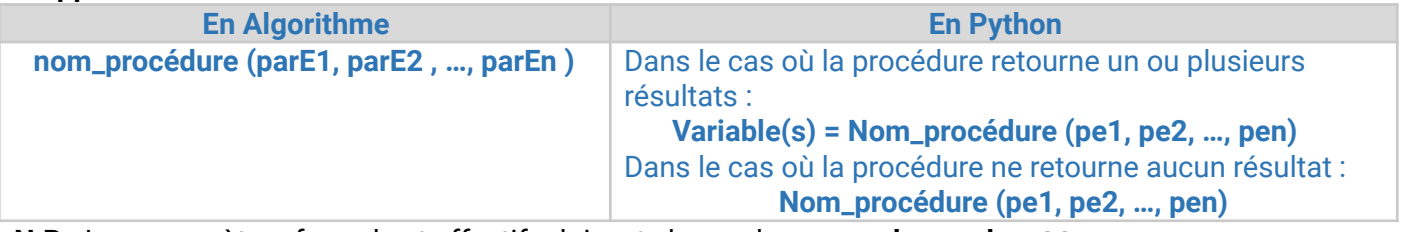

#### **N.B :** Les paramètres formels et effectifs doivent s'accorder en **nombre, ordre et type.**

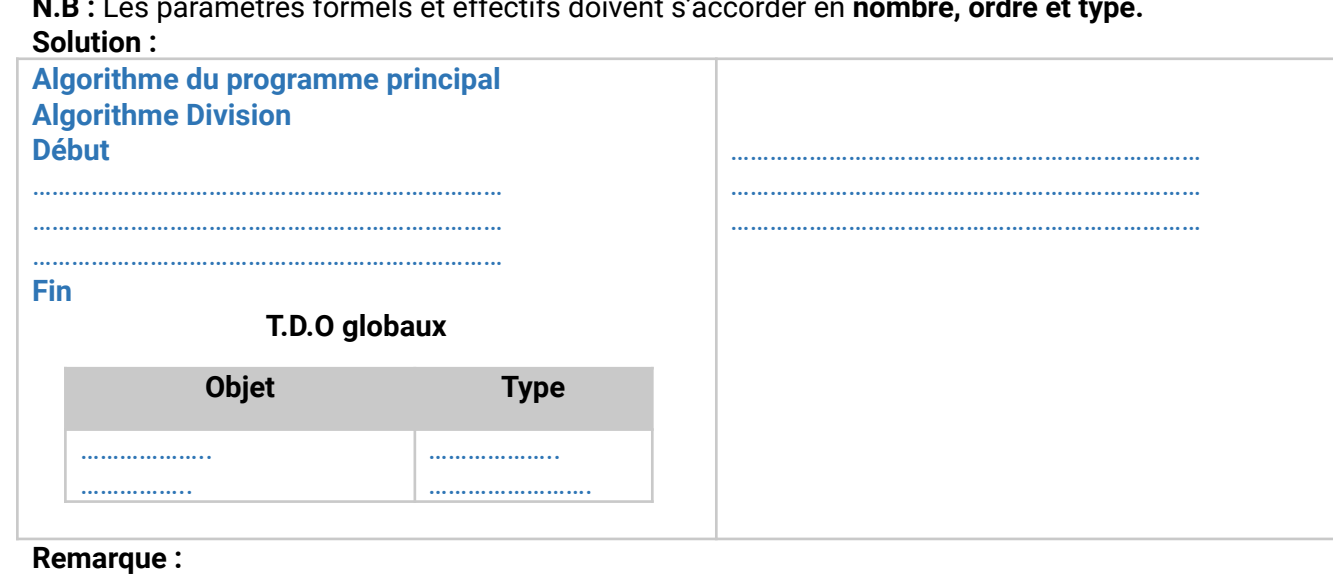

- Tout nouvel objet utilisé dans une procédure est appelé objet local.
- Tout objet déclaré dans le programme principal est appelé objet global.
- L'appel d'une procédure peut être effectué au niveau du programme principal ou au niveau d'un module appelant.

### **A. Paramètres formels et effectifs :**

#### **Activité n°1 :**

Ecrire un programme maximum qui permet de saisir deux nombres (x et y) puis d'appeler une fonction max qui retourne la valeur la plus grande.

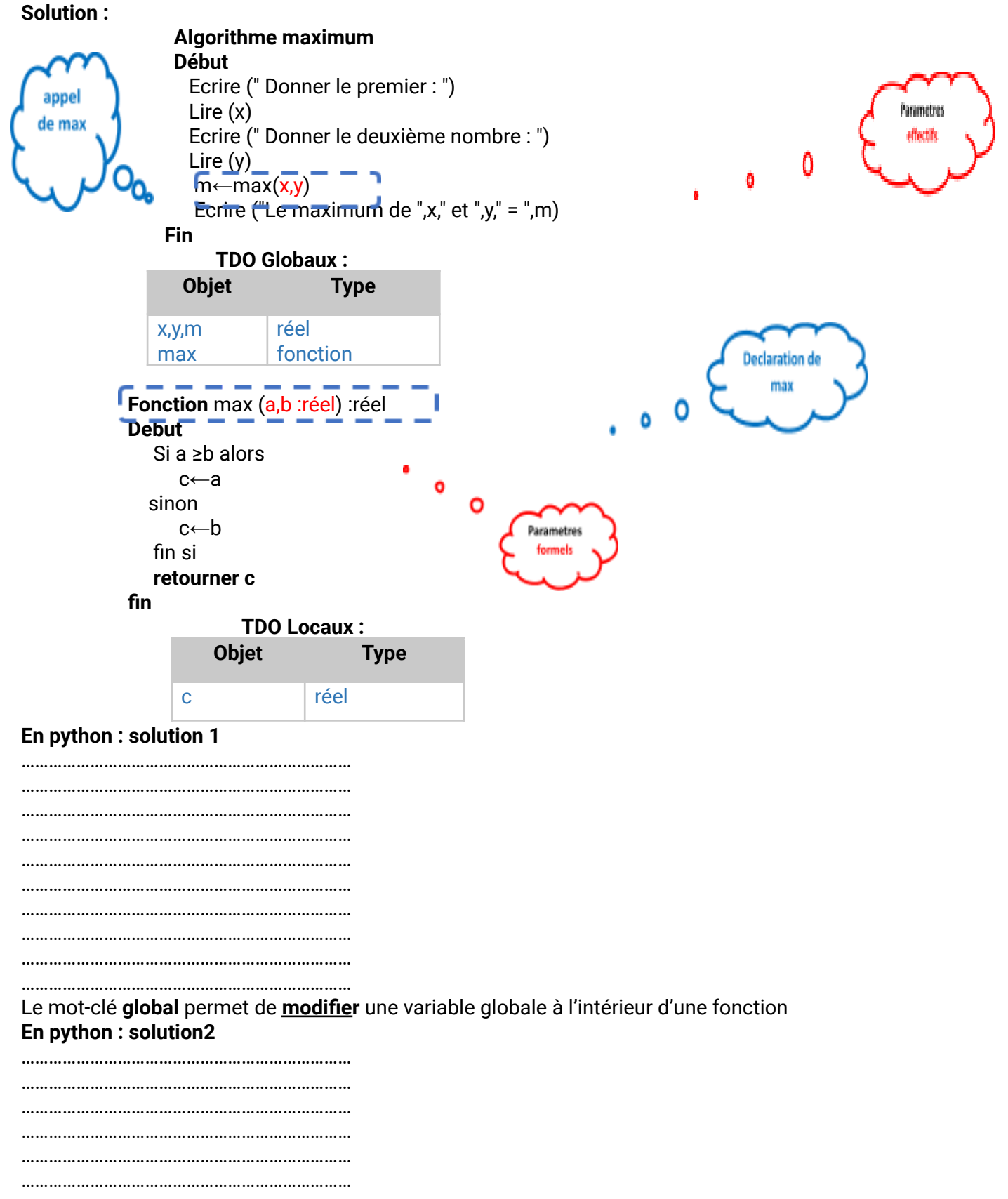

#### 

 $\begin{minipage}{0.5\textwidth} \begin{tabular}{|c|c|c|c|} \hline \textbf{0.01} & \textbf{0.01} & \textbf{0.01} & \textbf{0.01} & \textbf{0.01} & \textbf{0.01} & \textbf{0.01} & \textbf{0.01} & \textbf{0.01} & \textbf{0.01} & \textbf{0.01} & \textbf{0.01} & \textbf{0.01} & \textbf{0.01} & \textbf{0.01} & \textbf{0.01} & \textbf{0.01} & \textbf{0.01} & \textbf{0.0$ 

 $\begin{minipage}{0.5\textwidth} \begin{tabular}{|c|c|c|} \hline \multicolumn{1}{|c|}{0.4\textwidth} \begin{tabular}{|c|c|c|} \hline \multicolumn{1}{|c|}{0.4\textwidth} \begin{tabular}{|c|c|c|} \hline \multicolumn{1}{|c|}{0.4\textwidth} \begin{tabular}{|c|c|c|} \hline \multicolumn{1}{|c|}{0.4\textwidth} \begin{tabular}{|c|c|c|} \hline \multicolumn{1}{|c|}{0.4\textwidth} \begin{tabular}{|c|c|c|} \hline \multicolumn{1}{|c|}{0.4$ 

#### **a. Les types de paramètres :**

Il existe deux types de paramètres :

- **Les paramètres formels :** Ils sont placés dans la déclaration d'un sous-programme, réellement ils n'ont pas de valeurs mais lors de l'appel ils seront restitués par les paramètres effectifs. **Exemple** : **a** et **b** de la fonction **Max**
- **Les paramètres effectifs :** Ils sont placés dans l'appel d'un sous-programme, ils contiennent de valeurs utilisées lors de traitement.

**Exemple** : **x** et **y** du programme **maximum**

#### **b.Portée des variables :**

Selon l'emplacement de déclaration, on peut avoir deux types de variables (objets) dans une fonction : des variables locales ou des variables globales.

La portée désigne l'emplacement de définition et la durée de vie d'une variable (objet).

#### **● Variable locale :**

Elle est déclarée dans le corps d'un sous-programme. Elle n'est accessible qu'à l'intérieur de module dans lequel a été déclarée.

Exemple : **c** de la fonction **Max**

# Exemple 1:

```
Algorithme : Porté variable1
   procedure afficher()
      Variable X: entier
   Début :
      x - 2Ecrire ("La valeur de X est :", X)
   Fin Procedur
   //Algorithme principal
Début :
       afficher()
       Ecrire (X)
Fin
```
Résultat d'exécution

La valeur de X est :2

Erreur x n'est pas définit

Dans ce X est un variable locale

# Exemple 2:

```
Algorithme : Porté variable2
   variable X : Entier
   procedure afficher()
       Variable X: entier
   Début :
       x \leftarrow 2Ecrire ("La valeur de X est :", X)
   Fin Procedur
   //Algorithme principal
Début :
       x \leftarrow 4afficher()
       Ecrire (X)
Fin
```
Résultat d'exécution

```
La valeur de X est : 2
x = 4
```
X est un variable globale

#### ● **Variable globale :**

Elle est définie en dehors d'un sous-programme. Elle est visible et utilisable dans tout le programme mais la fonction ne peut pas la modifier.

#### Exemple **: x, y et m** du programme **maximum**

**Remarque :** en python il est possible de modifier une variable globale dans un module si seulement si cette variable est déclarée dans le sous-programme avec le mot global. Voir solution 1 programme division

#### **C. Modes de passage (transmission) des paramètres :**

Les échanges d'informations entre un module et le programme principal se font par l'intermédiaire des paramètres. Il existe deux principaux types de passages de paramètres qui permettent des usages différents : **Le passage par valeur e**t **le passage par référence (adresse).**

#### ● **Le passage par valeur :**

Dans ce type de passage, le paramètre formel reçoit uniquement une copie de la valeur du paramètre effectif. La valeur de ce dernier ne sera jamais modifiée. Les variables de types numériques et de type non modifiables(chaines de caractères) passent par valeur.

#### ● **Le passage par référence :**

Dans ce type de passage, la fonction utilise l'adresse du paramètre effectif. Lorsqu'on utilise l'adresse du paramètre, on accède directement à son contenu. La valeur de la variable effective sera donc modifiée. Les variables modifiables (tableaux) passent par référence.

#### **Remarque :**

En algorithme on ajoutera le symbole **@** avant le nom du paramètre dont le mode de passage est par adresse ou référence.

#### **Serie5**

Pour chacun des cas suivants donner l'algorithme et le code python d'un sous programme qui permet de :

- **1)** Saisir un caractère Majuscule.
- **2)** Saisir une chaîne de caractère non vide et de longueur maximale égale à 20.
- **3)** Vérifier est-ce qu'une chaîne de caractère donnée est alphabétique ou non.
- 4) Remplir un tableau T par N entiers positifs croissant.
- 5) Remplir un tableau T par N caractères Majuscules aléatoires
- 6) Compter l'occurrence (nombre d'apparition) d'un caractère dans une chaîne.
- 7) Vérifier la présence d'un caractère dans une chaîne.
- 8) Déterminer le maximum d'un tableau.
- 9) Inverser une chaîne de caractère.

10) Soit le programme intitulé **info** qui permet de :

- ✔ Saisir la taille **N** d'un tableau **T,** avec (**1<N<15**).
- ✔ Remplir un tableau **T** par **N** chaînes des caractères tel que la taille de chacune est dans [**3**..**20**].
- ✔ Chercher et afficher tous les chaînes Totalogramme contenue dans **T**.

« Une chaîne de caractères est dite Totalogramme si elle commence et se termine par la même lettre. » (Sans distinction entre majuscule et minuscule)

**Exemple :** Pour **N=6** :

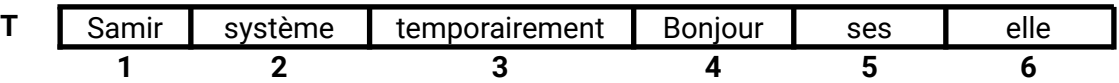

Les mots totalogramme sont : temporairement, ses, elle

**11)**Écrire un algorithme et un script python qui permet de trouver le maximum dans un vecteur T de n entiers

**Exemple :**

3 7 4 9 8

*Données d'entrée* Saisir le nombre d'éléments : n=5 T *Données de sortie* Maximum = 9

# **Les Interfaces graphiques**

#### **Introduction :**

Les interfaces graphiques (ou interfaces homme/machine) sont appelées GUI (Graphical User Interface). Elles permettent à l'utilisateur d'interagir avec un programme informatique, grâce aux différents objets graphiques (zone de texte, case à cocher, bouton radio, bouton poussoir, menu, …).

Ces objets graphiques sont généralement actionnés avec un dispositif de pointage, le plus souvent la souris.

Dans le présent Cours on utilisera **Qt Designer** pour créer des interfaces Graphiques et Python pour les programmer

**Qt Designer** est un logiciel qui permet de créer des interfaces graphiques. Il est basé sur la technique de **glisser-déposer** en fournissant des éléments prédéfinis appelés **widgets** (gadgets pour Windows).

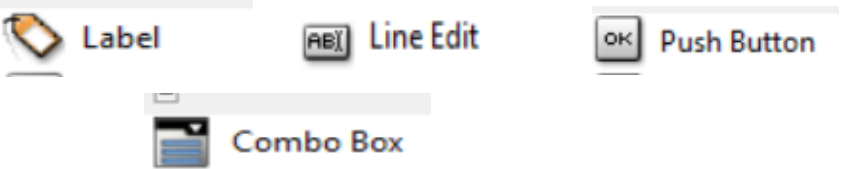

#### **Présentation de Qt Designer**

Compléter par le nom de chaque rubrique.

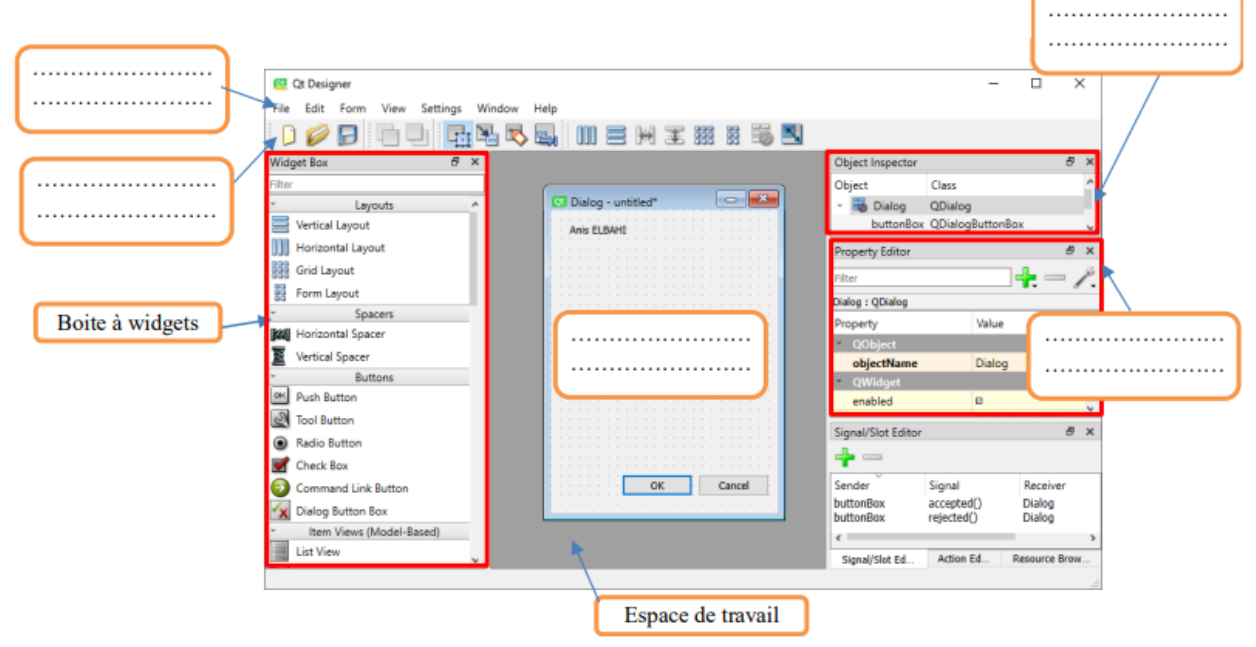

#### **Pour créer une application Qt graphique (GUI), il faut passer par 2 etapes Etape n°1:**

Concevoir l'interface graphique du projet à l'aide de l'outil QtDesigner en utilisant la technique « Glisser– Déposer »

#### **Etape n°2:**

A l'aide du langage de programmation python programmer les widgets insérés dans l'interface en apportant les bibliothèques nécessaires.

Créer un dossier portant le nom **tp1** dans **C:/bac2023** qui va contenir les deux fichiers : **somme.ui** et **calcul.py**

**1.Réaliser une interface graphique** (sous **QtDesigner**) contenant deux entrés **a** et **b**, et un résultat qui va contenir la somme de a et b.

**a-**Lancer **QtDesigner** et créer l'interface graphique suivante et et l'enregistrer sous le nom : **somme.ui** dans votre dossier de travail

#### **Démarrer Qt Designer**

Pour créer une fenêtre principale pour une application : Menu File / New / Main Window / Create

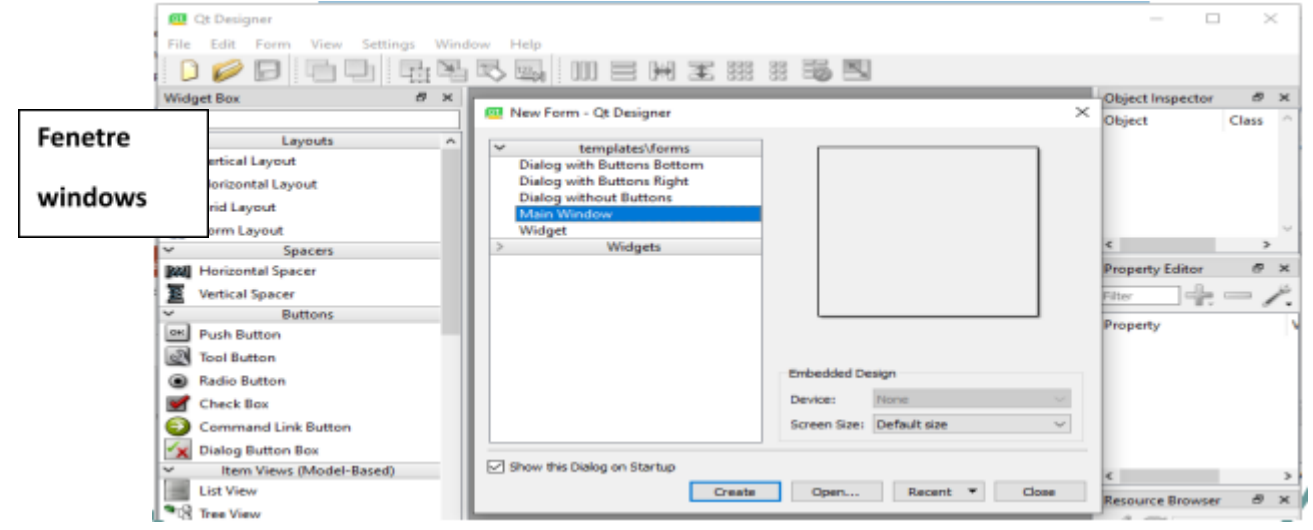

#### **b.Insertion d'un objet:**

Le clic sur le bouton calculer permet de calculer et d'afficher la somme de x et y dans la zone correspondante.

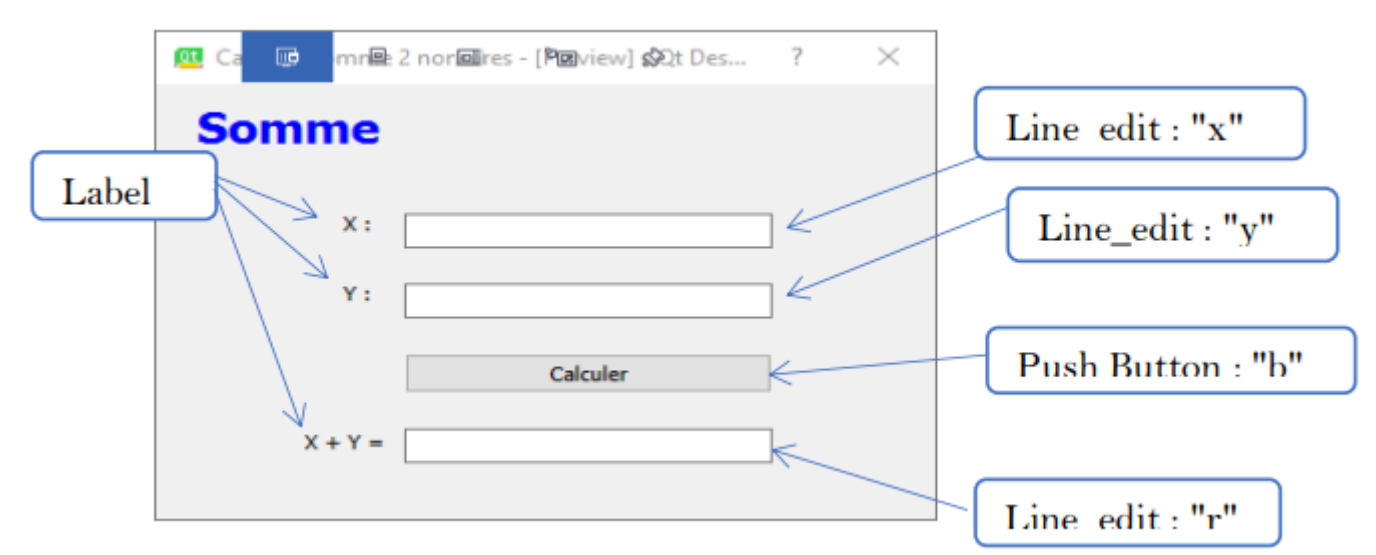

**c.Modifier les propriétés des objets (taille ,couleur, police, couleur arrière plan, objectname….)**

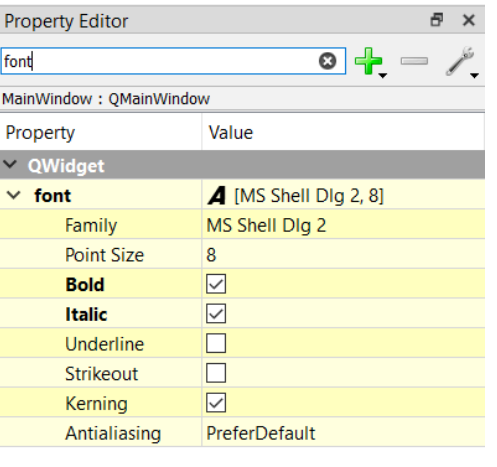

**TP1**

#### **d.Nommer la fenêtre**

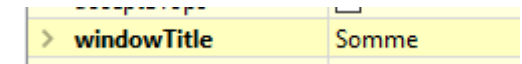

**e. Enregistrer l'interface sous le nom somme.ui**

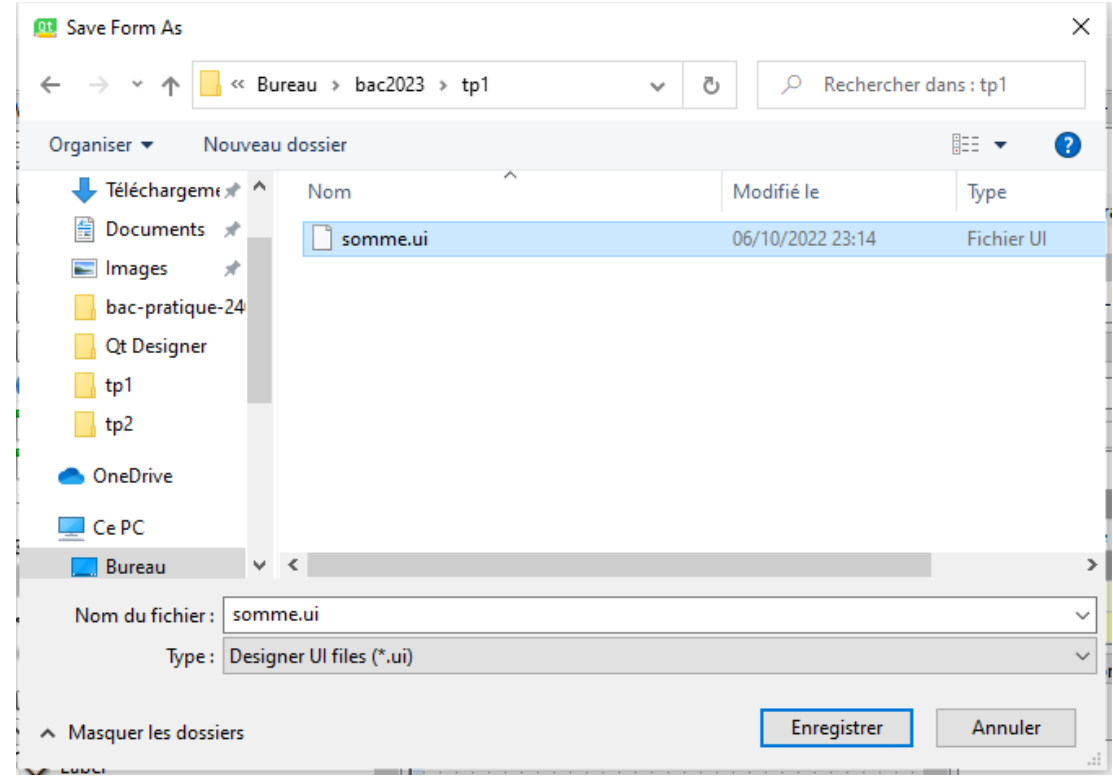

#### **2.Programmation des objets a.Lancer l'éditeur Thonny après avoir l'installer.**

#### **b.Installer le module PYQT5**

Ouvrir thonny / Menu tools / Manage packages

♣ Taper le nom du package à installer (PyQt5, pyqt5-tools ou bien PyQt5Designer)

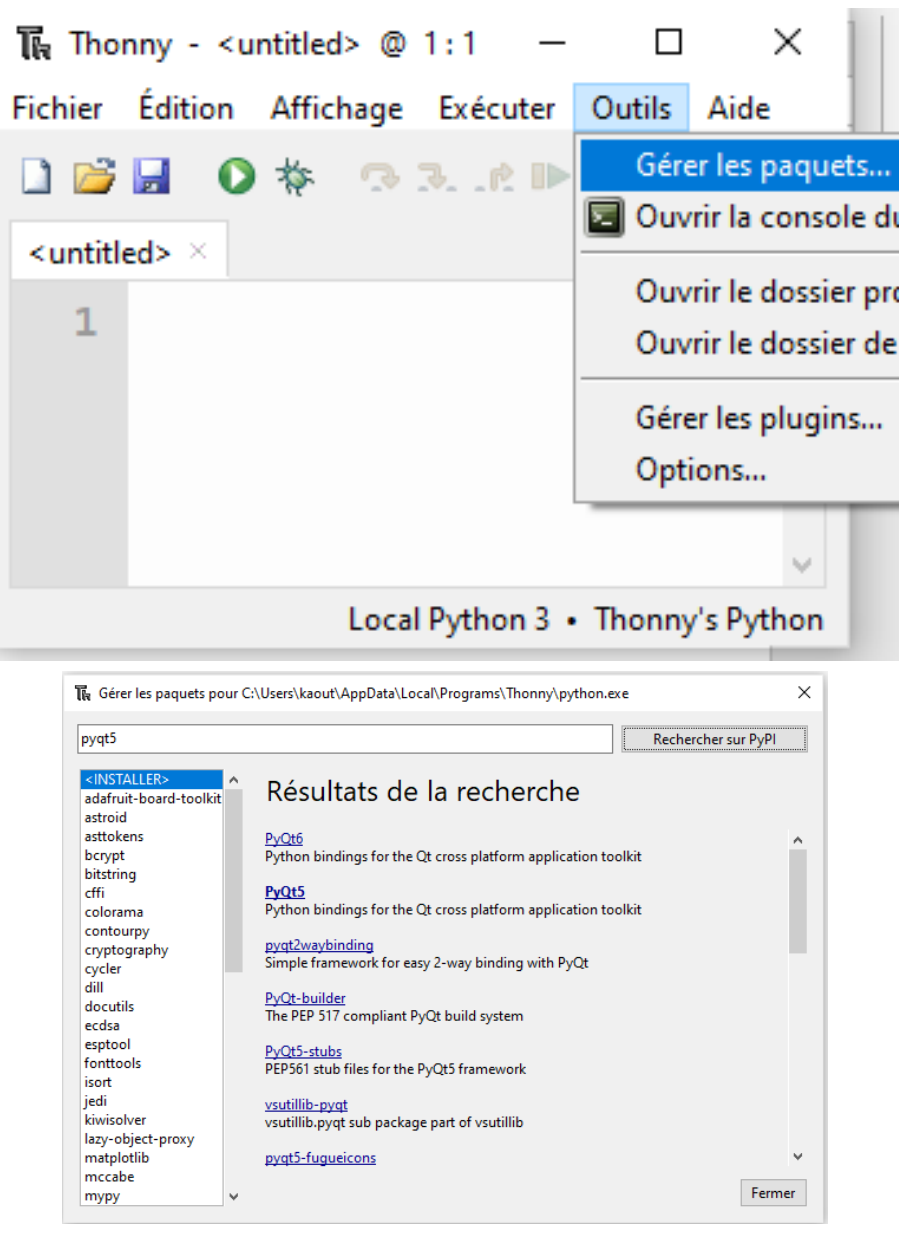

♣ Cliquer sur install

PyQt est un module qui permet de lier le langage Python avec la bibliothèque Qt , Il permet ainsi de créer des interfaces graphiques en Python.

**c.** Ecrire le format général

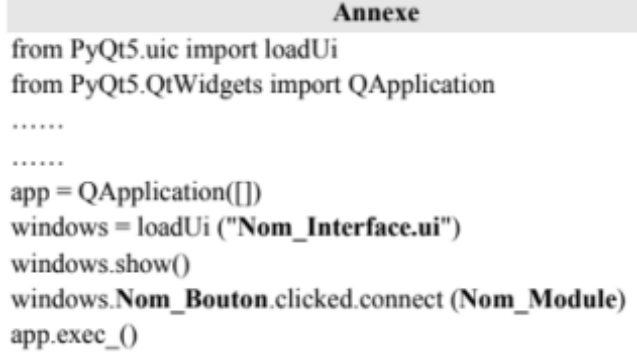

**d.**Implémenter la fonction somme au dessus du programme principal **e.**Activer le bouton calculer en faisant appel à la fonction somme windows.b.clicked.connect(somme)

Nom\_bouton =b

**f.**Enregistrer sous le nom : calcul.py dans le dossier **tp1** du **C:/bac2023**

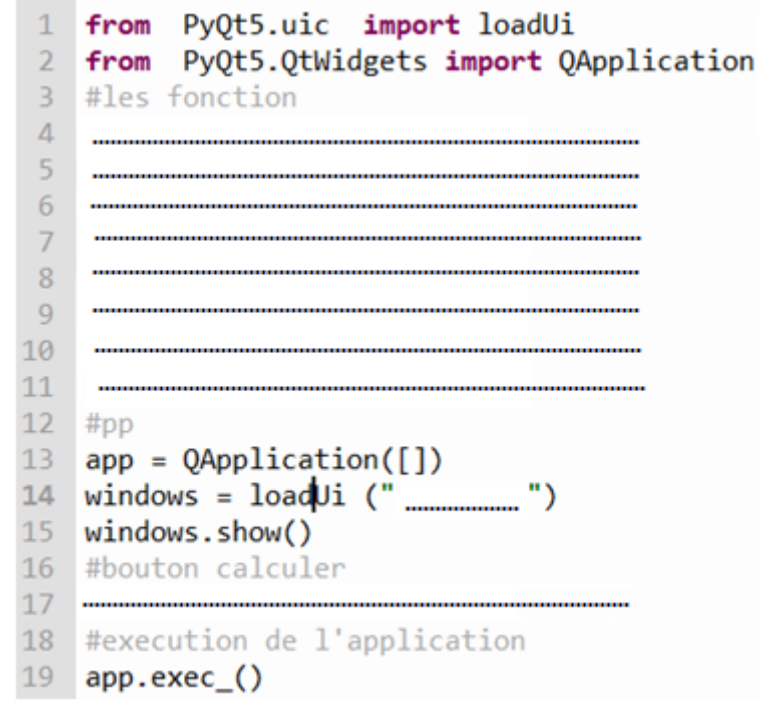

#### **TP2 Enregistrer les fichiers résultats dans un même dossier appelé « tp2 » dans C:/bac2023**

**1-**Lancer **QtDesigner** et créer l'interface graphique suivante et enregistrer-la sous le nom "**hello**.ui" :

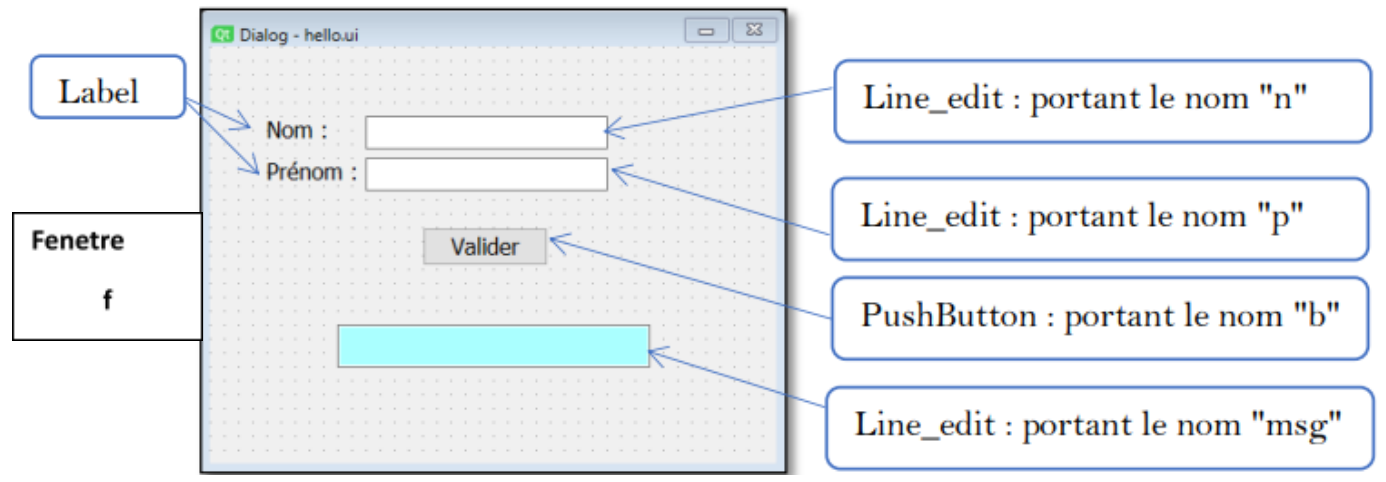

**2- Lancer Thonny,** puis écrire le programme (et l'enregistrer sous le nom : afficher.py dans votre dossier de travail) qui Après avoir remplir les zones nom et prénom et à la suite du clic sur le bouton valider , le message «Bienvenue nom prénom" sera affiché dans la zone « msg » comme le montre l'interface ci-contre .

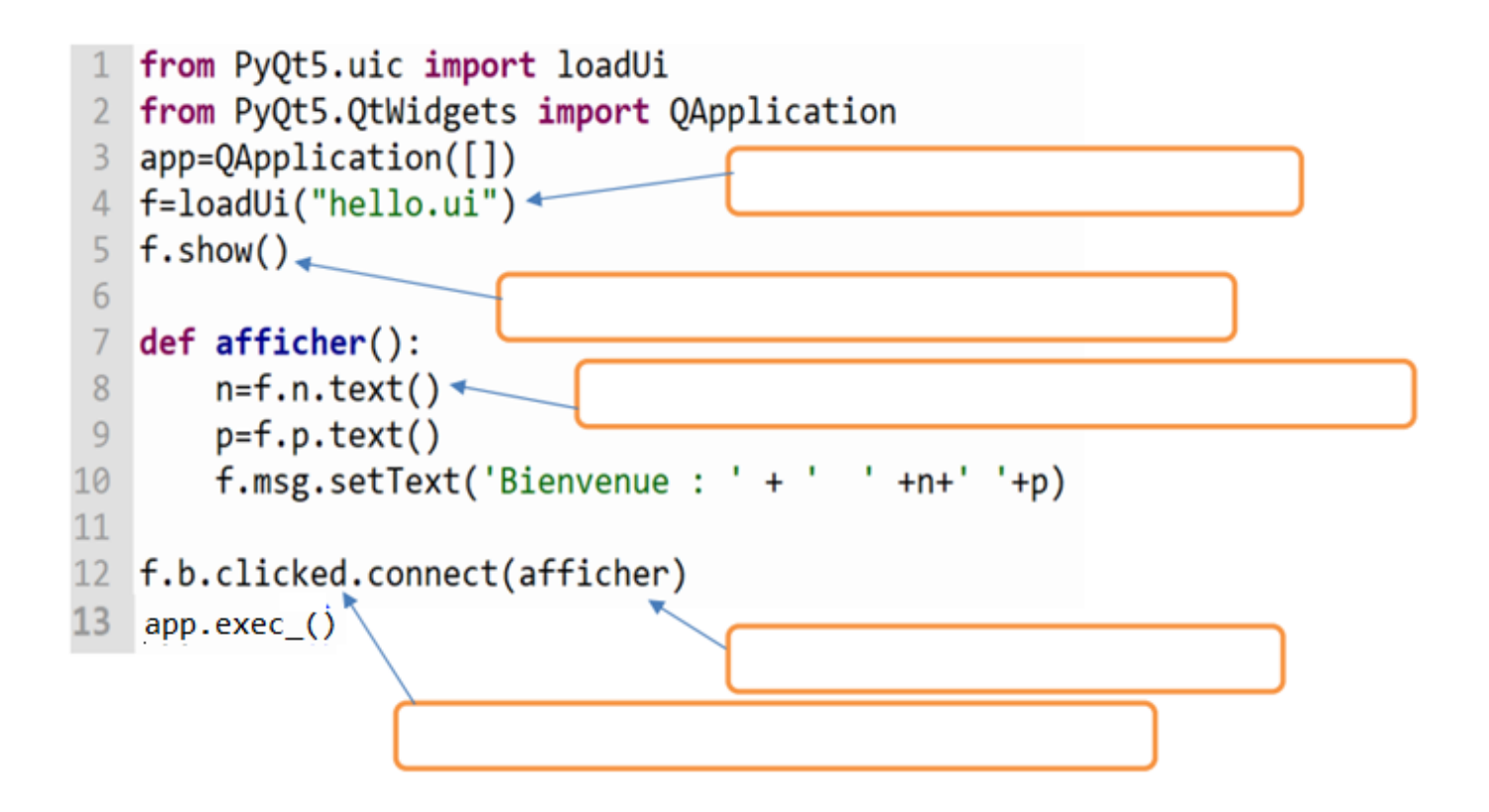

## **Enregistrer les fichiers résultats dans un même dossier appelé « tp3 » dans C:/bac2023**

**1-**Lancer **QtDesigner** et créer l'interface graphique suivante et enregistrer-la sous le nom "**form1**.ui" : Au niveau OtDesigner

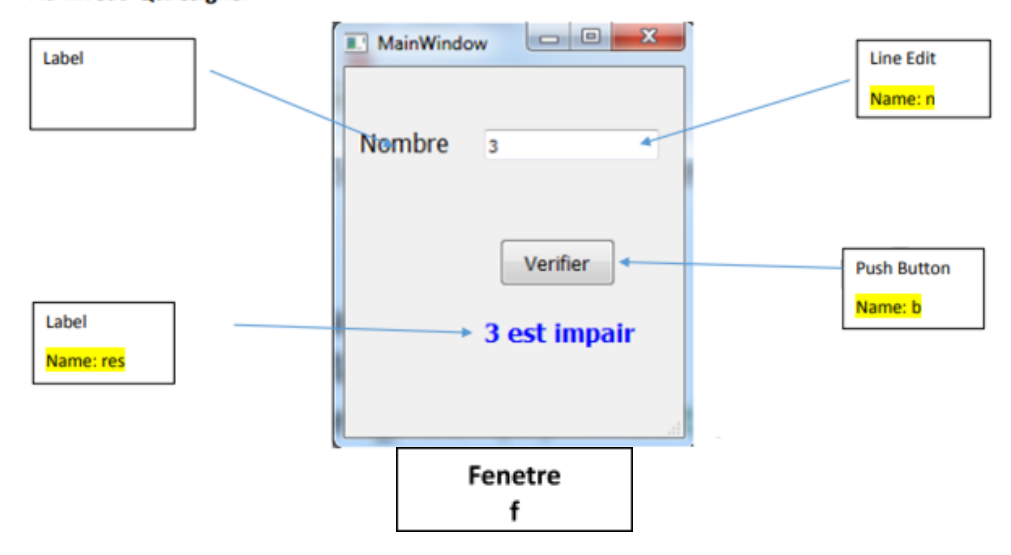

**2- Lancer Thonny,** puis écrire le programme (et l'enregistrer sous le nom : **parite.py** dans le dossier appelé « **tp3** » dans **C:/bac2023** qui Après avoir remplir la zones nombre et à la suite du clic sur le bouton verifier, le message ''n est pair" ou ''n est impair" ou sera affiché dans la zone « res » comme le montre l'interface ci-contre

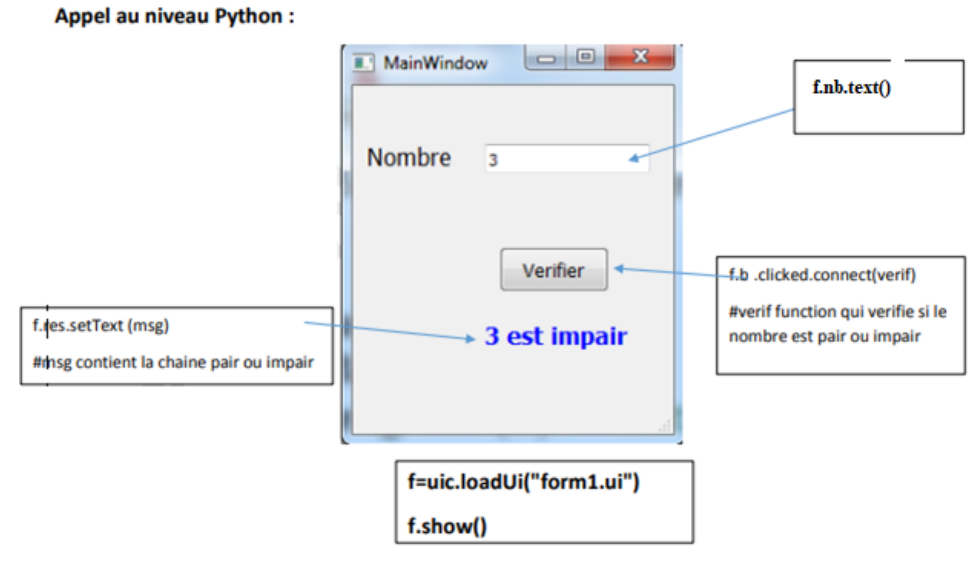

#### **TP3**

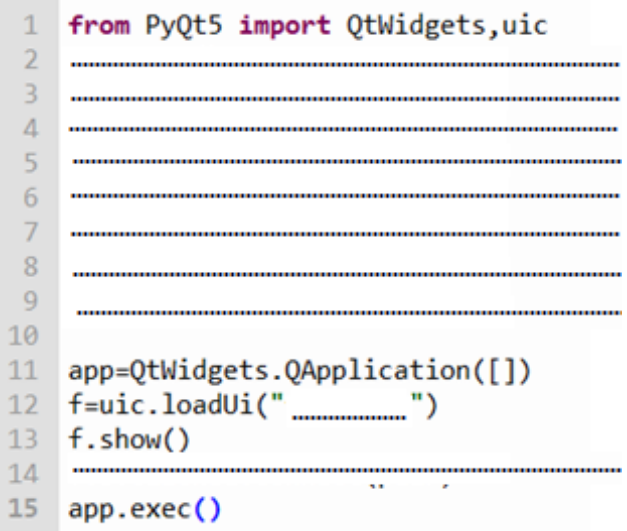

#### **Important :**

- 1. Une solution modulaire au problème posé est exigée.
- 2. Dans le répertoire Bac2022, créez un dossier de travail ayant comme nom votre numéro d'inscription (6 chiffres) et dans lequel vous devez enregistrer, au fur et à mesure, tous les fichiers solution à ce sujet

## **Le nombre semi-premier**

Un nombre N est dit **semi-premier** lorsqu'il est égal au produit de **deux nombres premiers** non nécessairement distincts. C'est-à-dire N = k\*k avec k est un nombre premier ou N = k\*j avec k et j sont deux nombres **premiers. Exemples :**

- ► 6 est un nombre semi-premier car  $6 = 2 \times 3$  avec 2 et 3 sont deux nombres premiers.
- $\angle$  25 est un nombre semi-premier car 25 = 5  $\times$  5 avec 5 est un nombre premier.
- $✓ 831$  est un nombre semi-premier car  $831=3 \times 277$  avec 3 et 277 sont deux nombres premiers
- $✓$  8 n'est pas un nombre semi-premier, car  $8 = 2 \times 4$  avec 4 n'est pas un nombre premier.

Pour vérifier si un entier naturel N (N > 2) est un nombre semi-premier ou non, on se propose de concevoir une interface graphique contenant les éléments suivants :

- Un label contenant le texte : "**Nombre semi**-**premier**"
- Un label demandant la saisie d'un nombre : "**Introduire un entier > 2** : "
- Une zone de saisie permettant la saisie du nombre
- Un bouton intitulé "**Vérifier**"
- Un label pour afficher le message adéquat

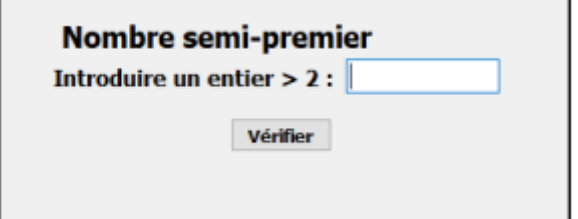

#### **Travail demandé :**

1) Concevoir une interface graphique comme illustrée ci-dessus et l'enregistrer, dans votre dossier de travail, sous le nom "**InterfaceSemiPremier**".

2) Créer un programme Python et l'enregistrer, dans votre dossier de travail, sous le nom "**NbrSemiPremier**".

3) Développer, dans le programme "**NbrSemiPremier**", une fonction **SemiPremier**(N) qui permet de vérifier si un entier N est semi-premier ou non.

4) Dans le programme "**NbrSemiPremier**" :

- ✔ Ajouter les instructions permettant d'appeler l'interface graphique intitulée «**InterfaceSemiPremier**" en exploitant l'annexe ci-après.
- ✔ Développer un module "**Play**", qui s'exécute suite à un clic sur le bouton "**Vérifier**", permettant de récupérer l'entier N saisi, puis d'exploiter la fonction "**SemiPremier**" afin d'afficher le message adéquat via le label dédié à l'affichage de l'interface "**InterfaceSemiPremier**".

#### **N.B. :**

- ✔ Le candidat est appelé à développer un module qui permet de vérifier la primalité d'un entier sans faire recours à des fonctions prédéfinies telles que isprime().
- $\vee$  L'affichage du message doit être conforme aux exemples d'exécution suivants :

#### **Exemples d'exécution :**

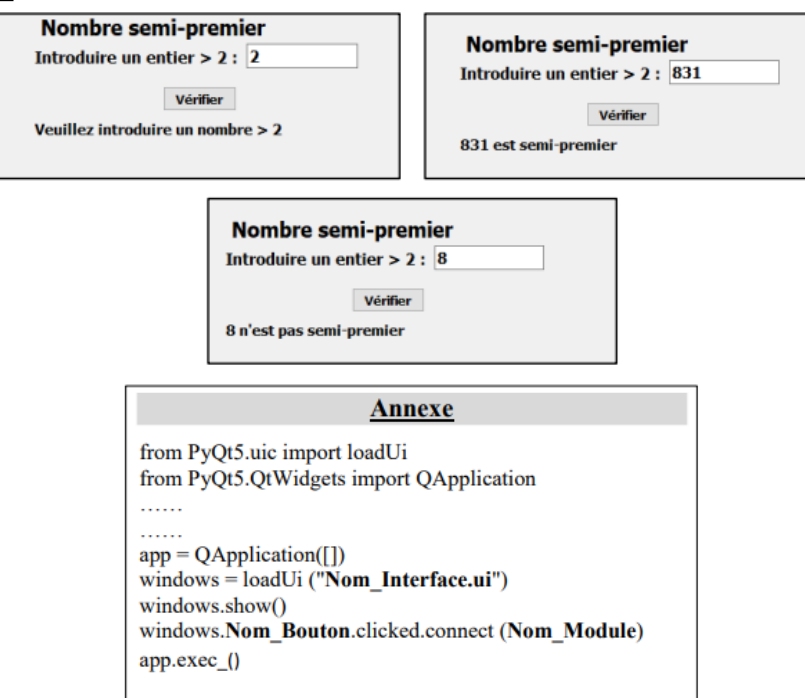

#### **Grille d'évaluation**

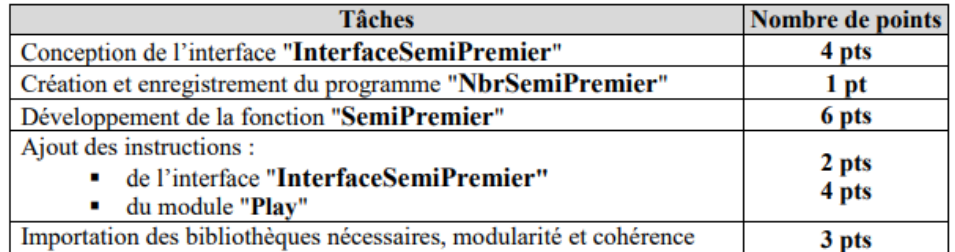

# **Correction :**

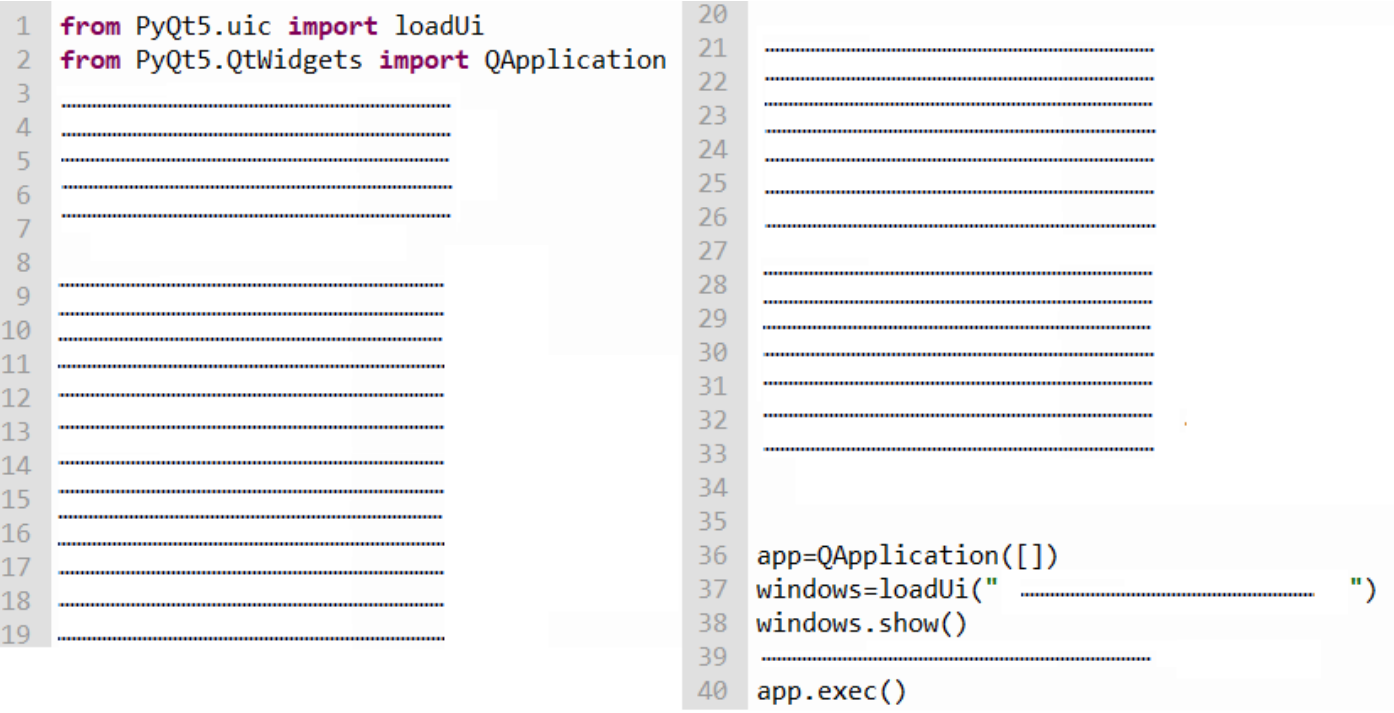

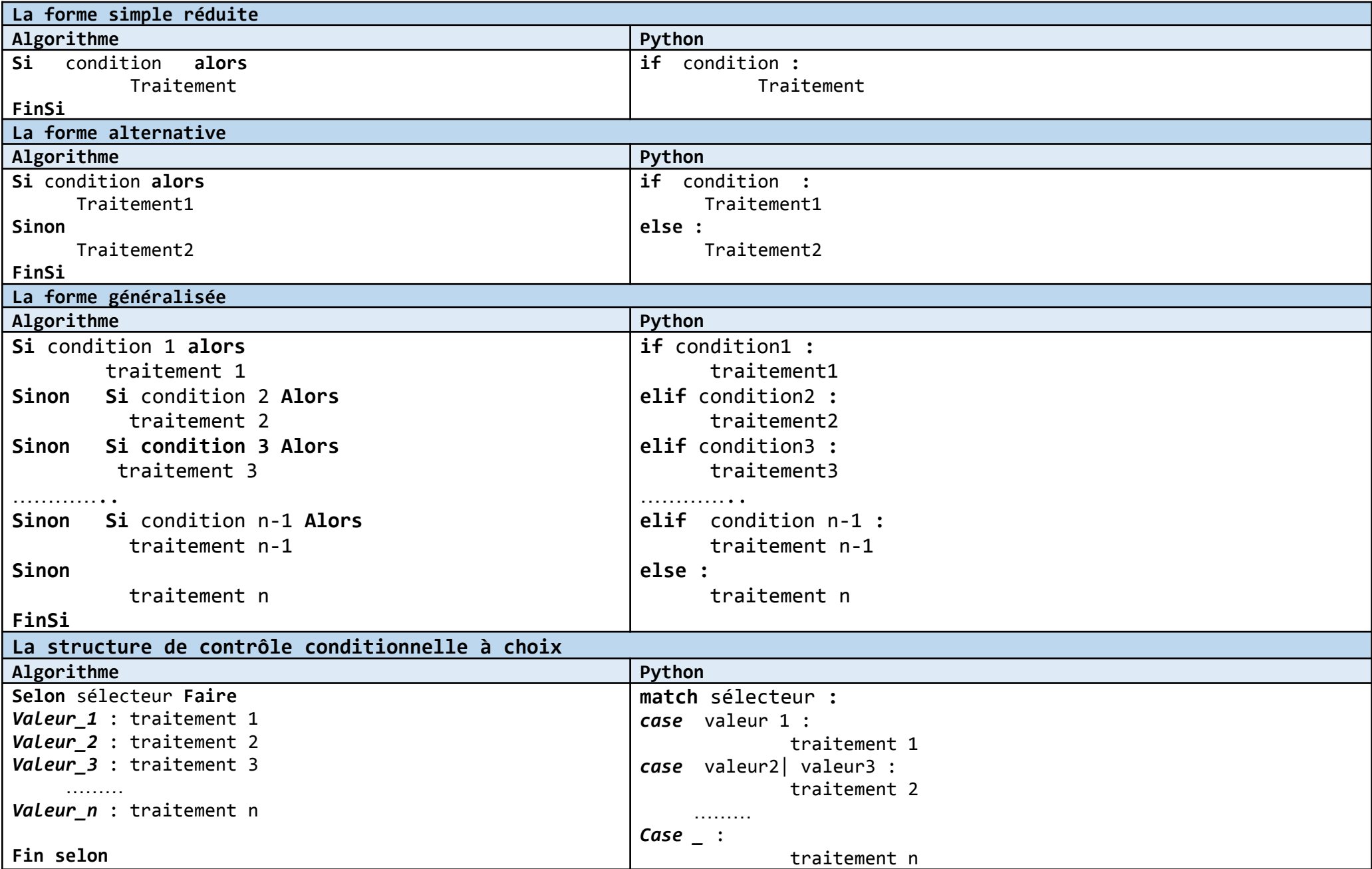

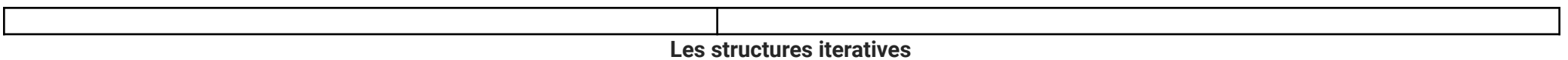

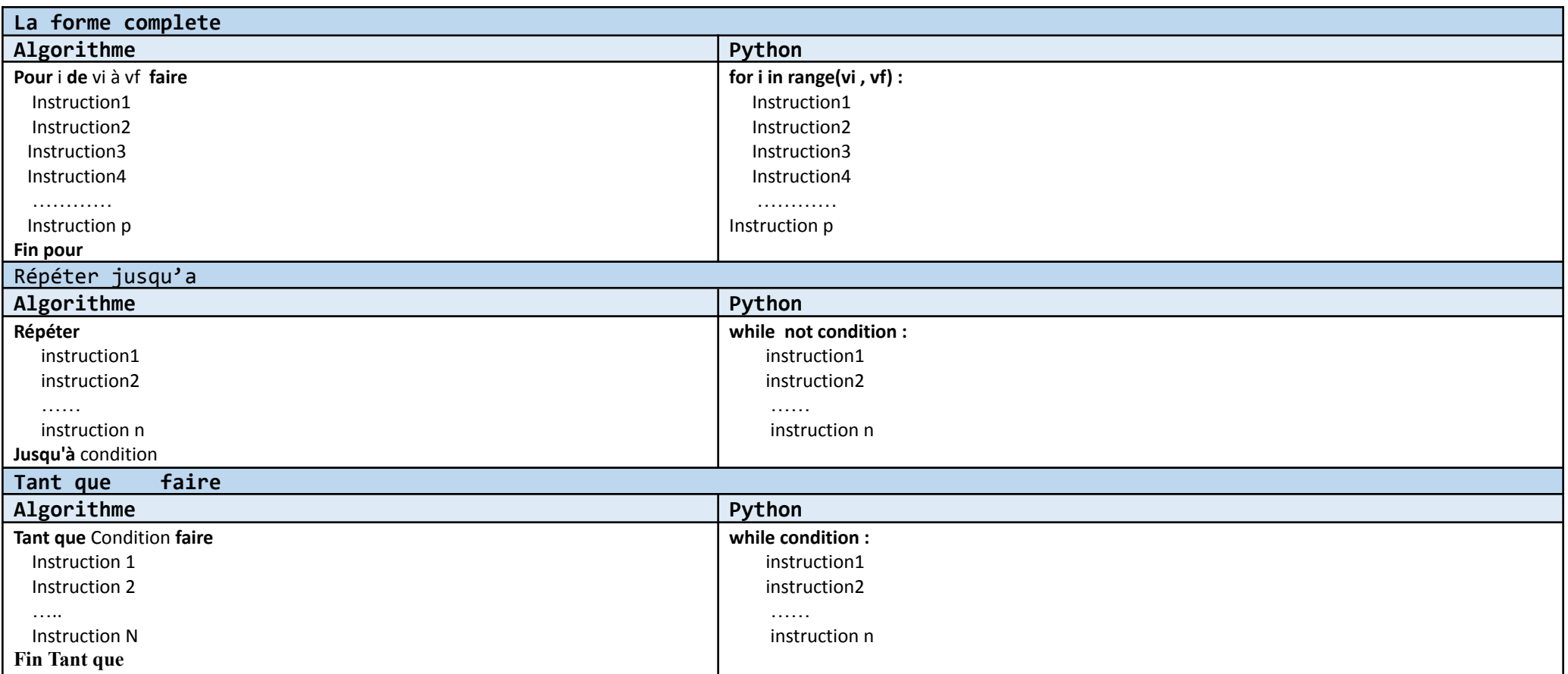

# **Fonctions et Procédures (Algorithme)**

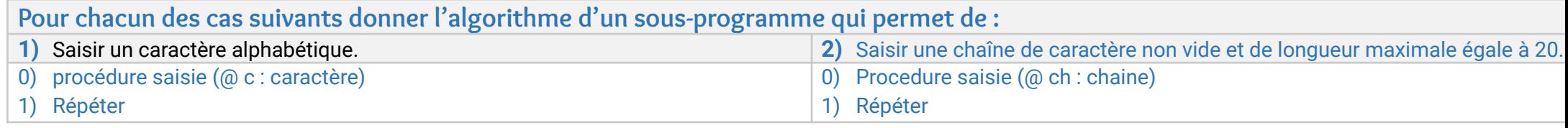

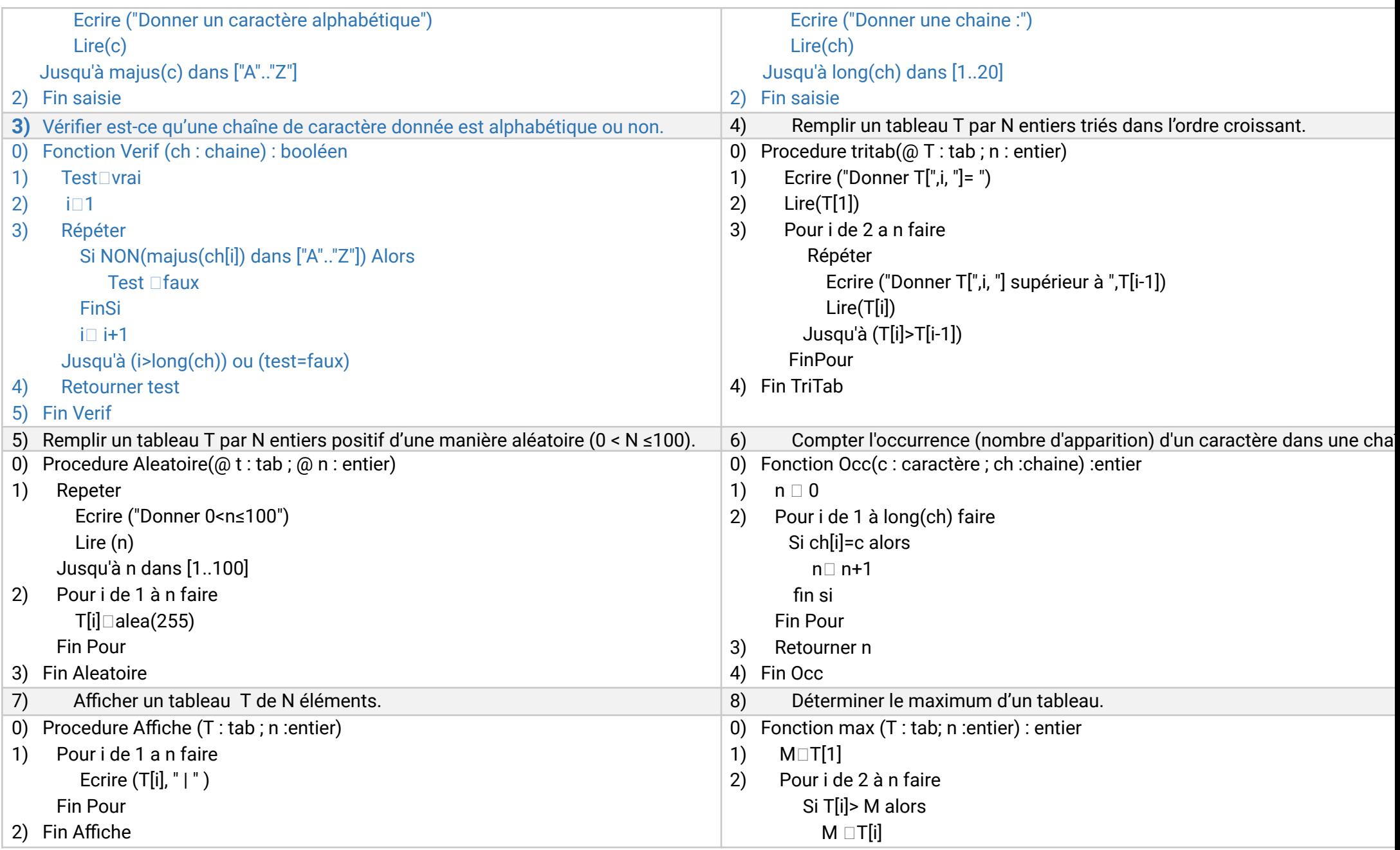

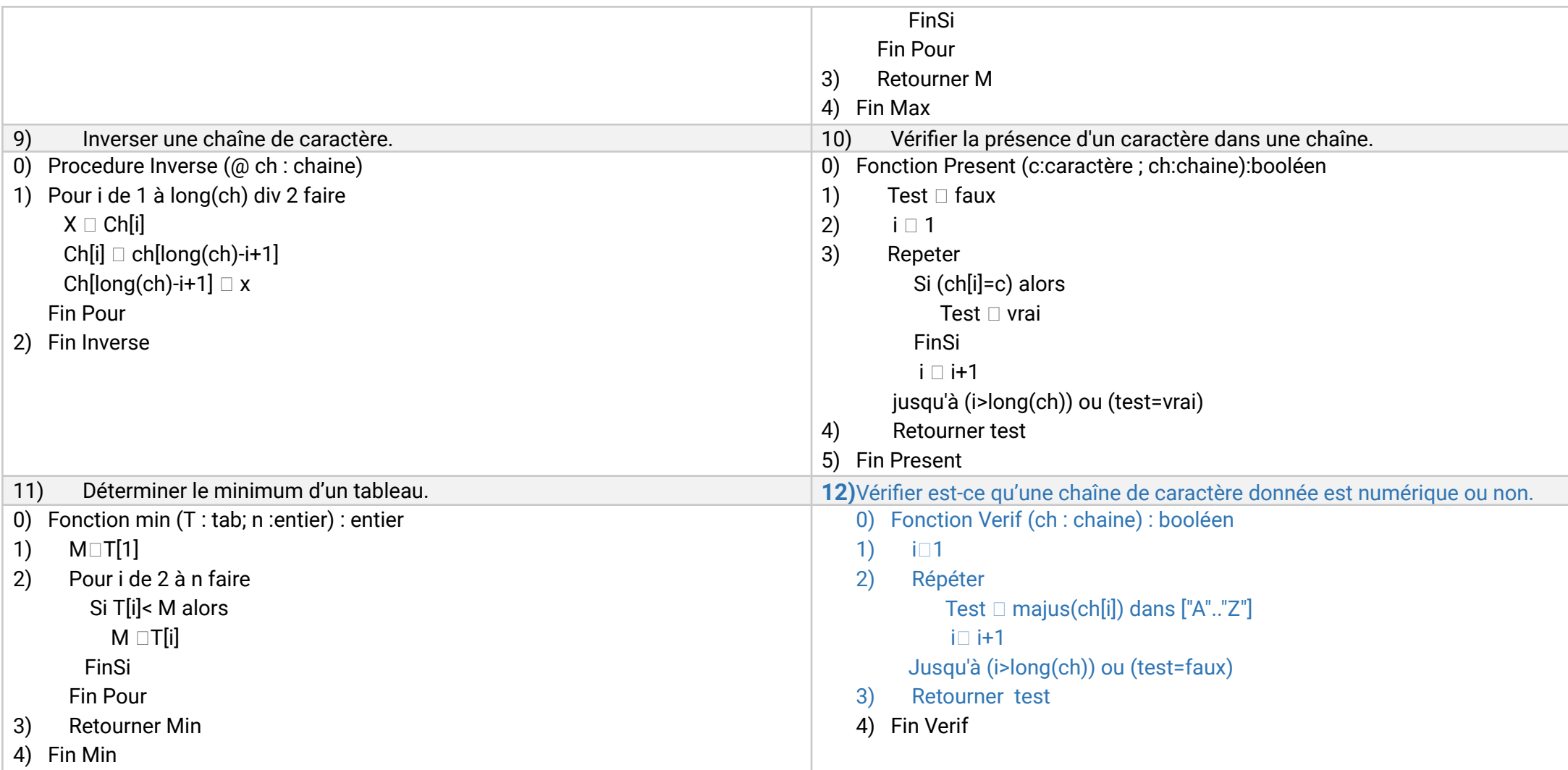

# **Fonctions et Procédures (python)**

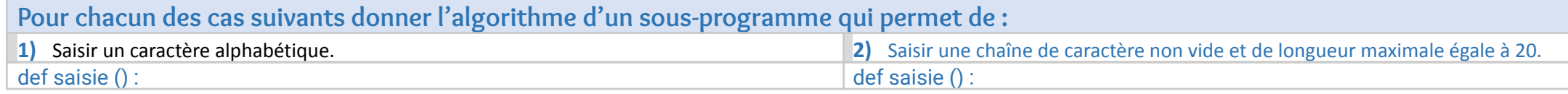

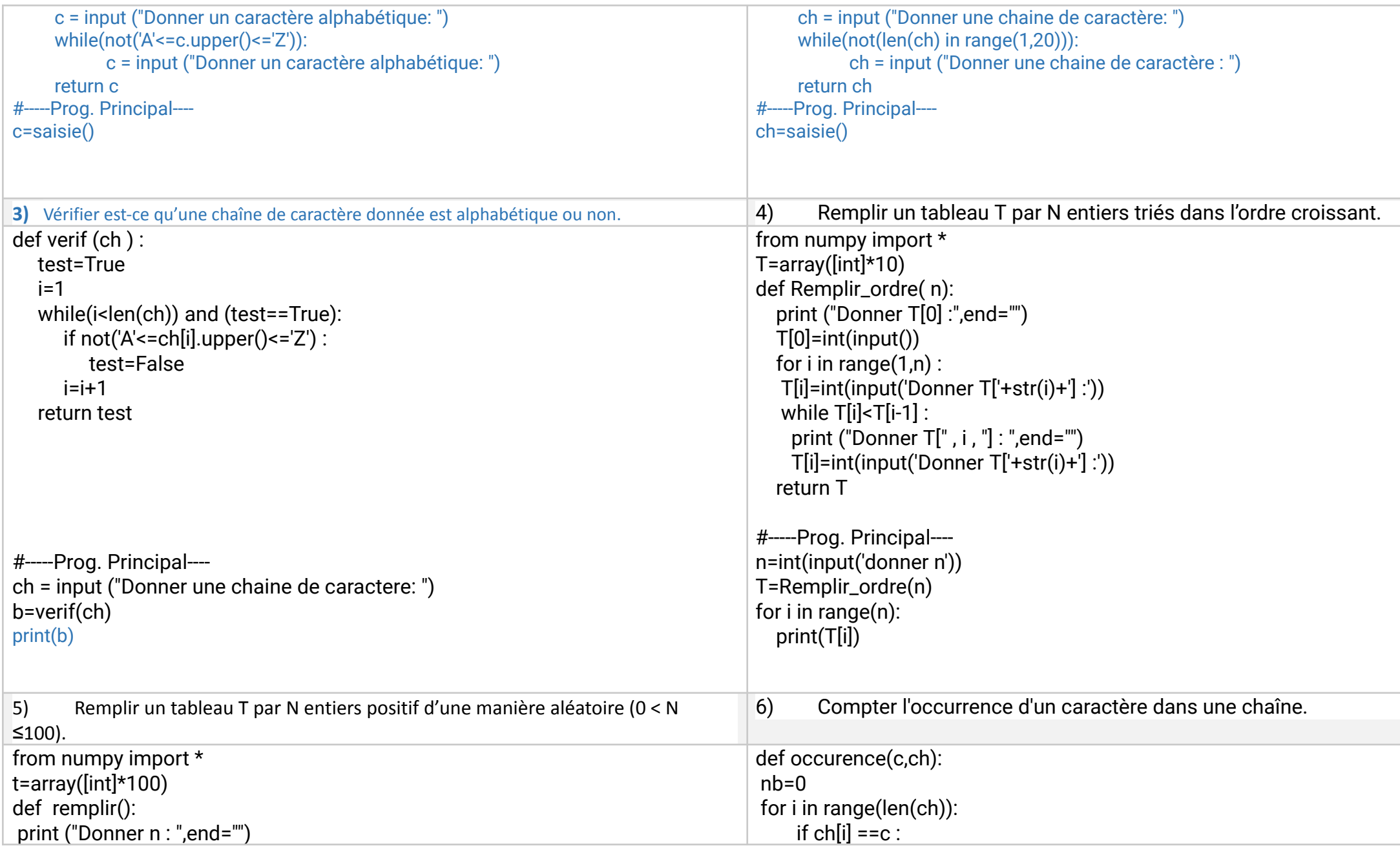

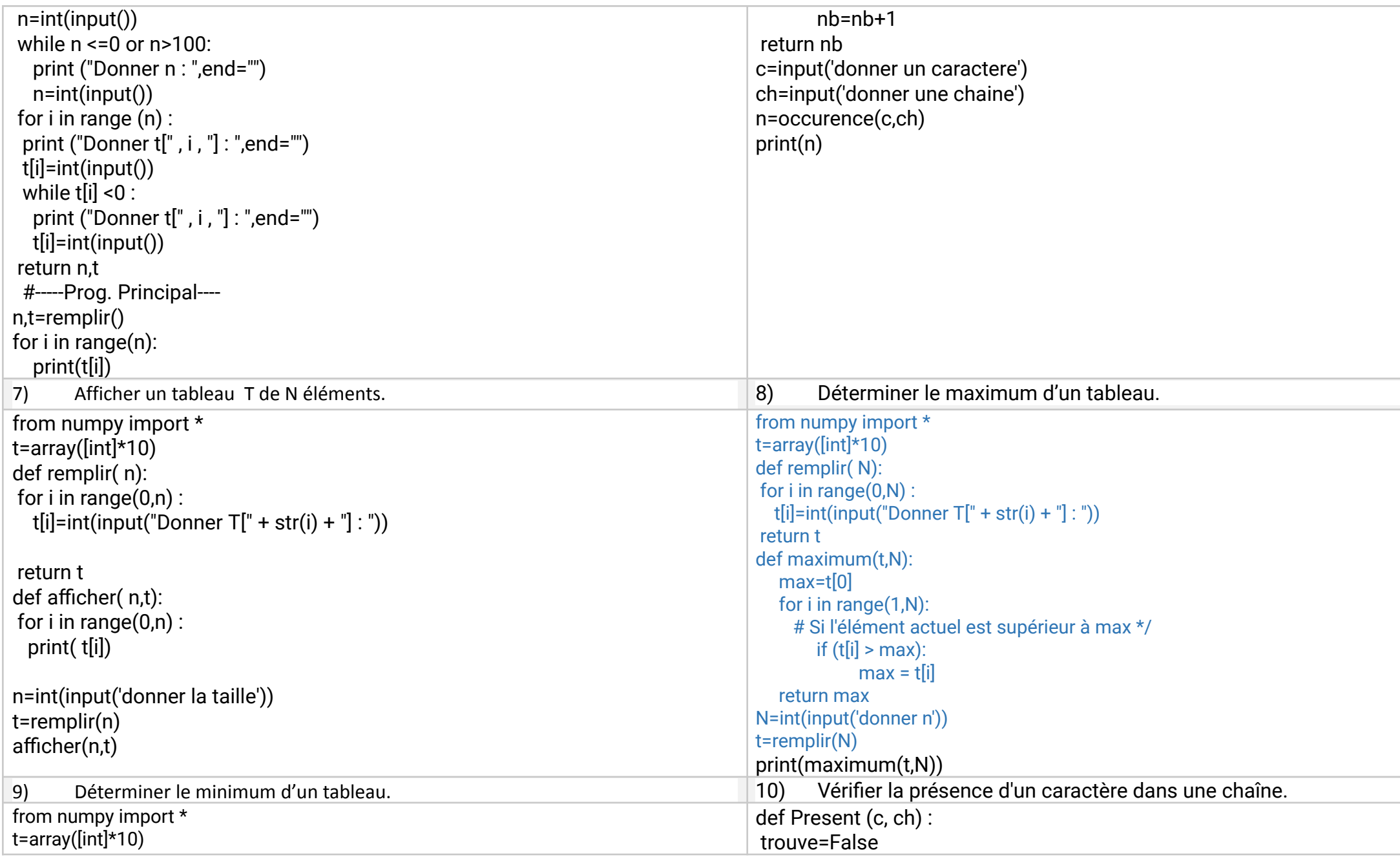

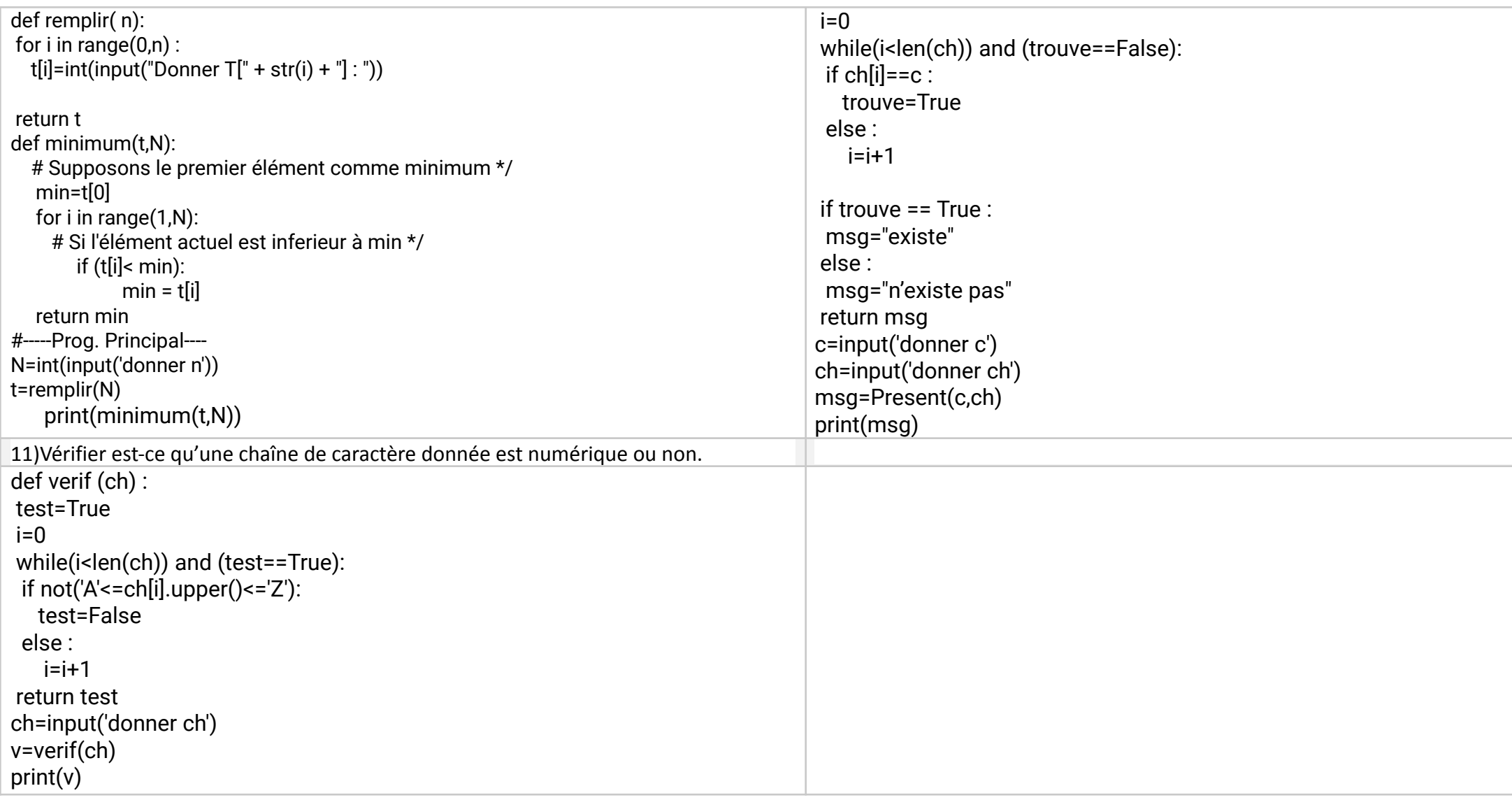

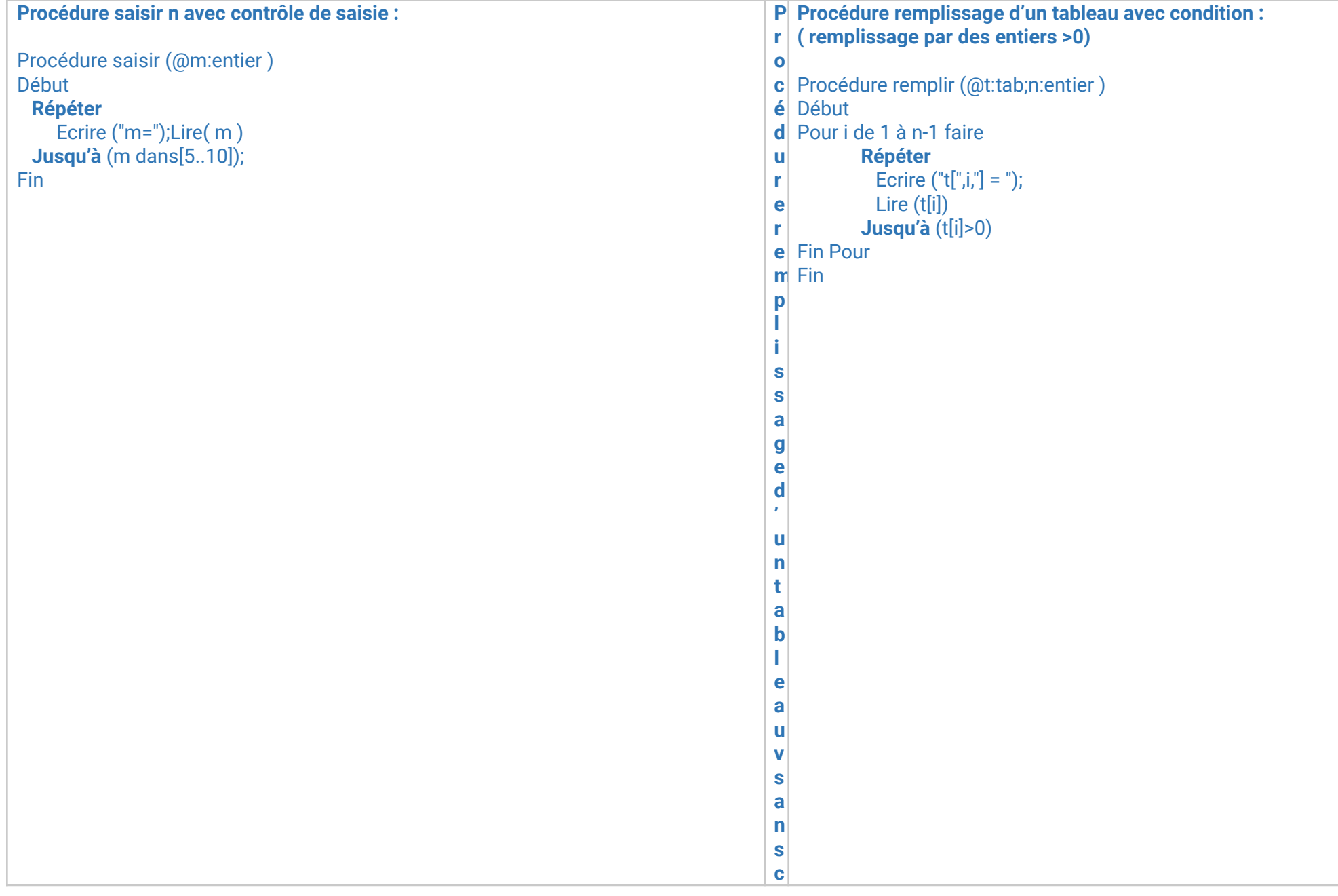

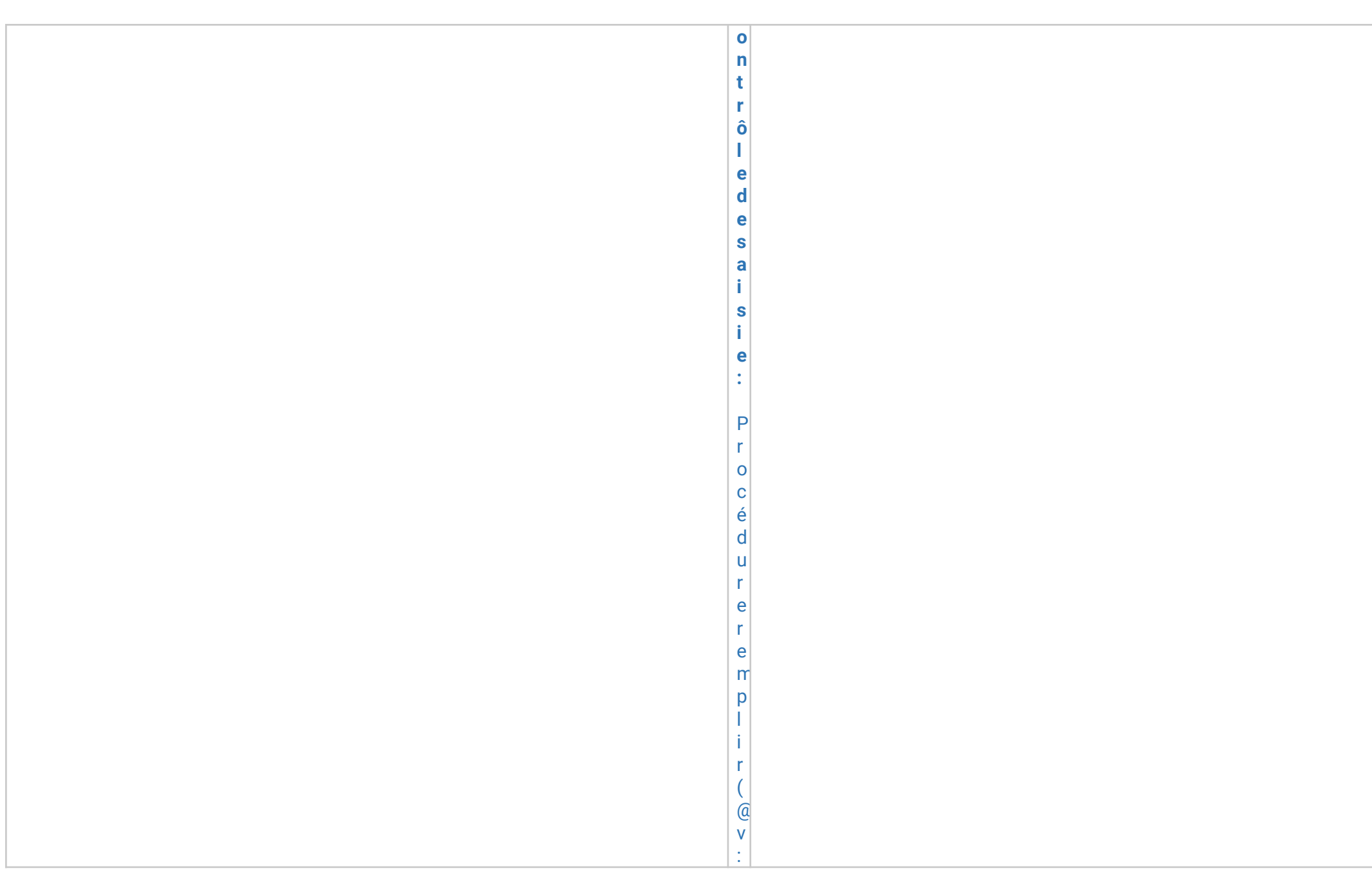

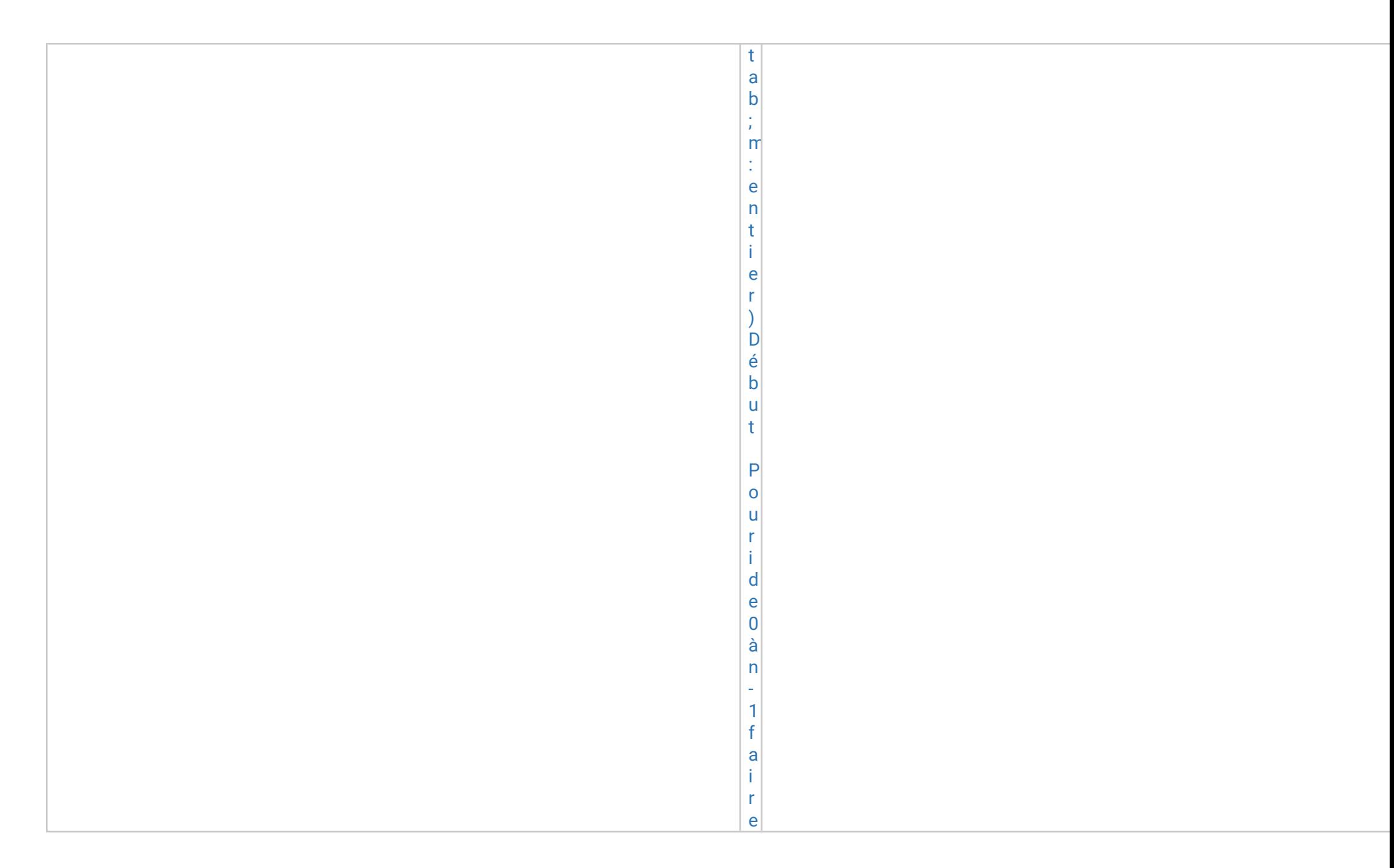

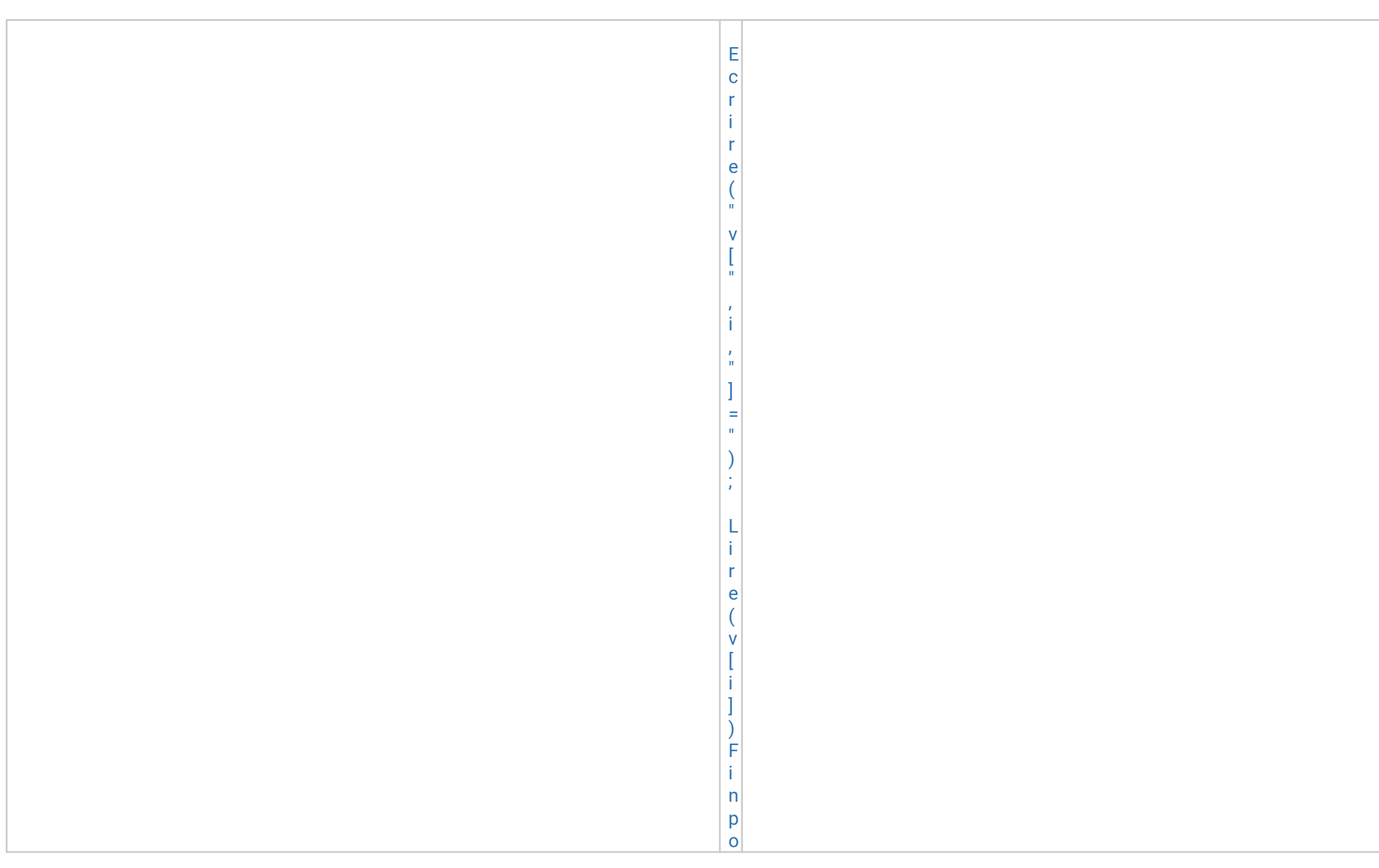

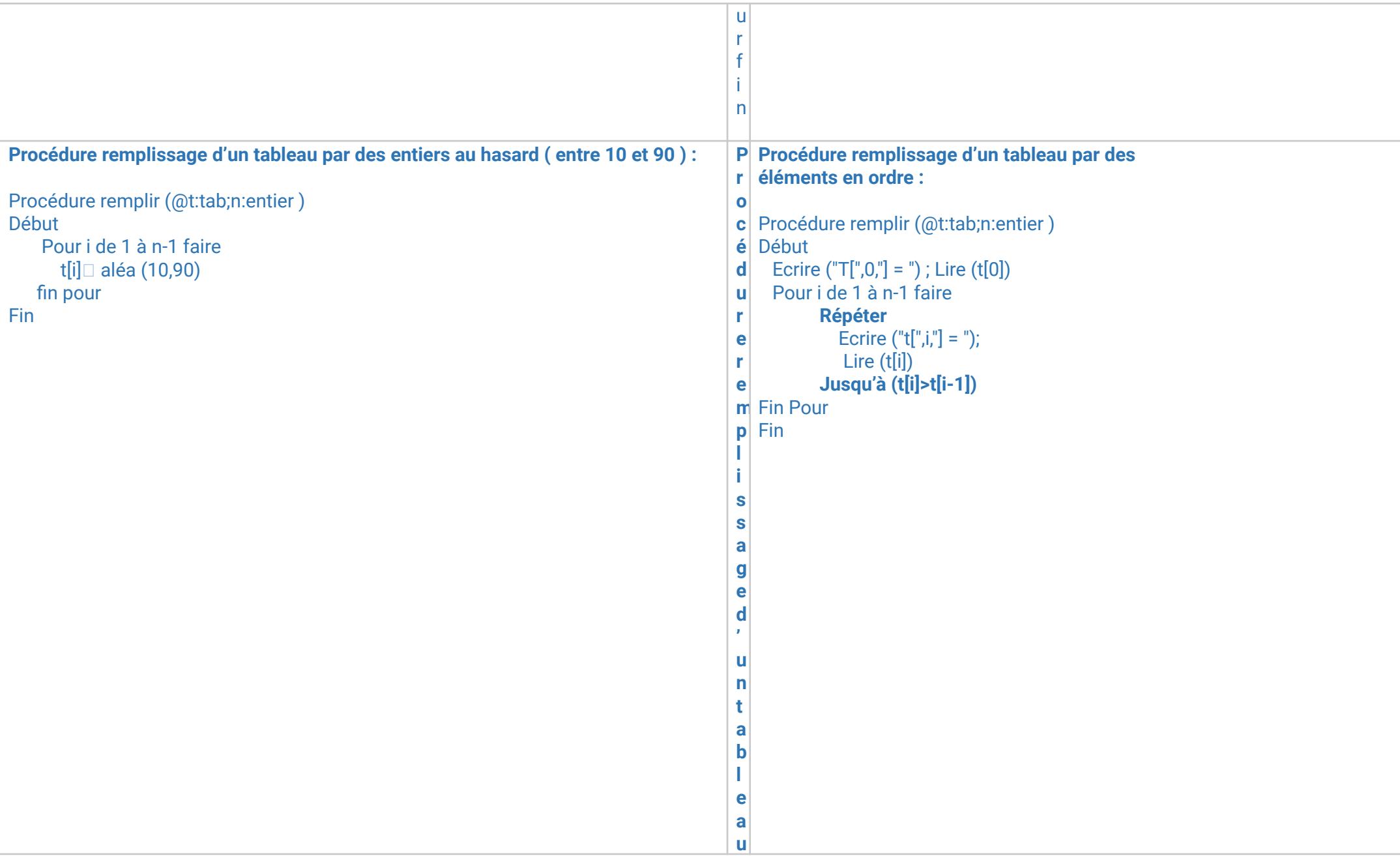

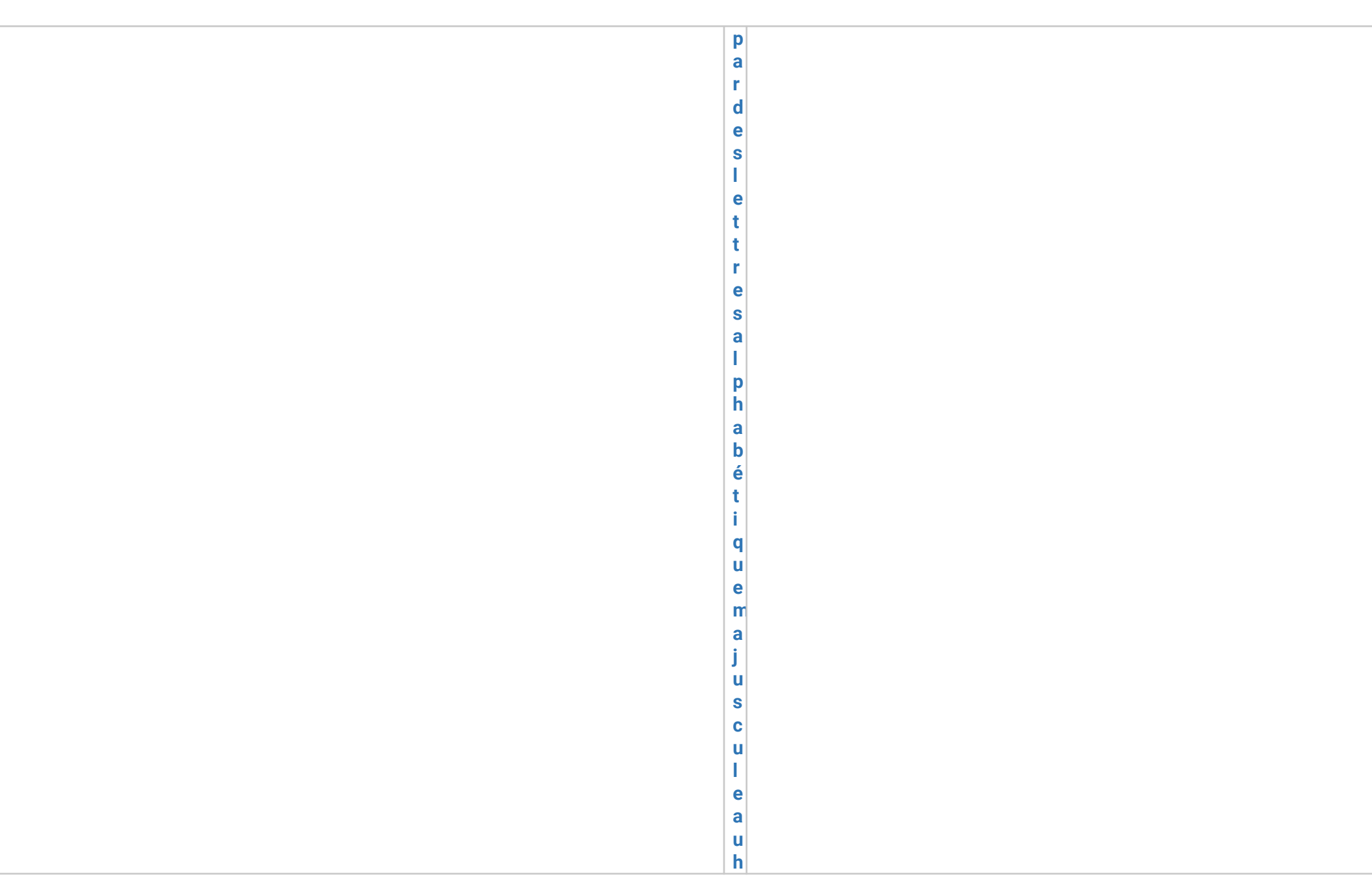

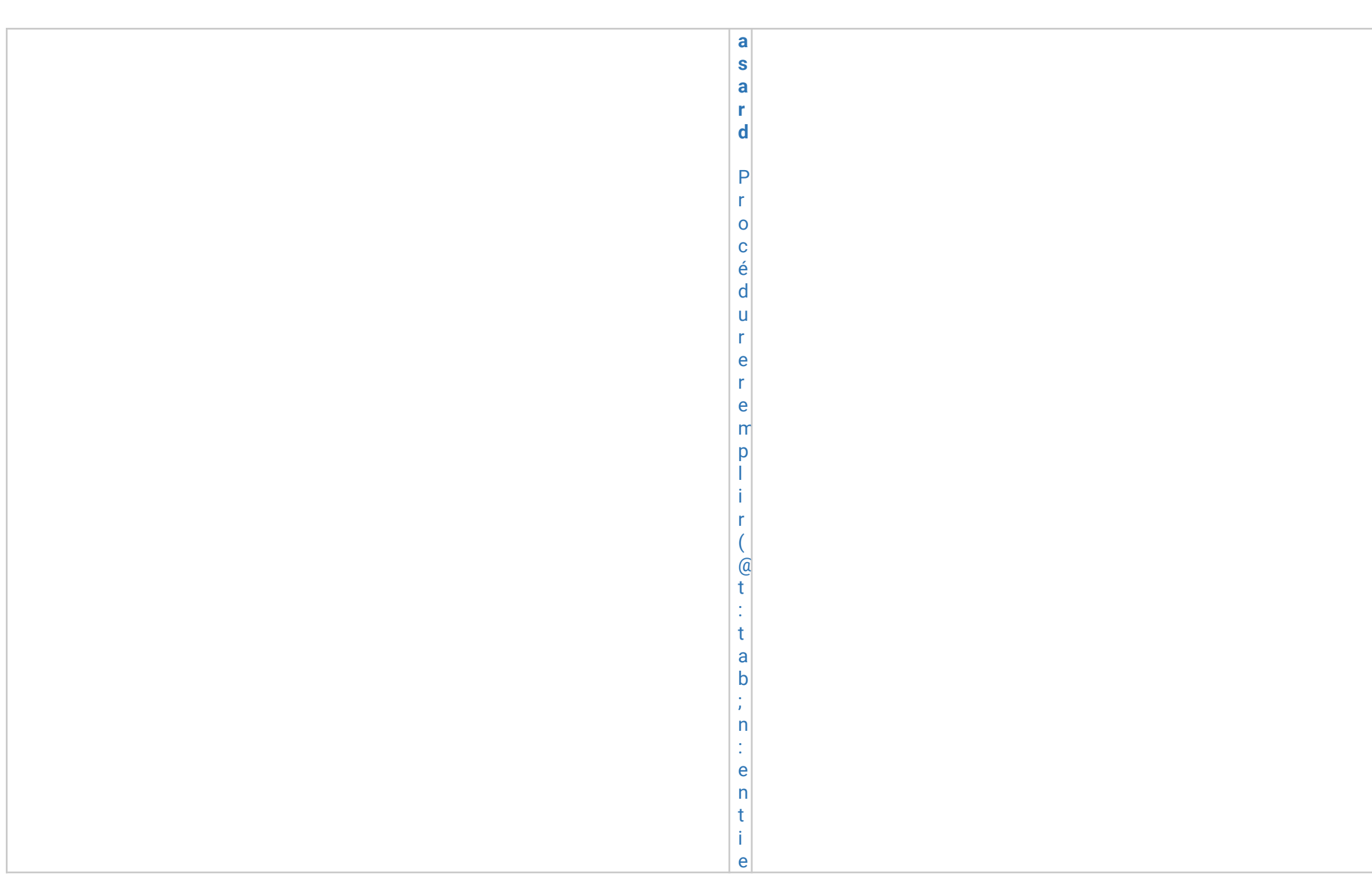

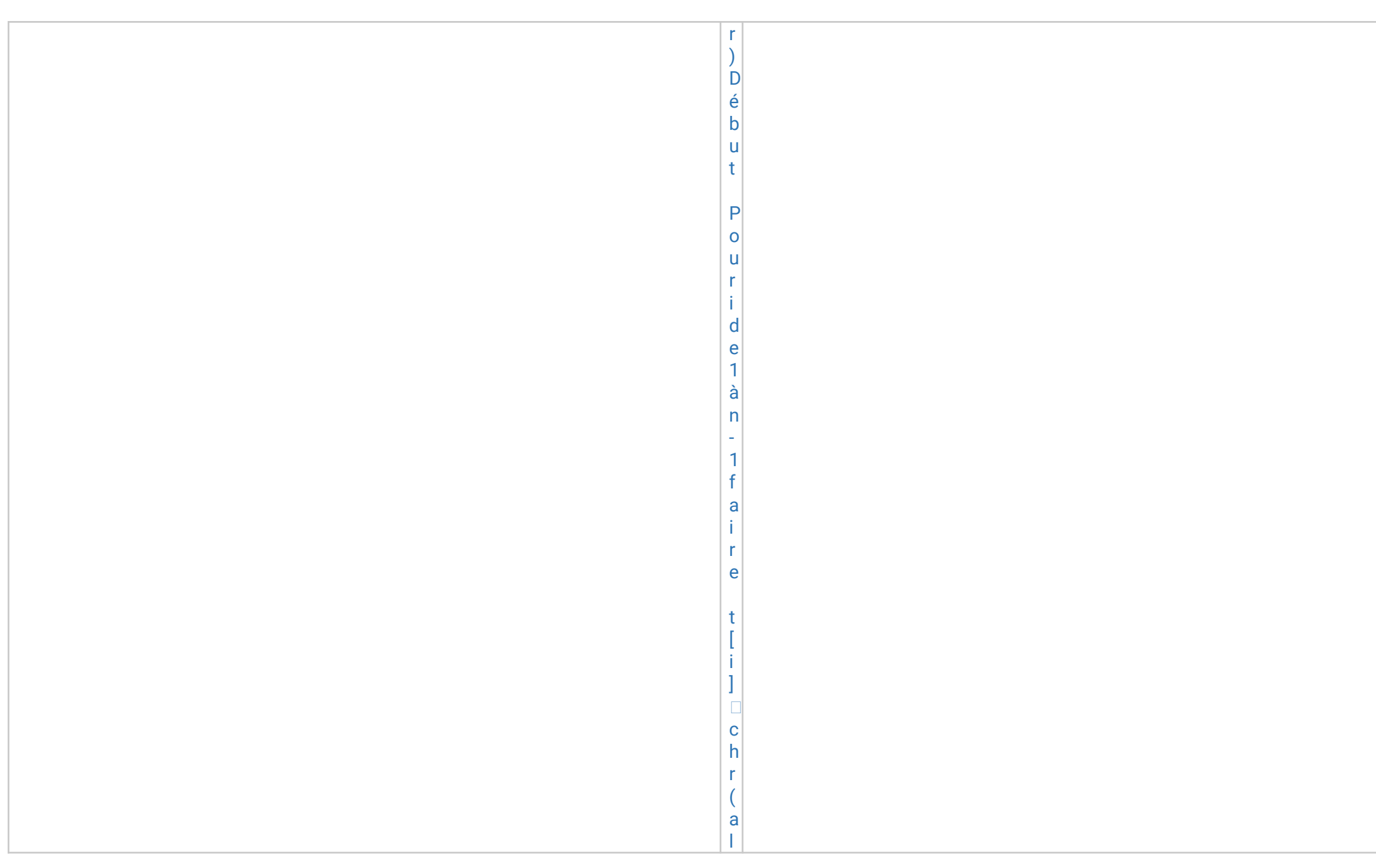

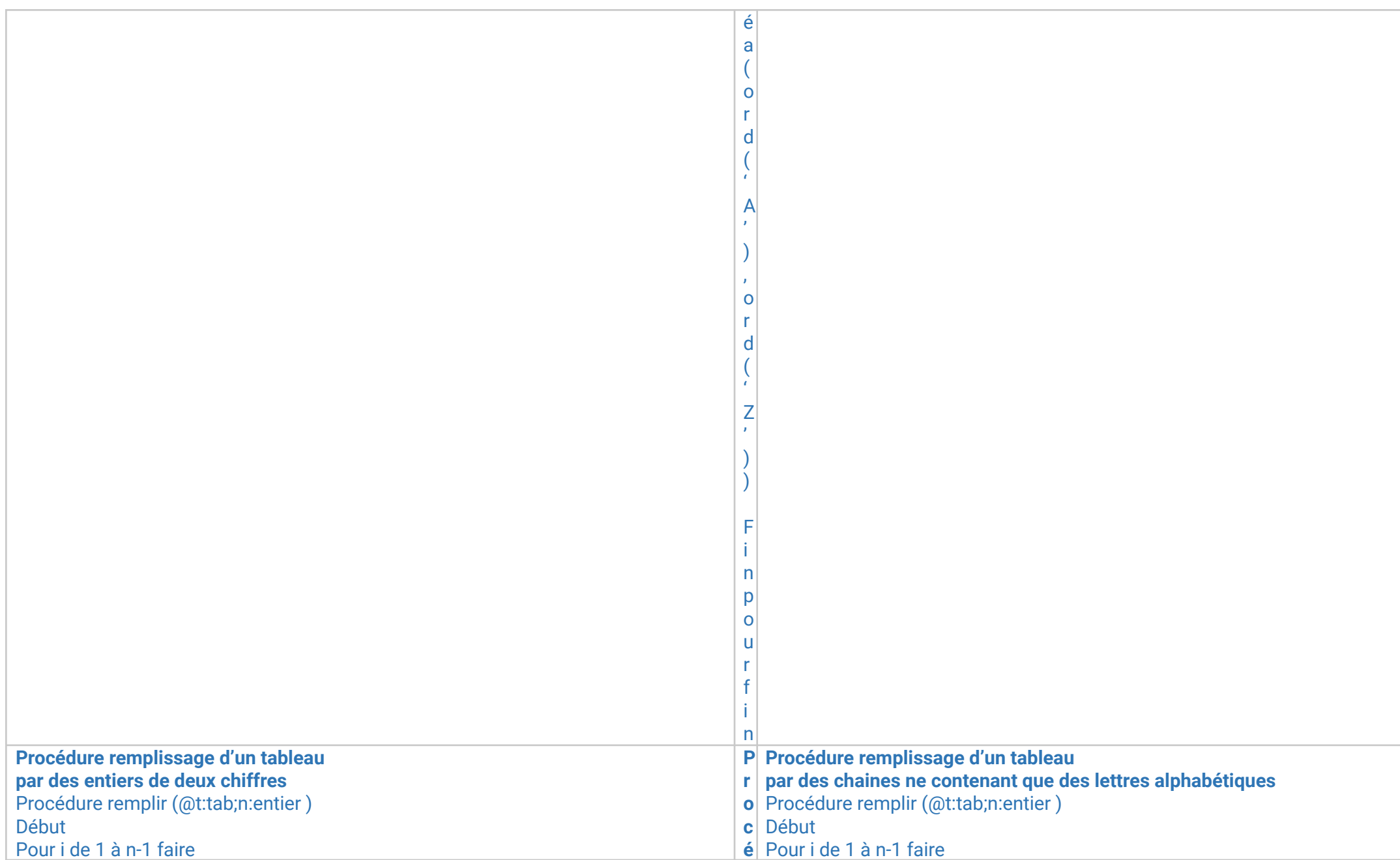
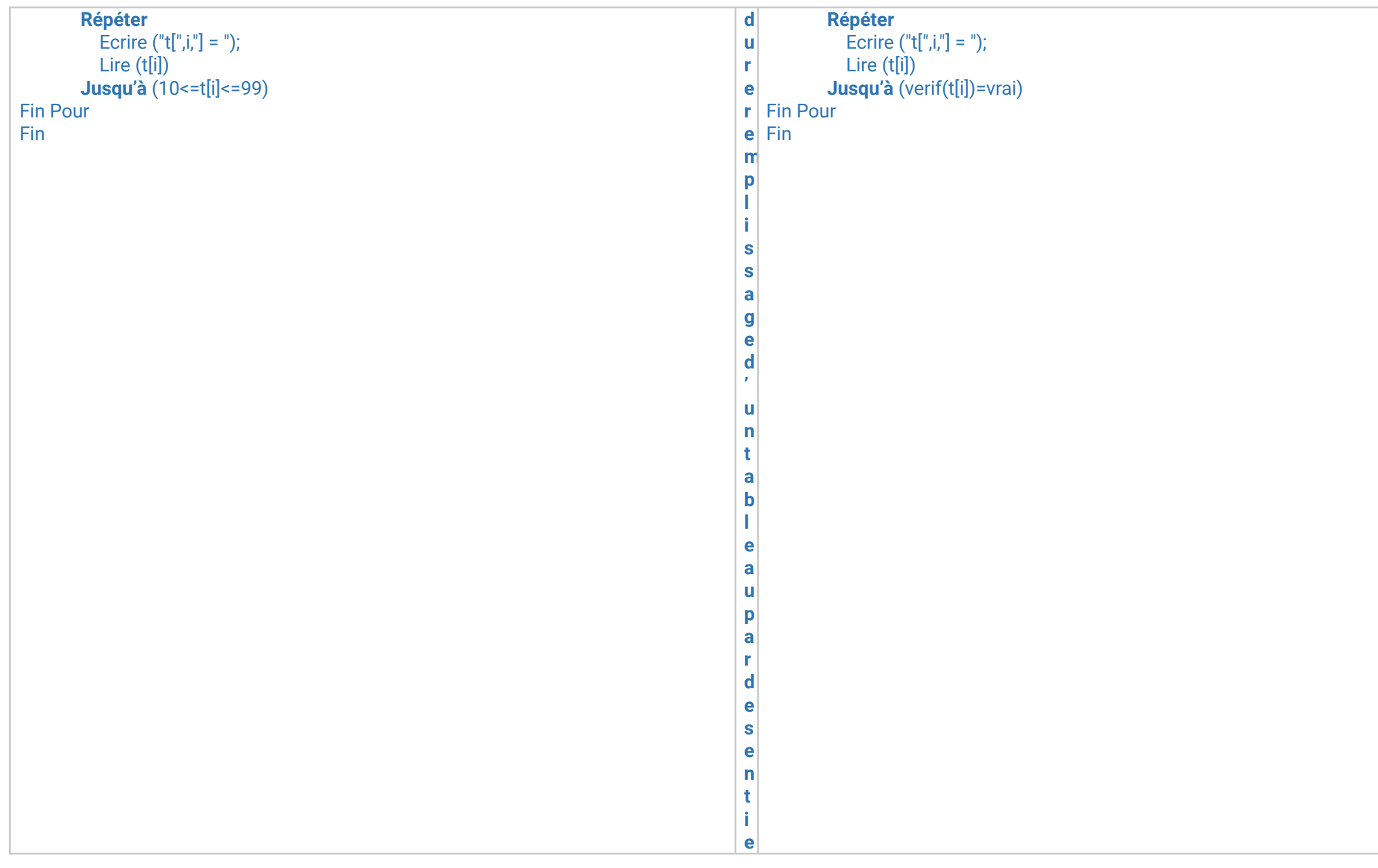

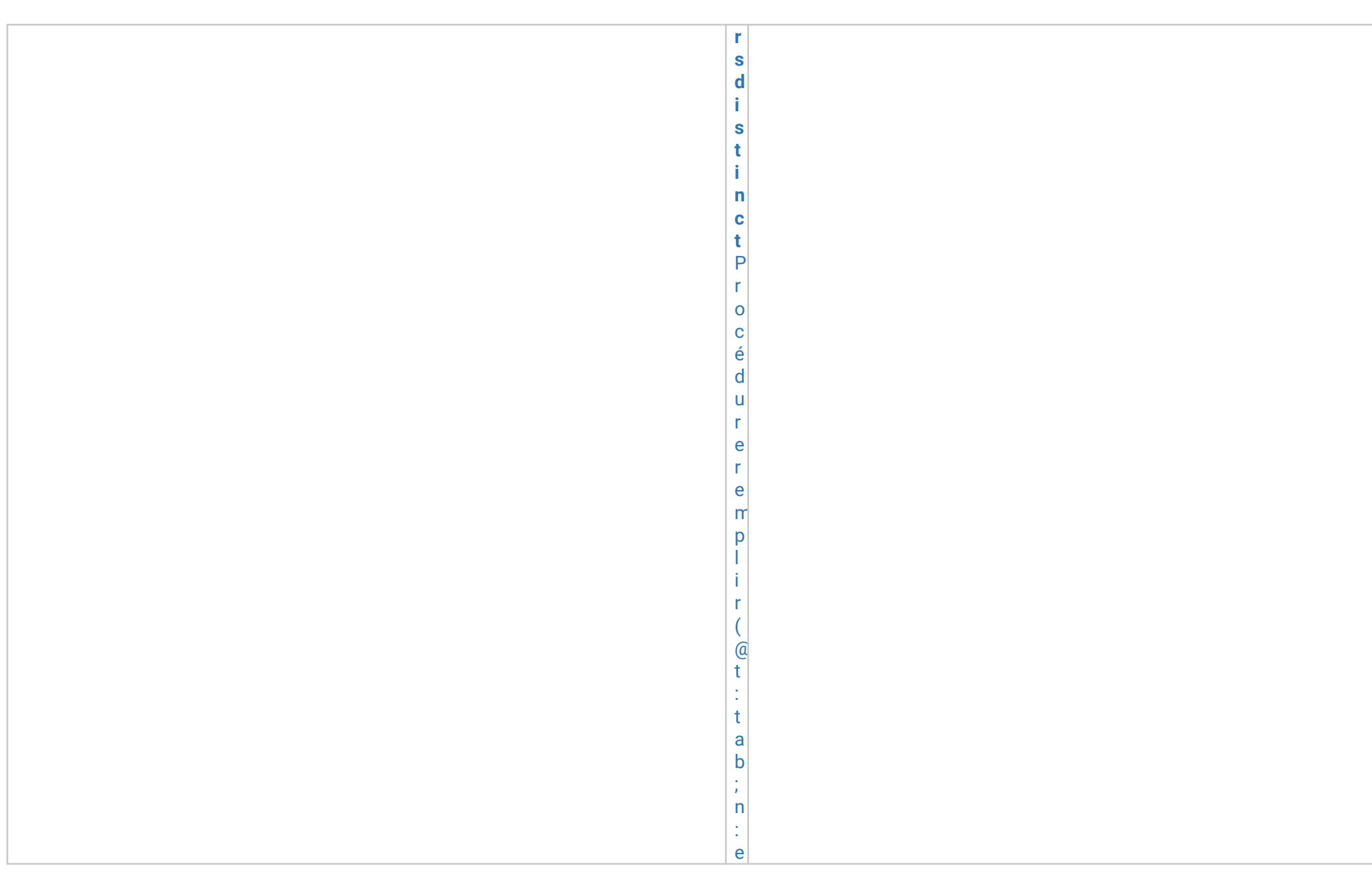

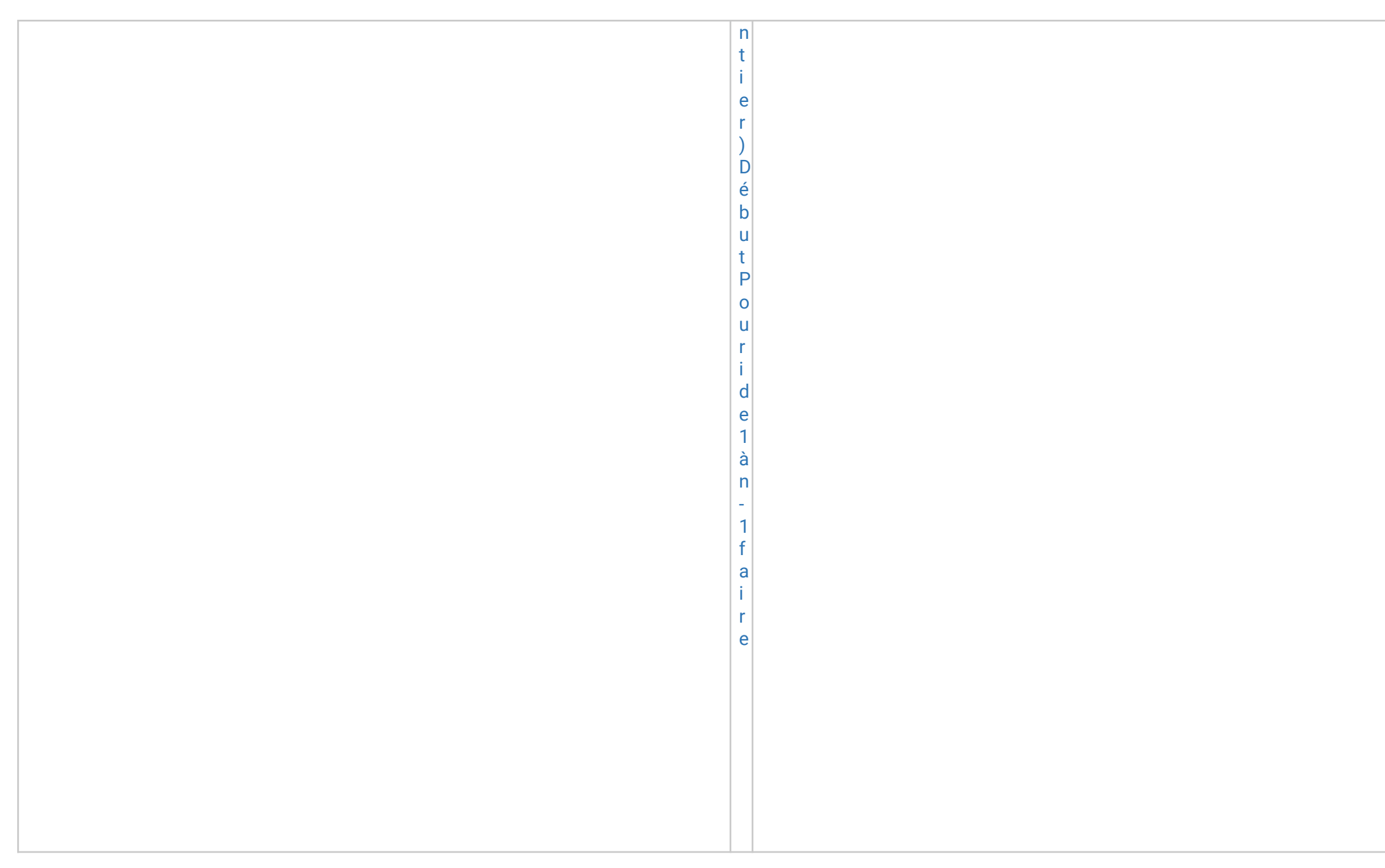

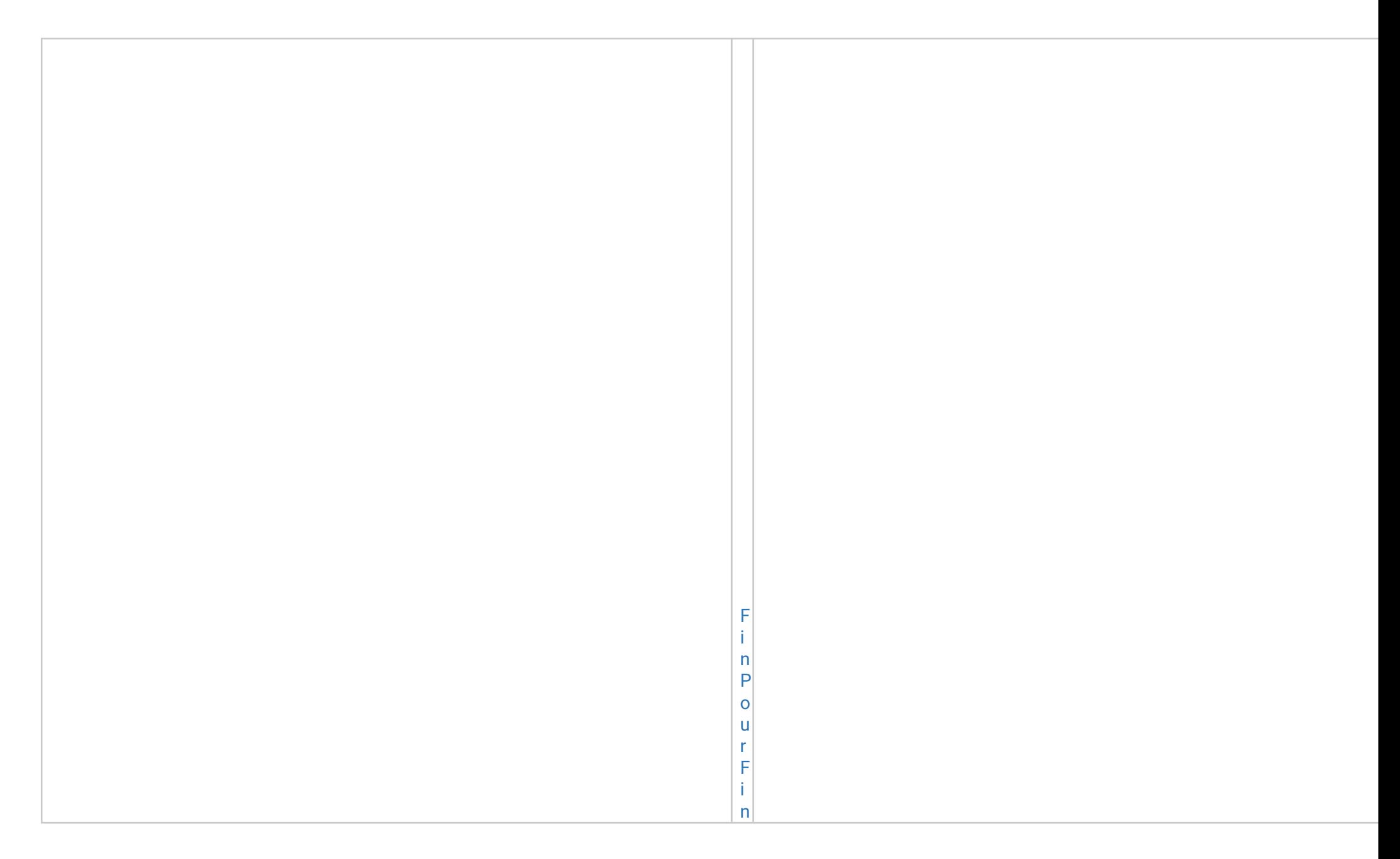

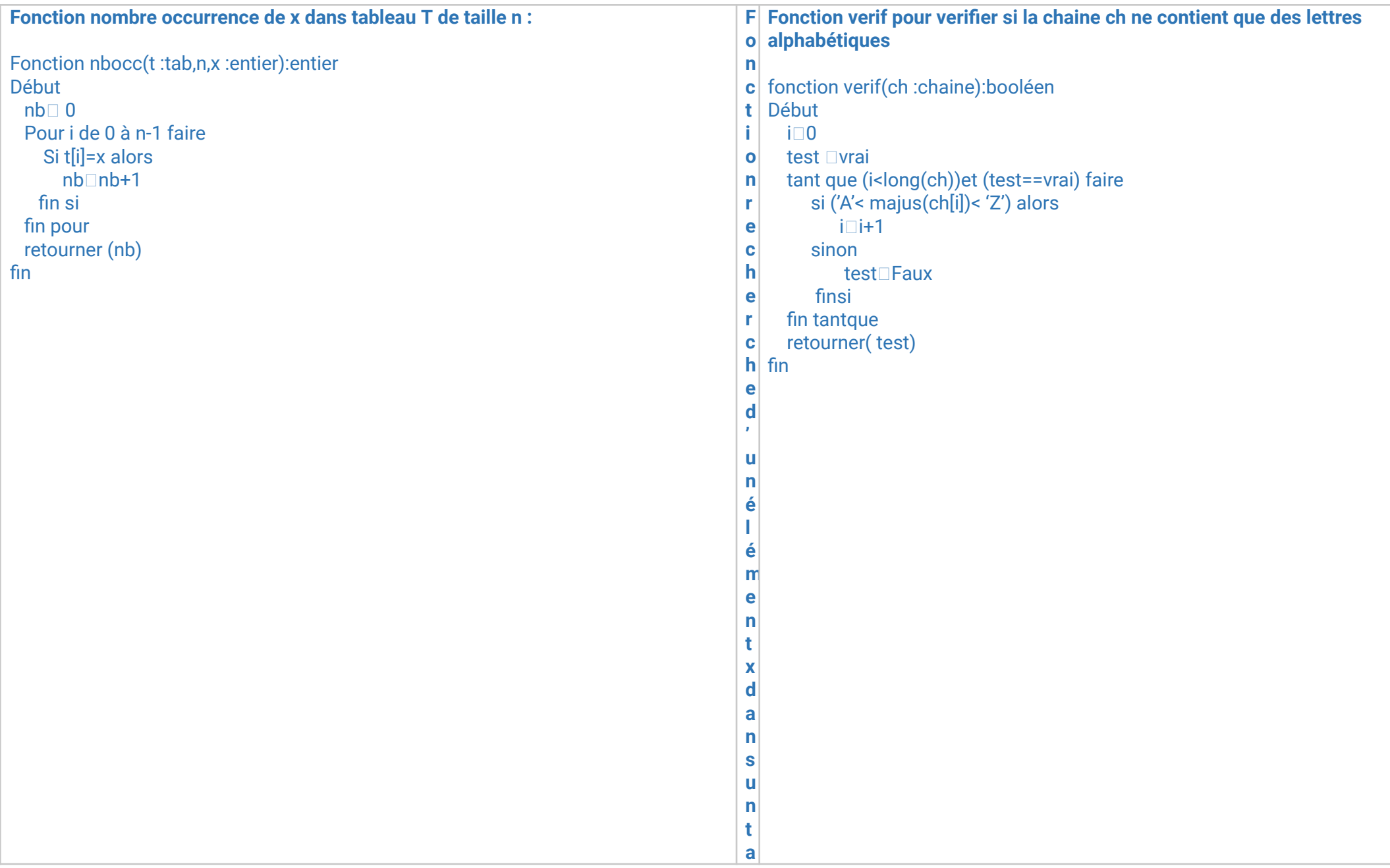

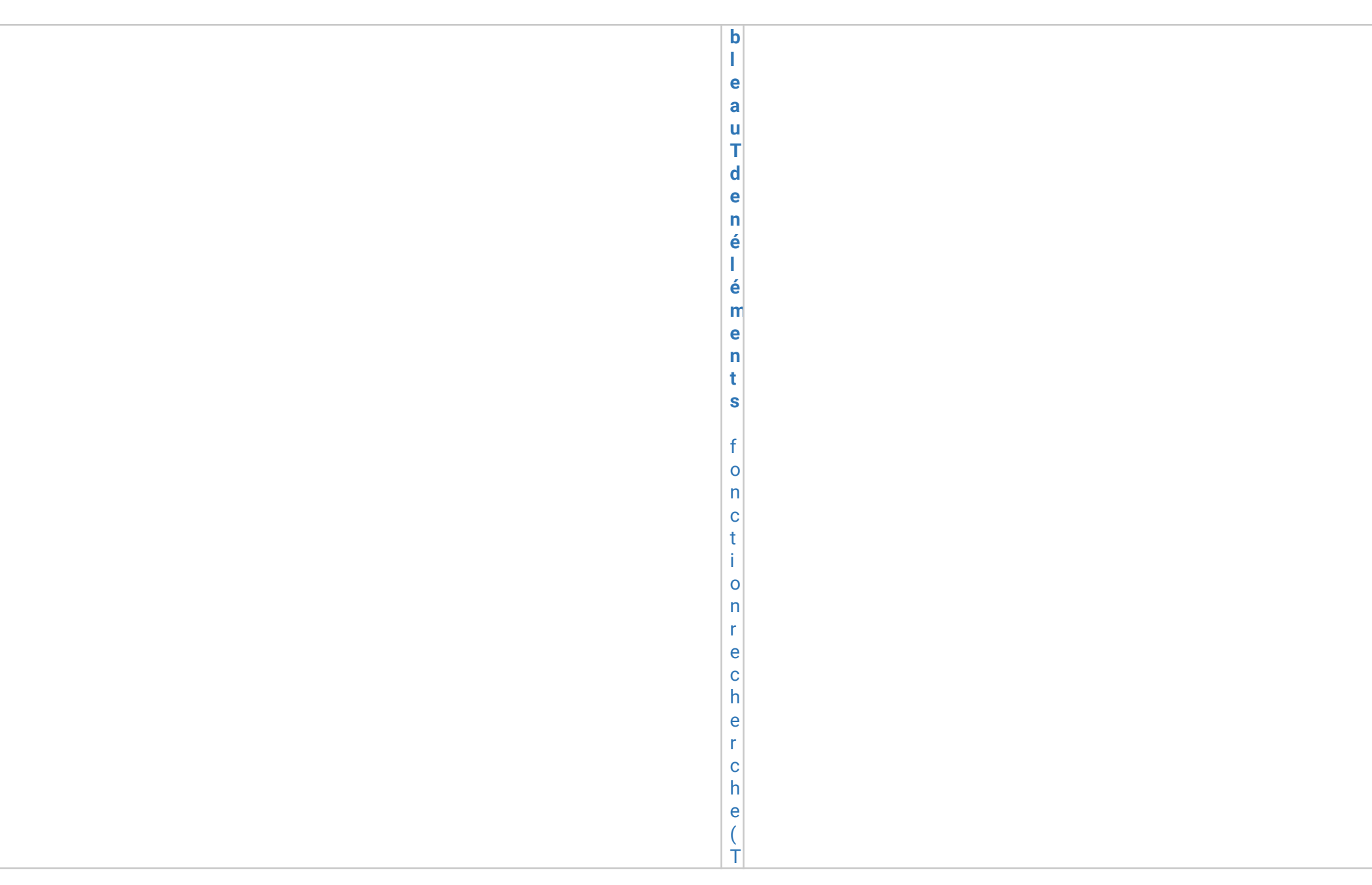

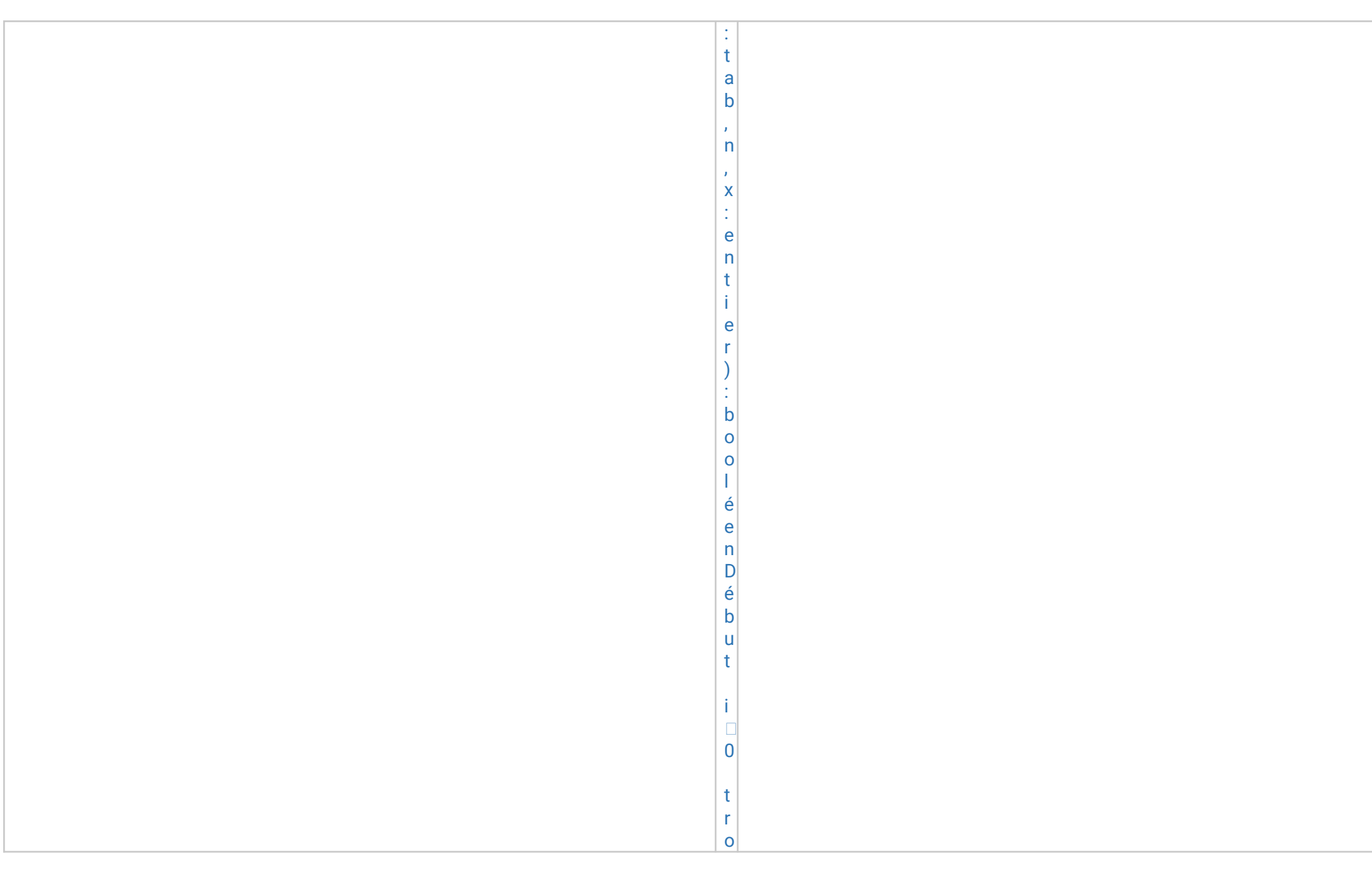

u v e  $\Box$ F a u x t a n t q u e ( i  $\prec$ n  $\lambda$ e t ( t r o u v e = = F a u x  $\lambda$ 

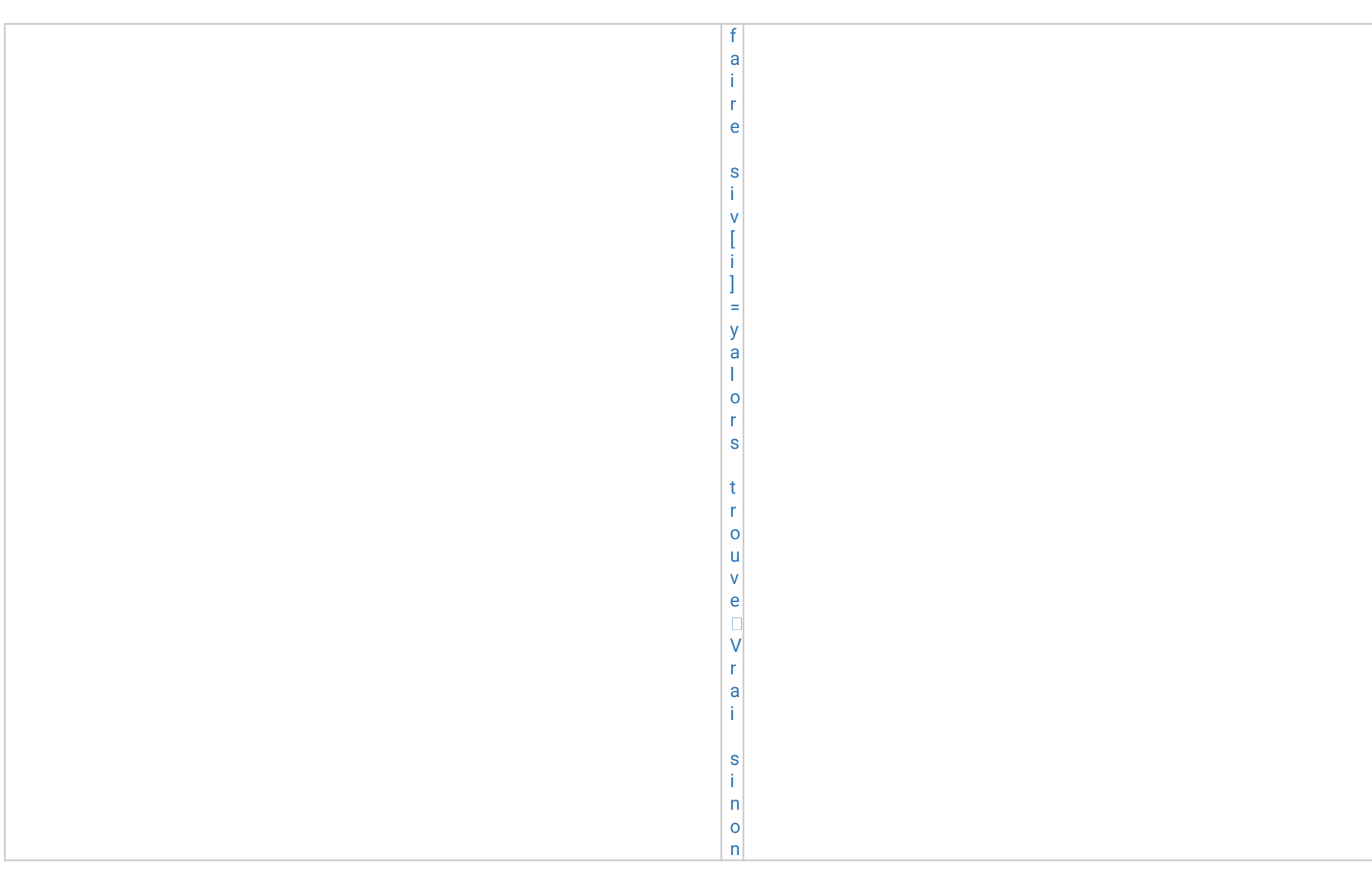

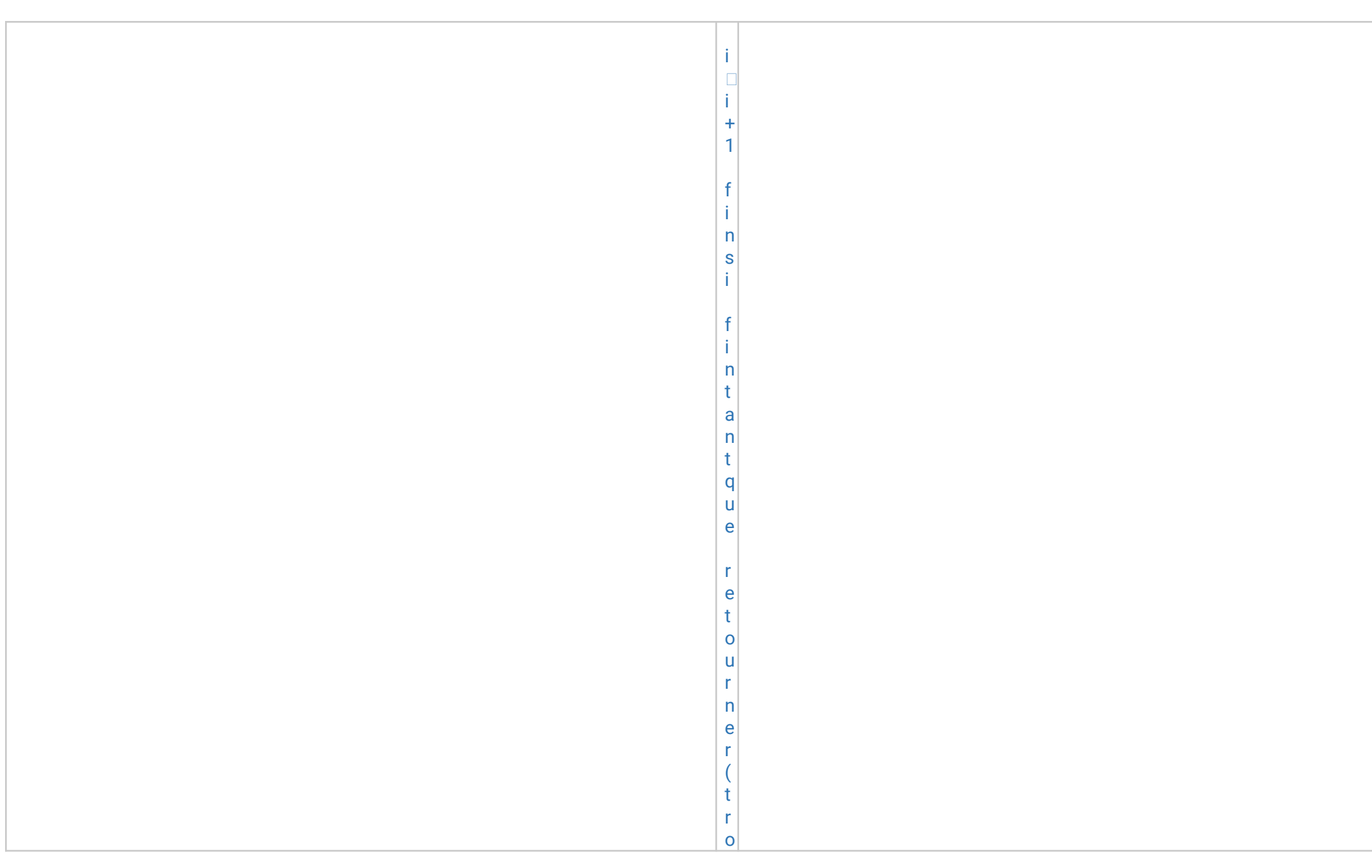

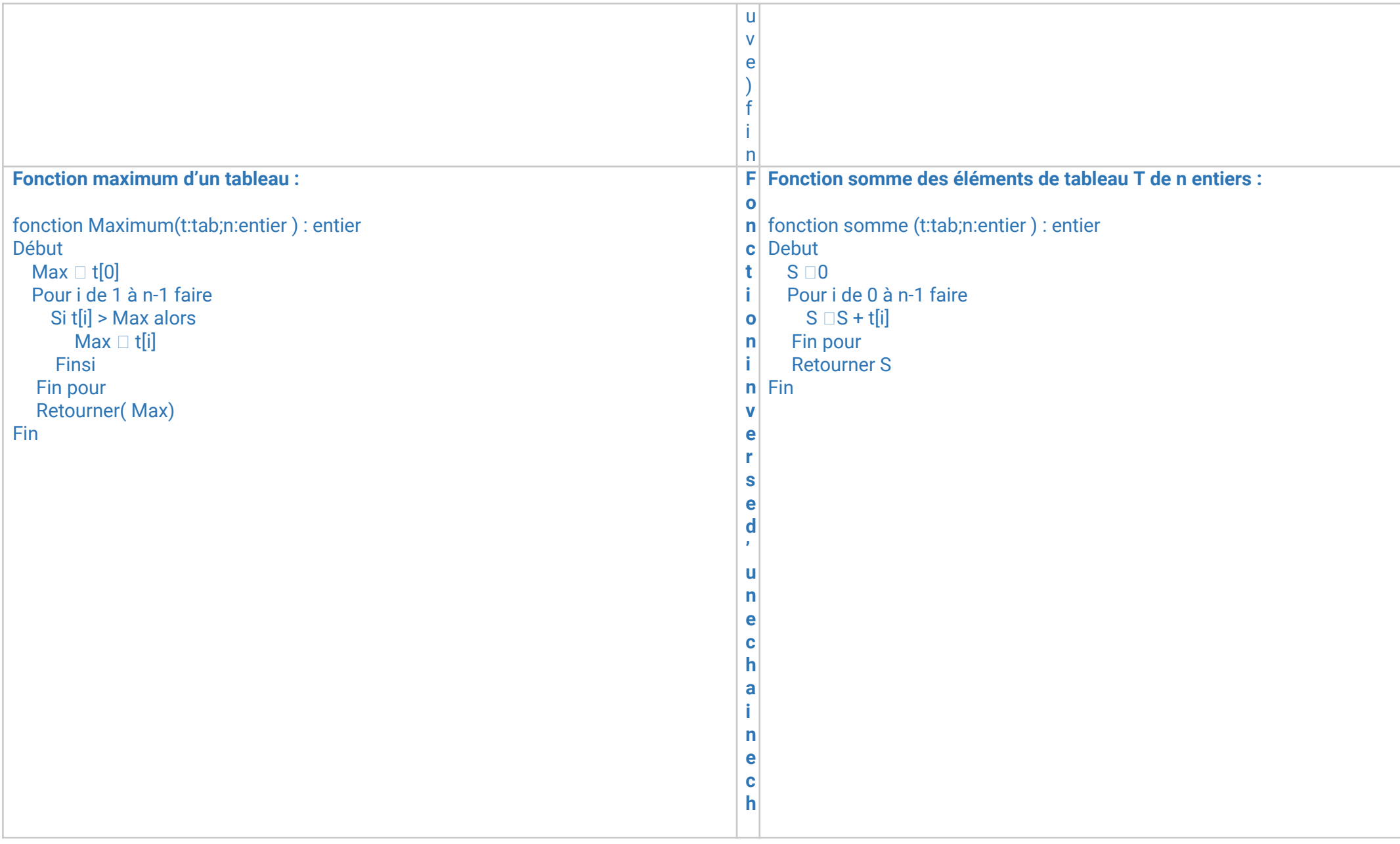

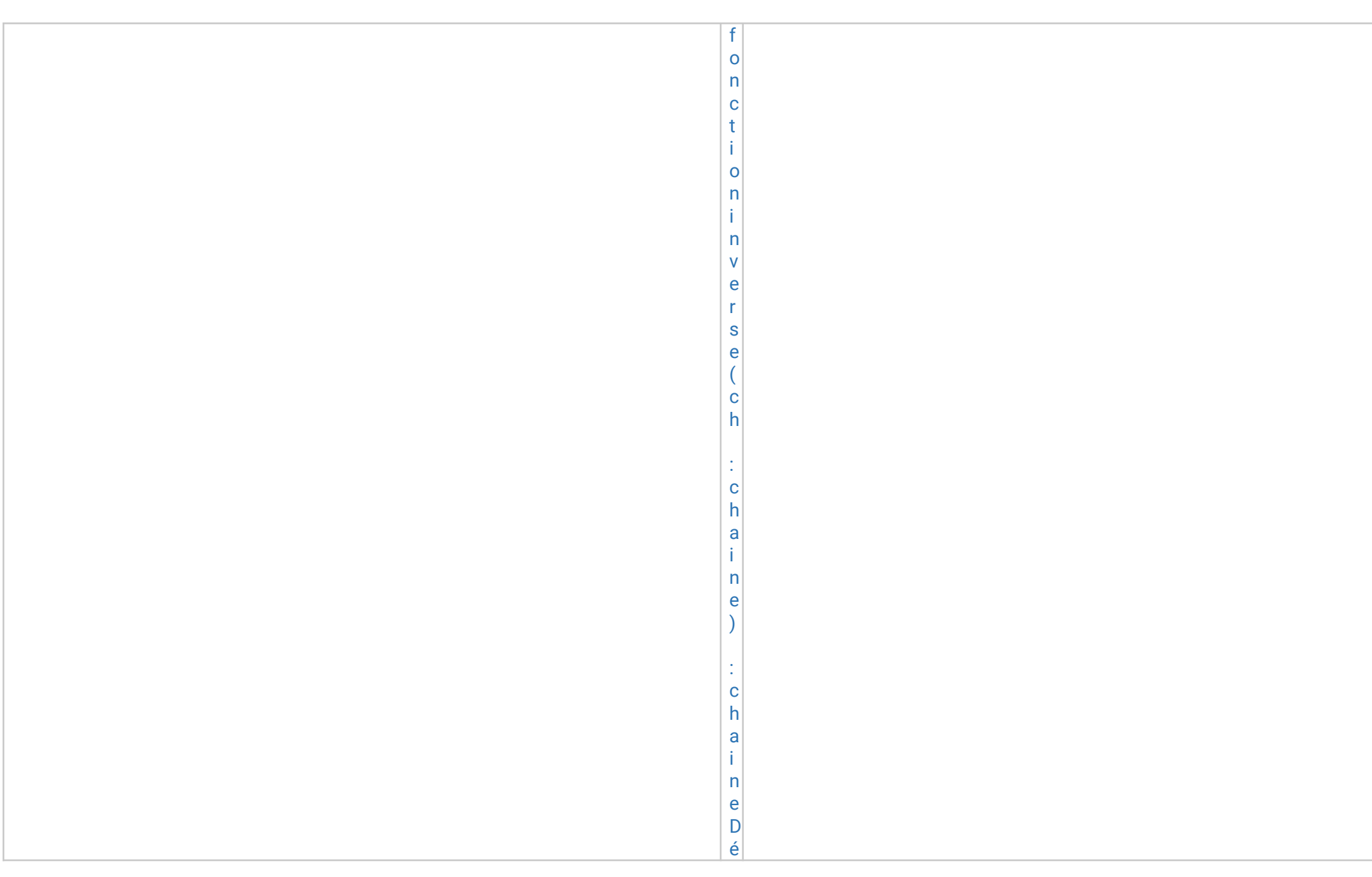

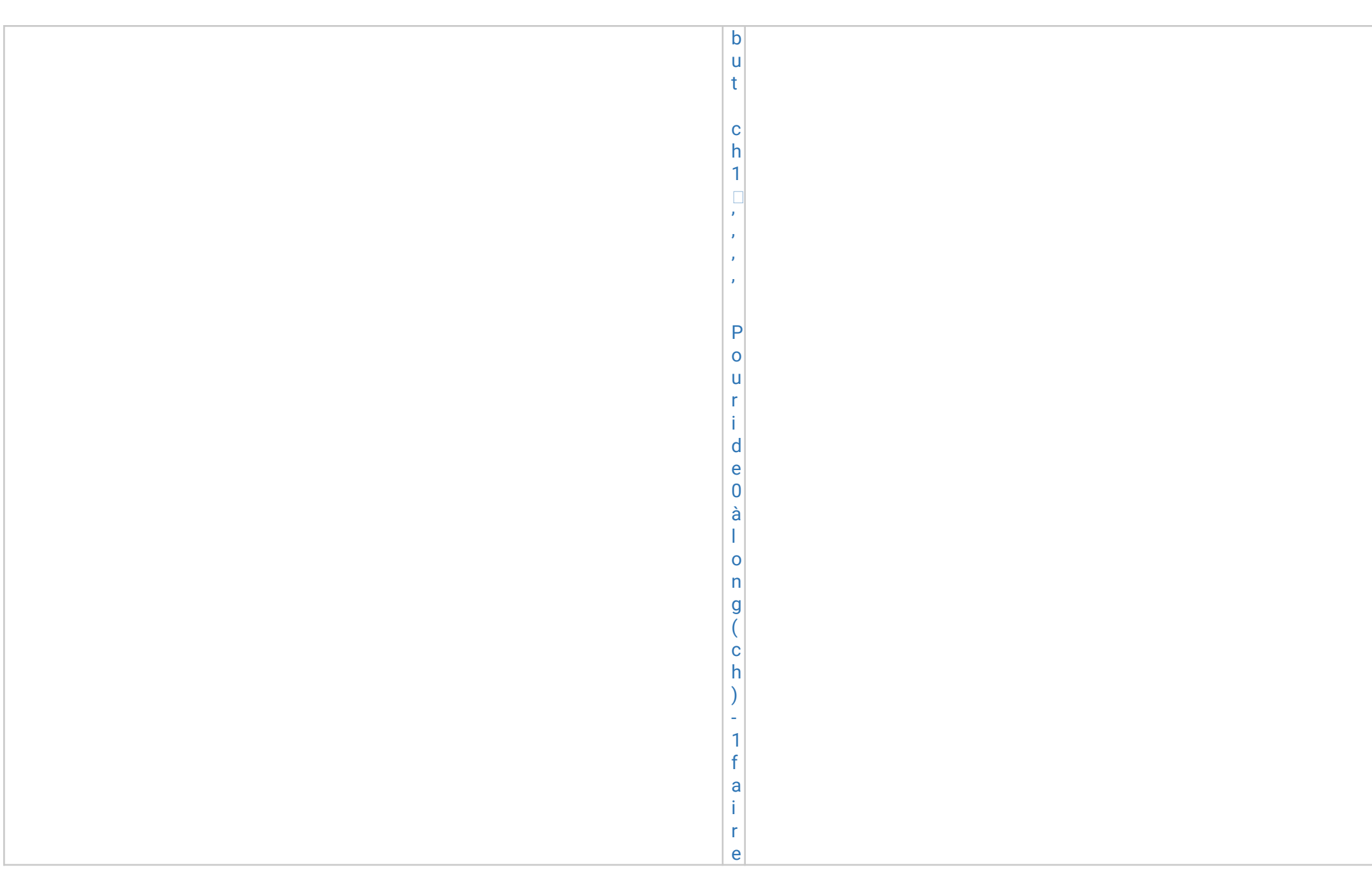

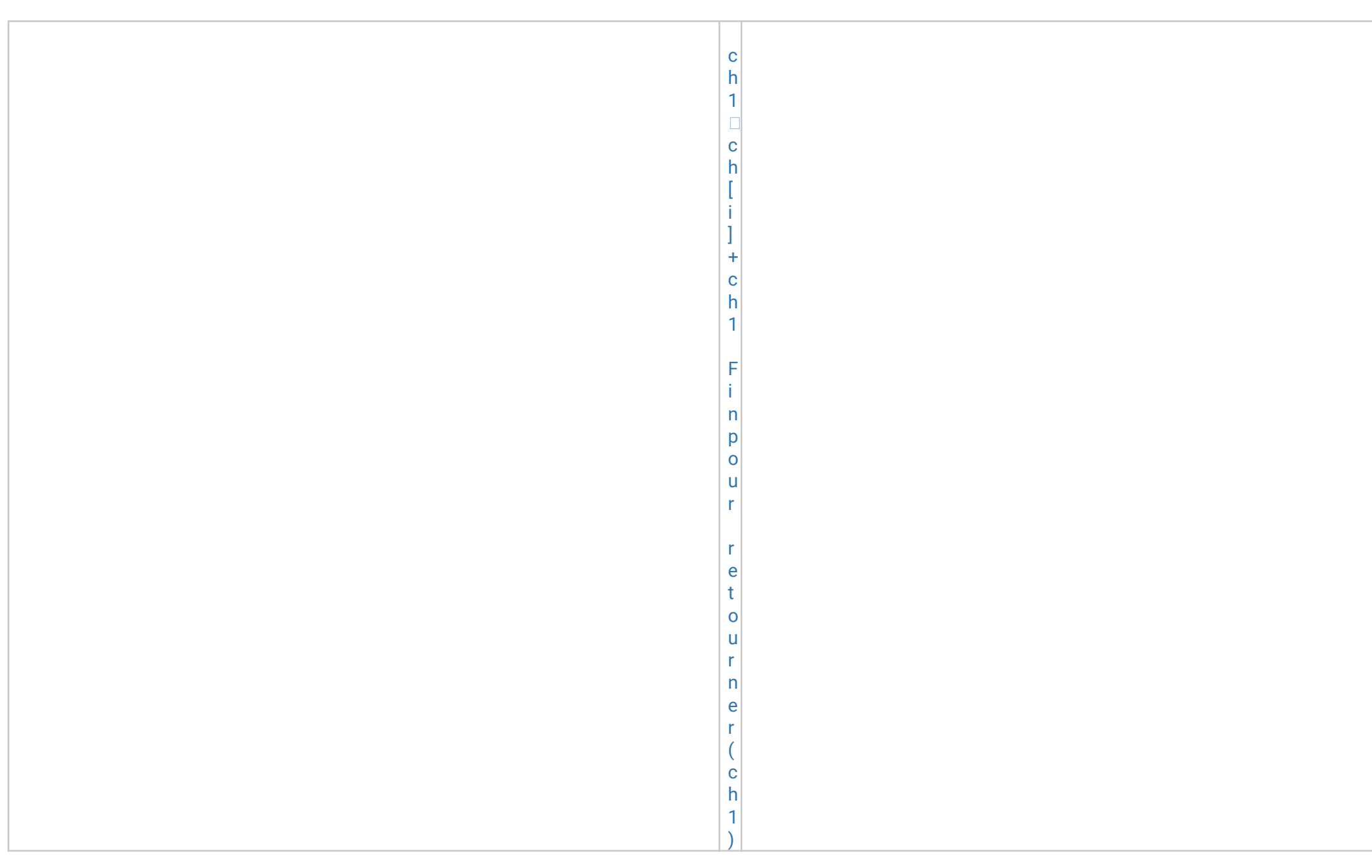

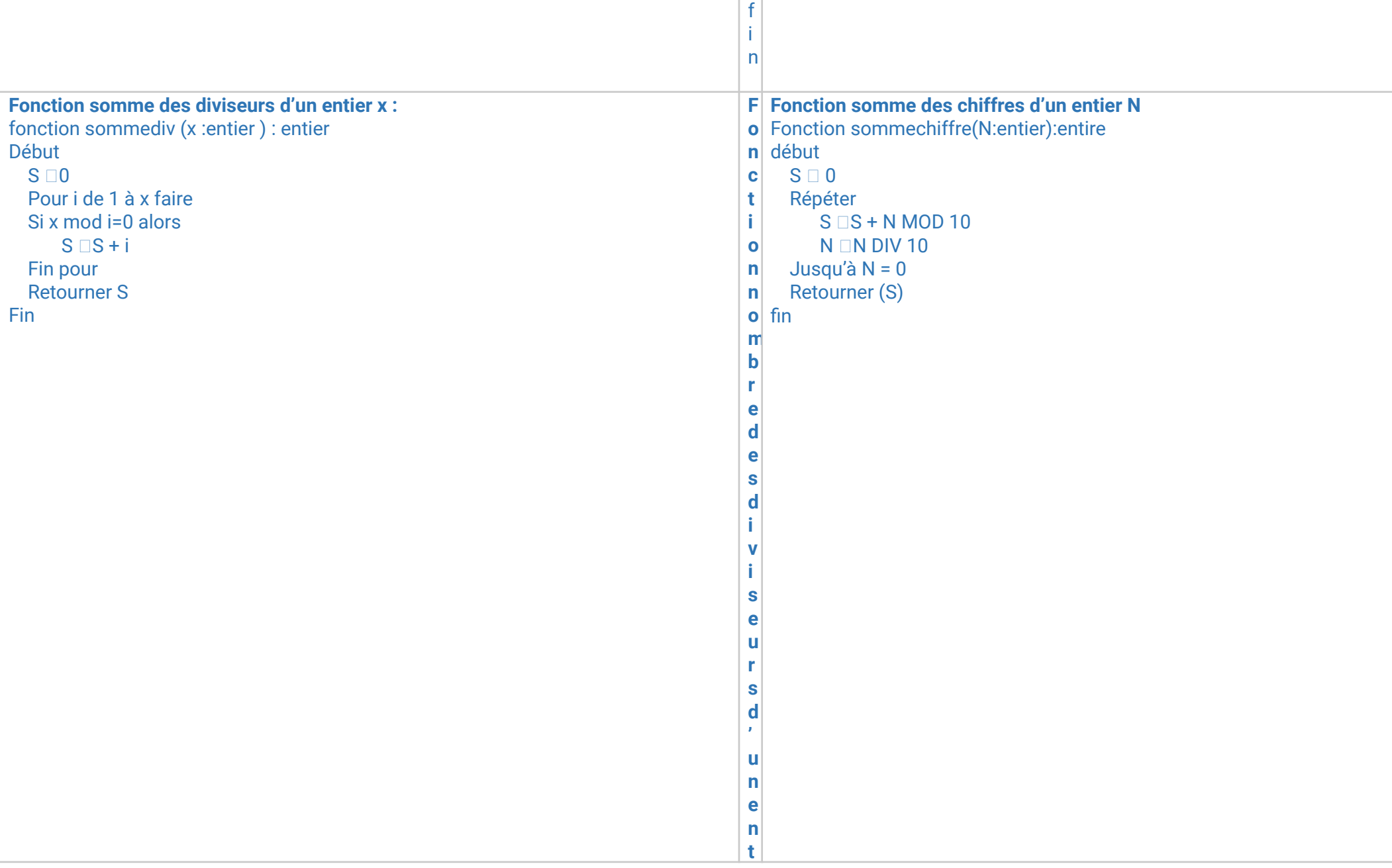

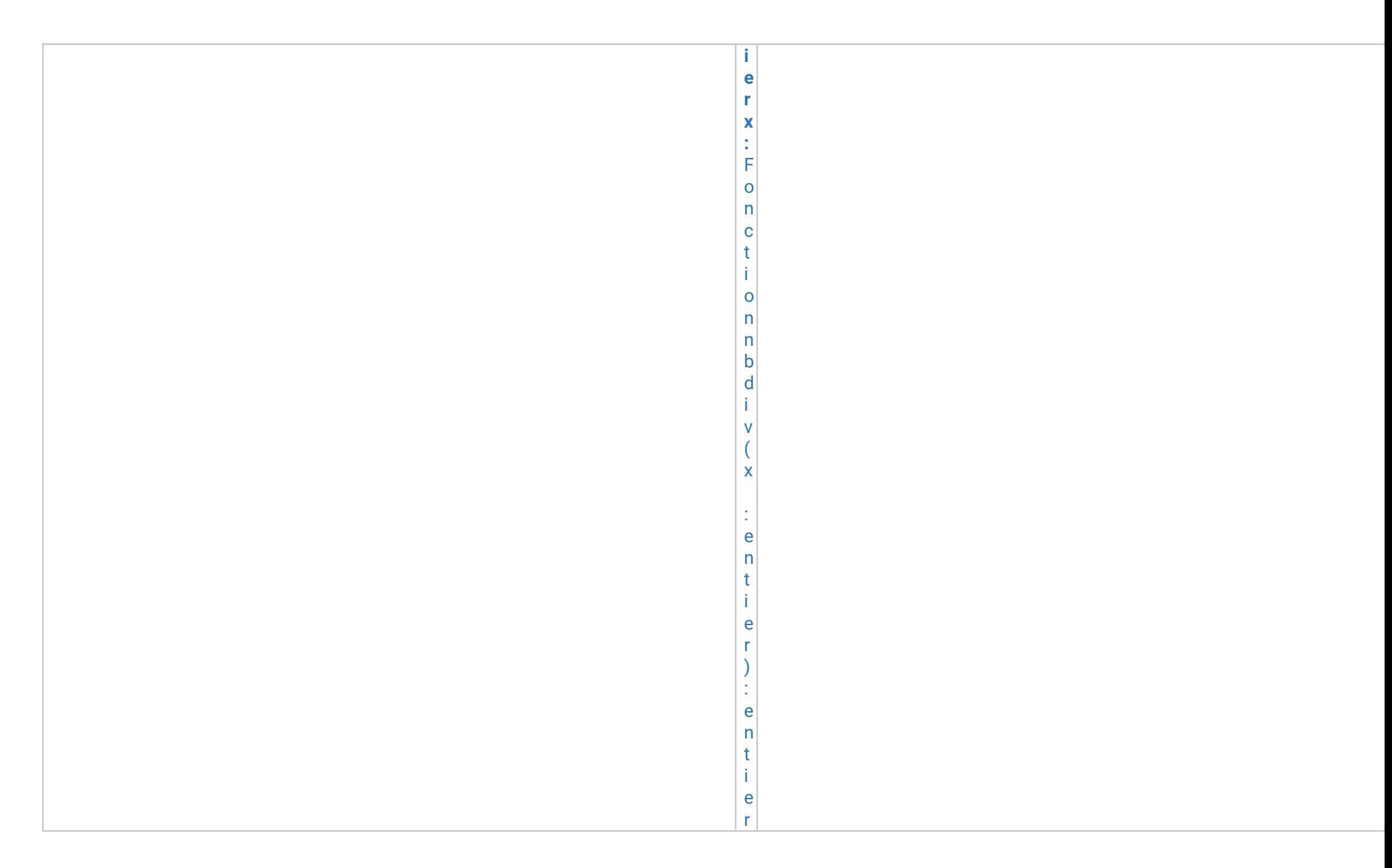

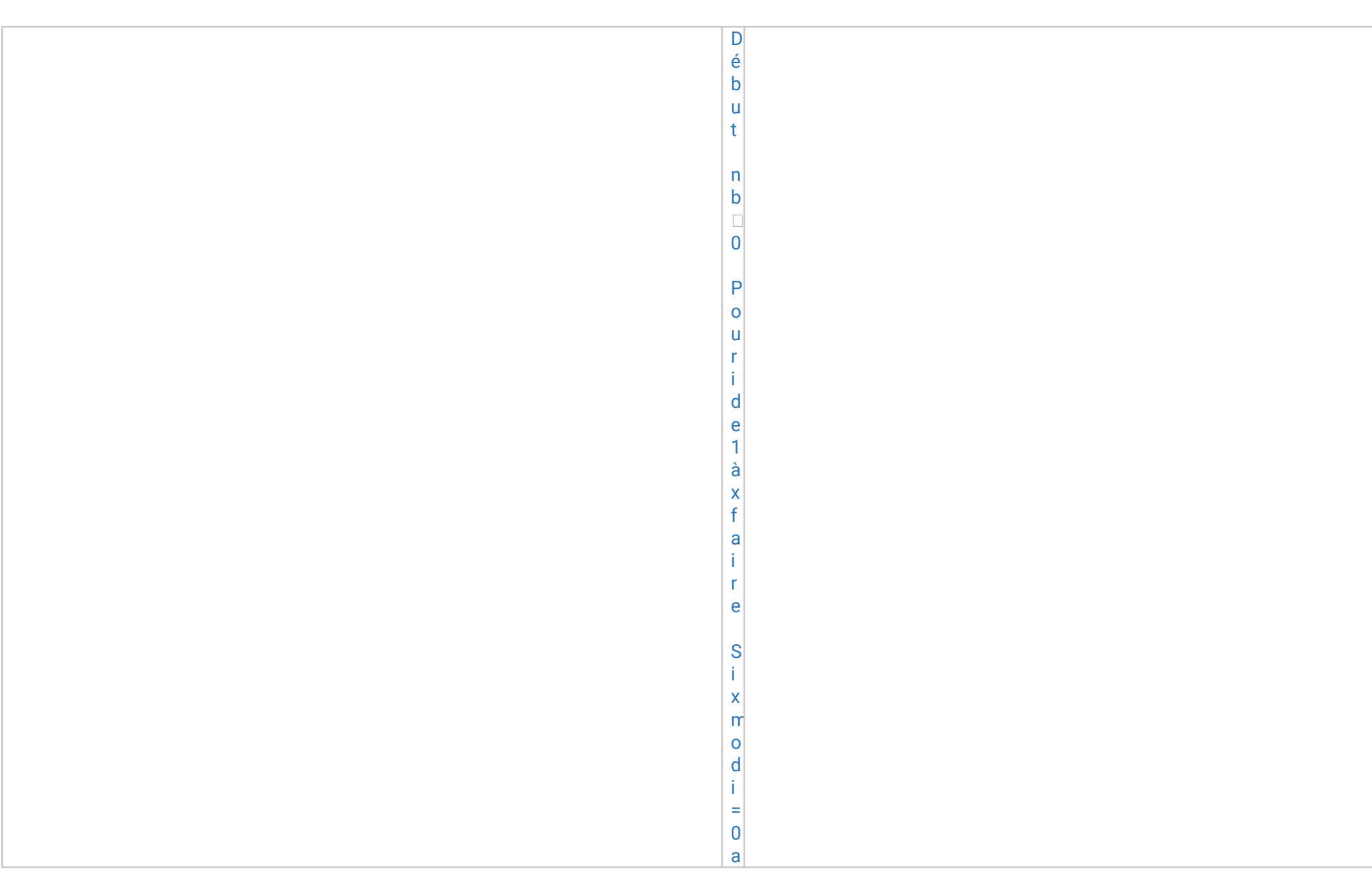

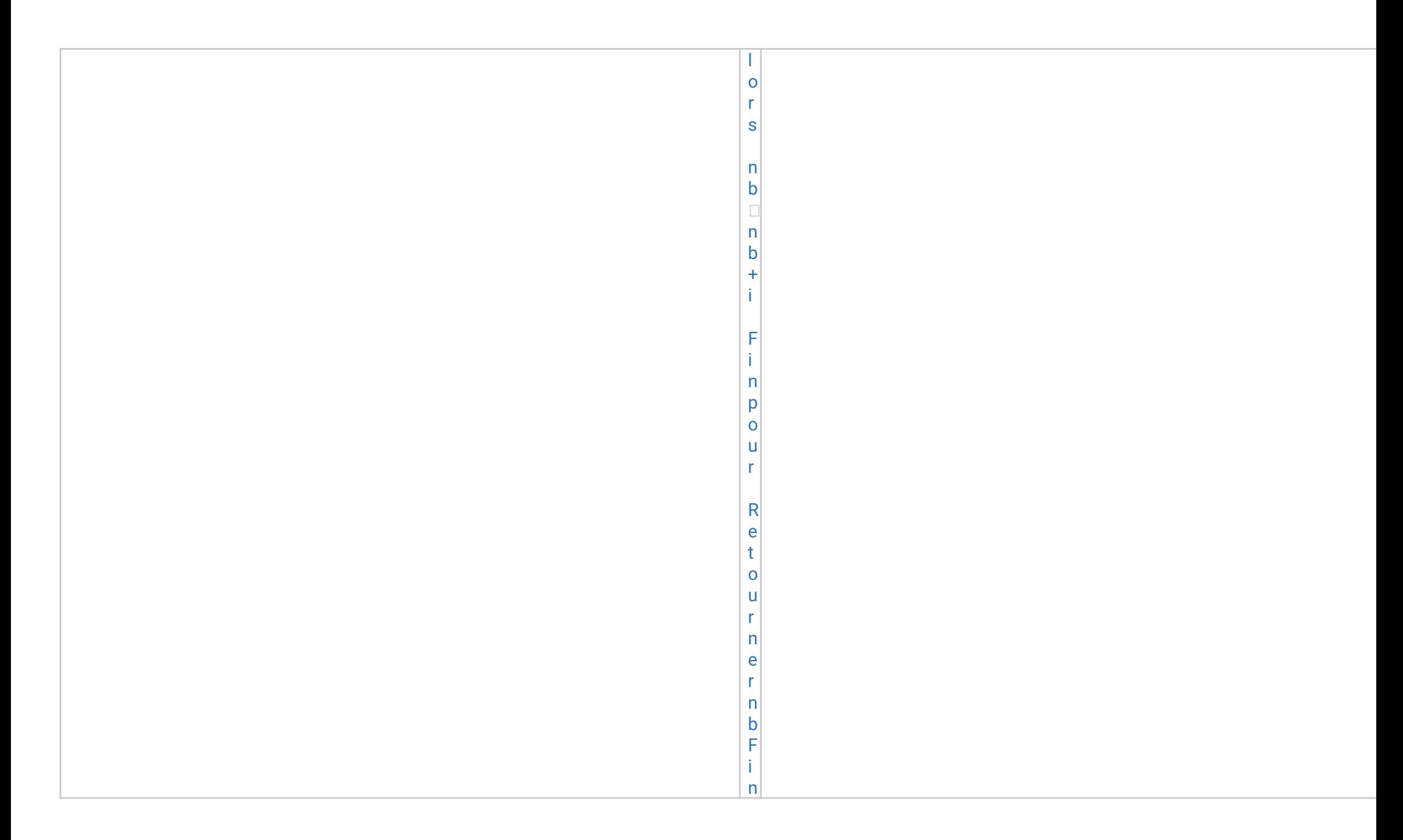

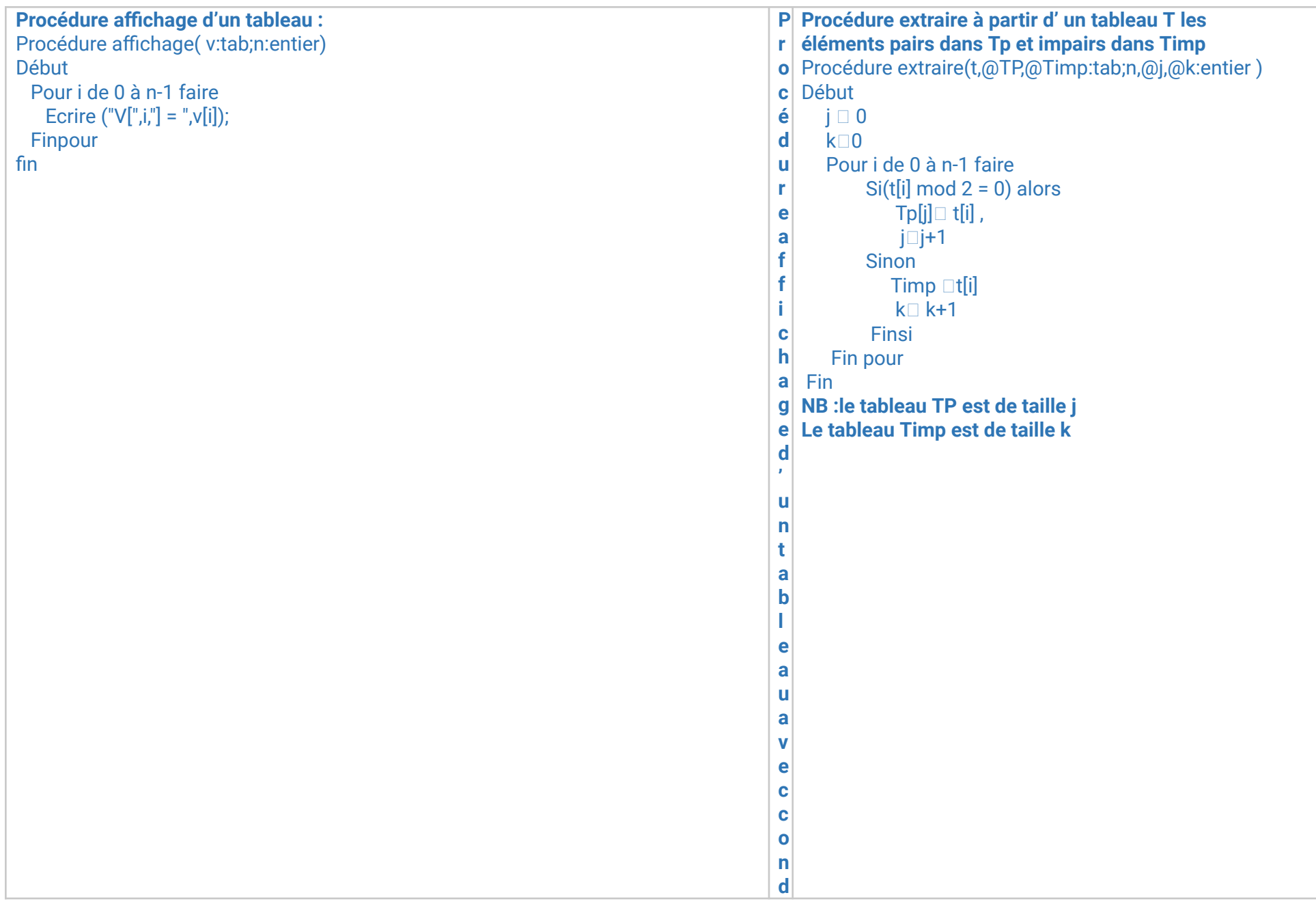

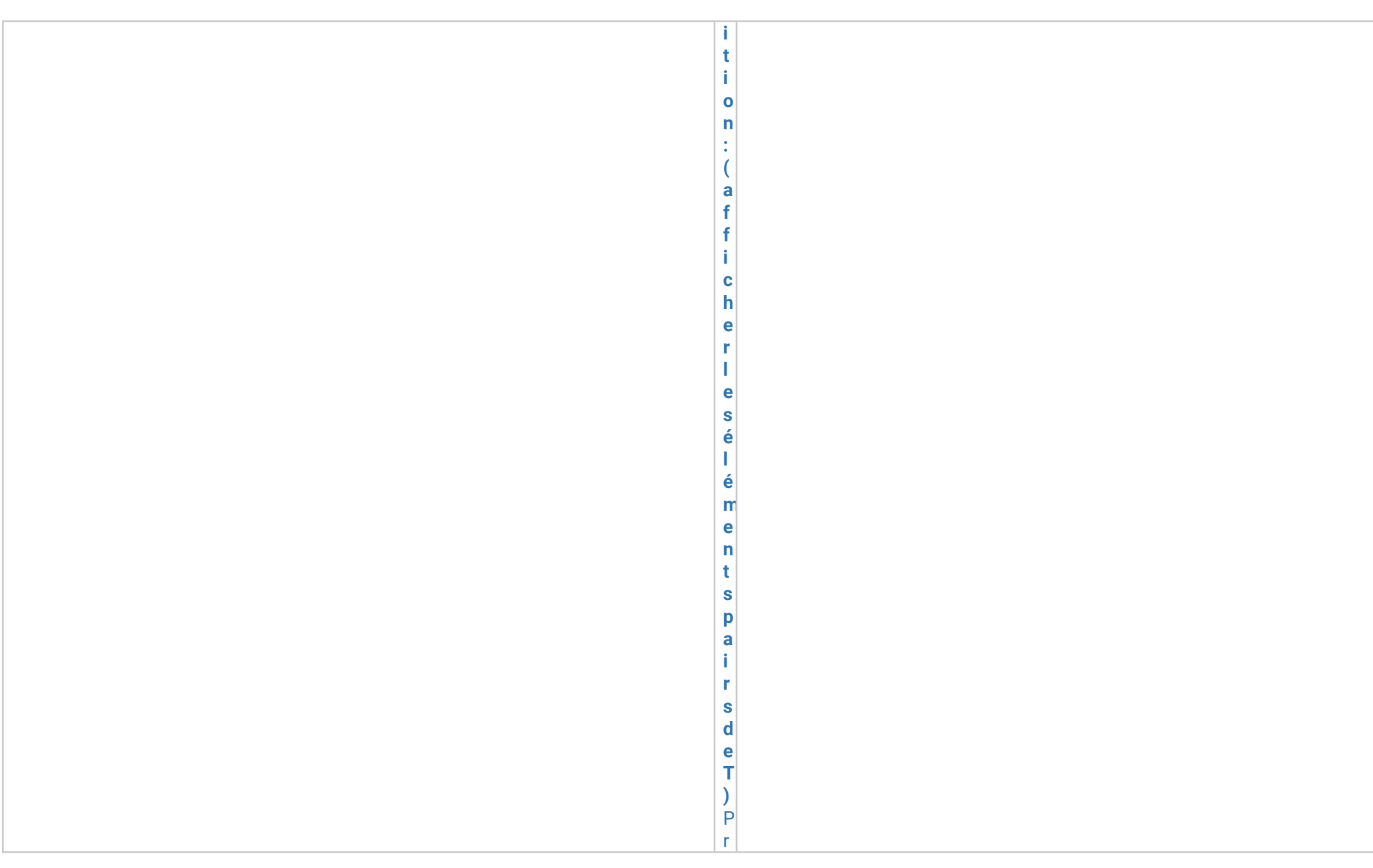

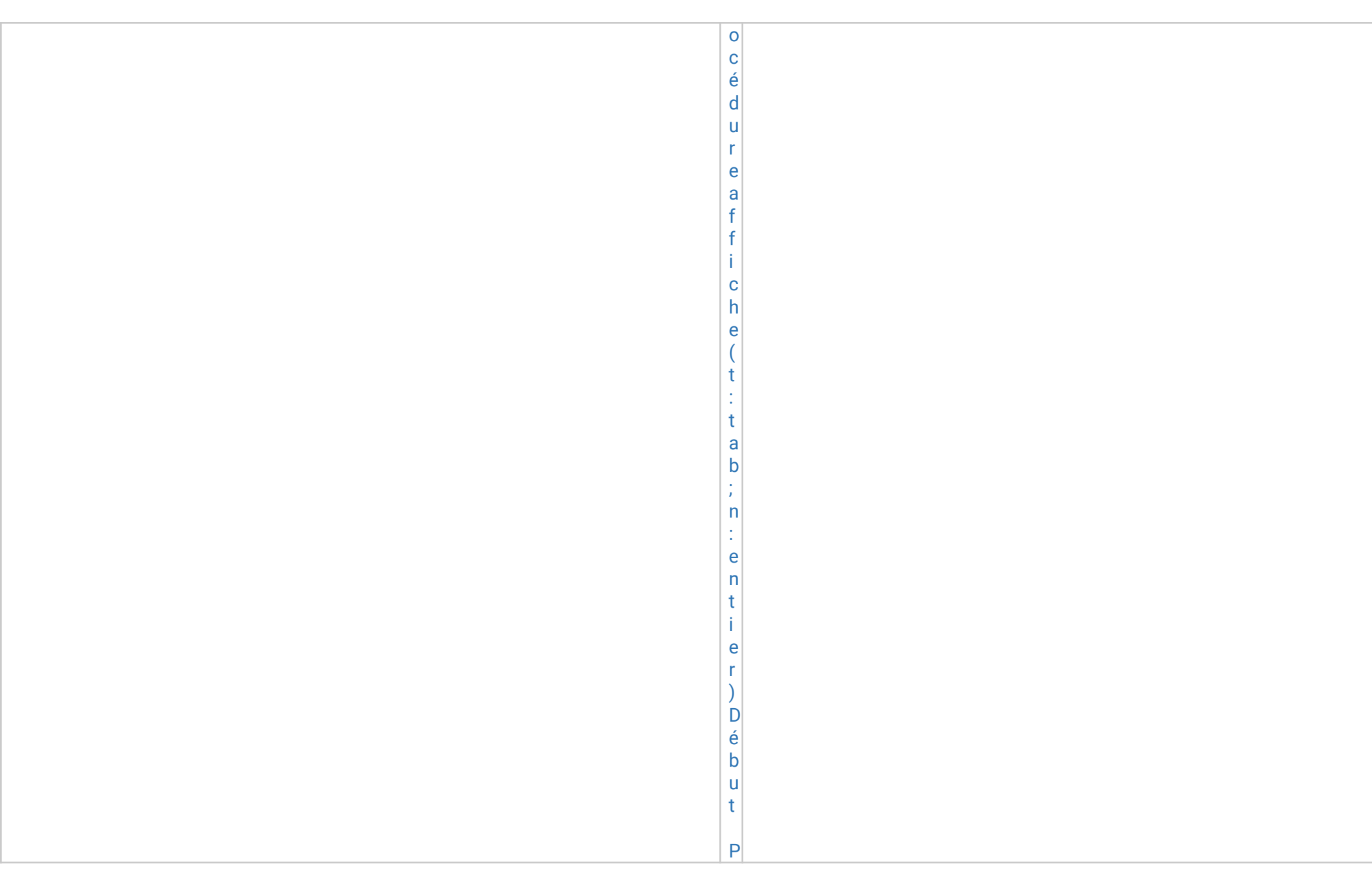

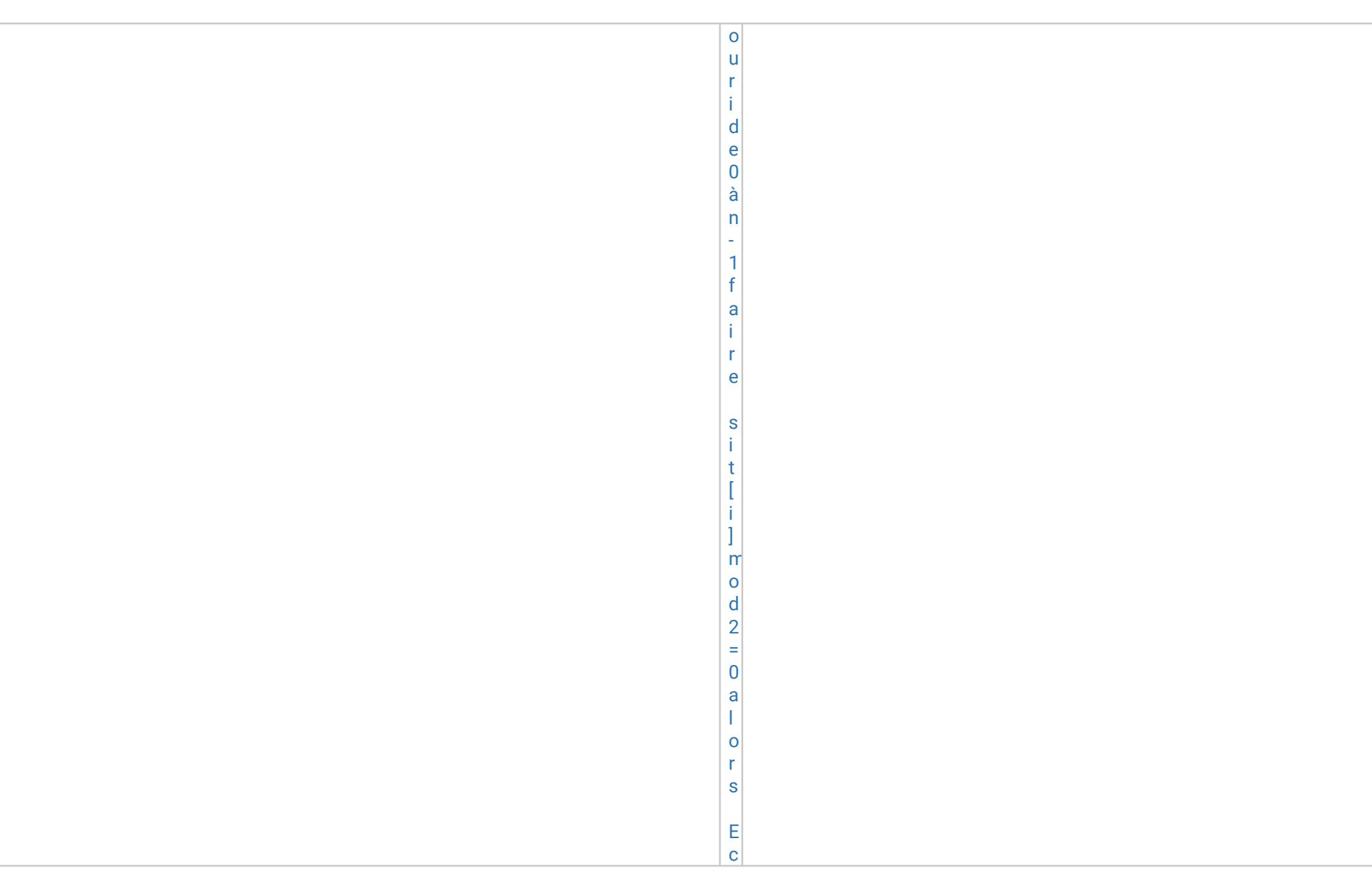

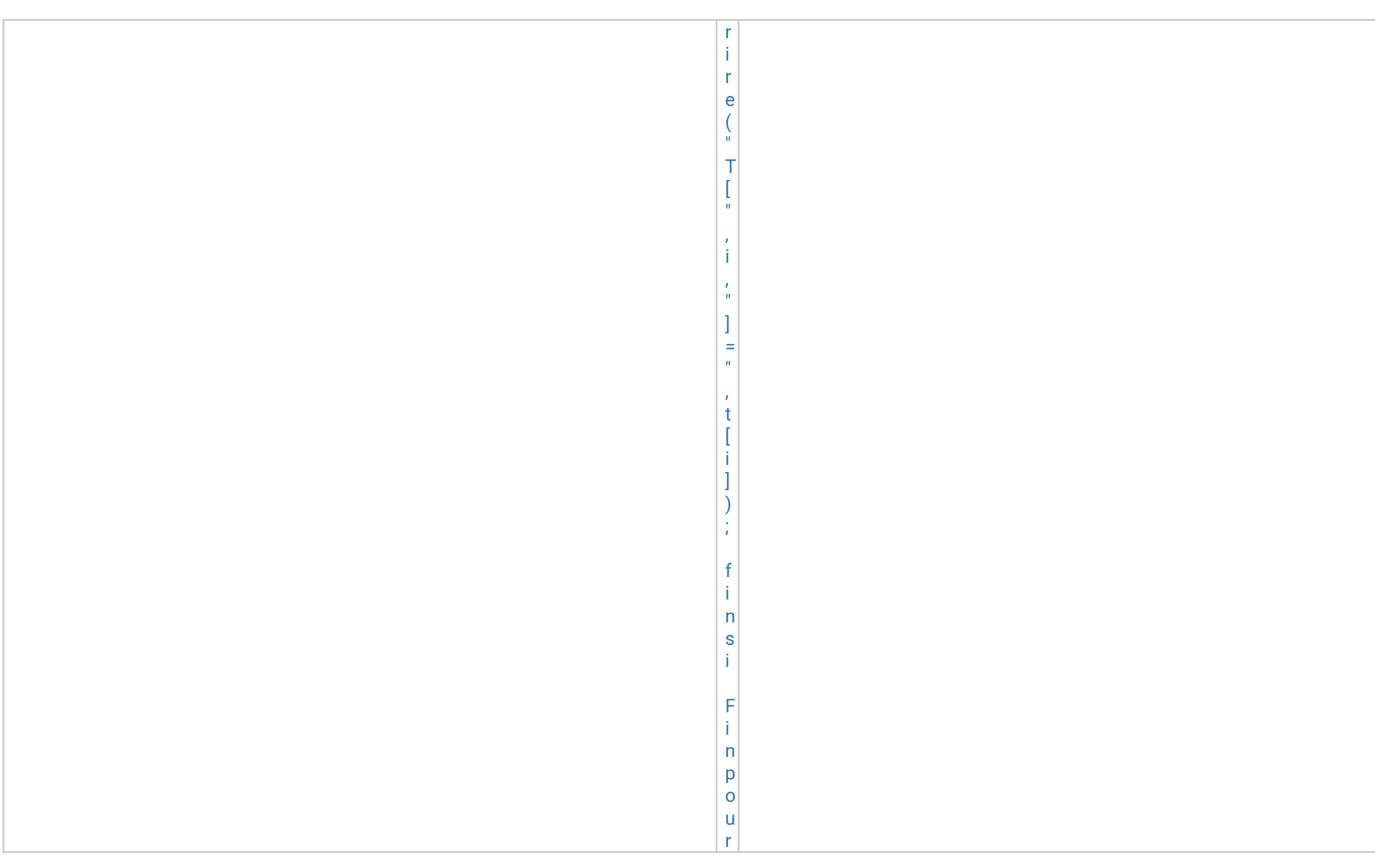

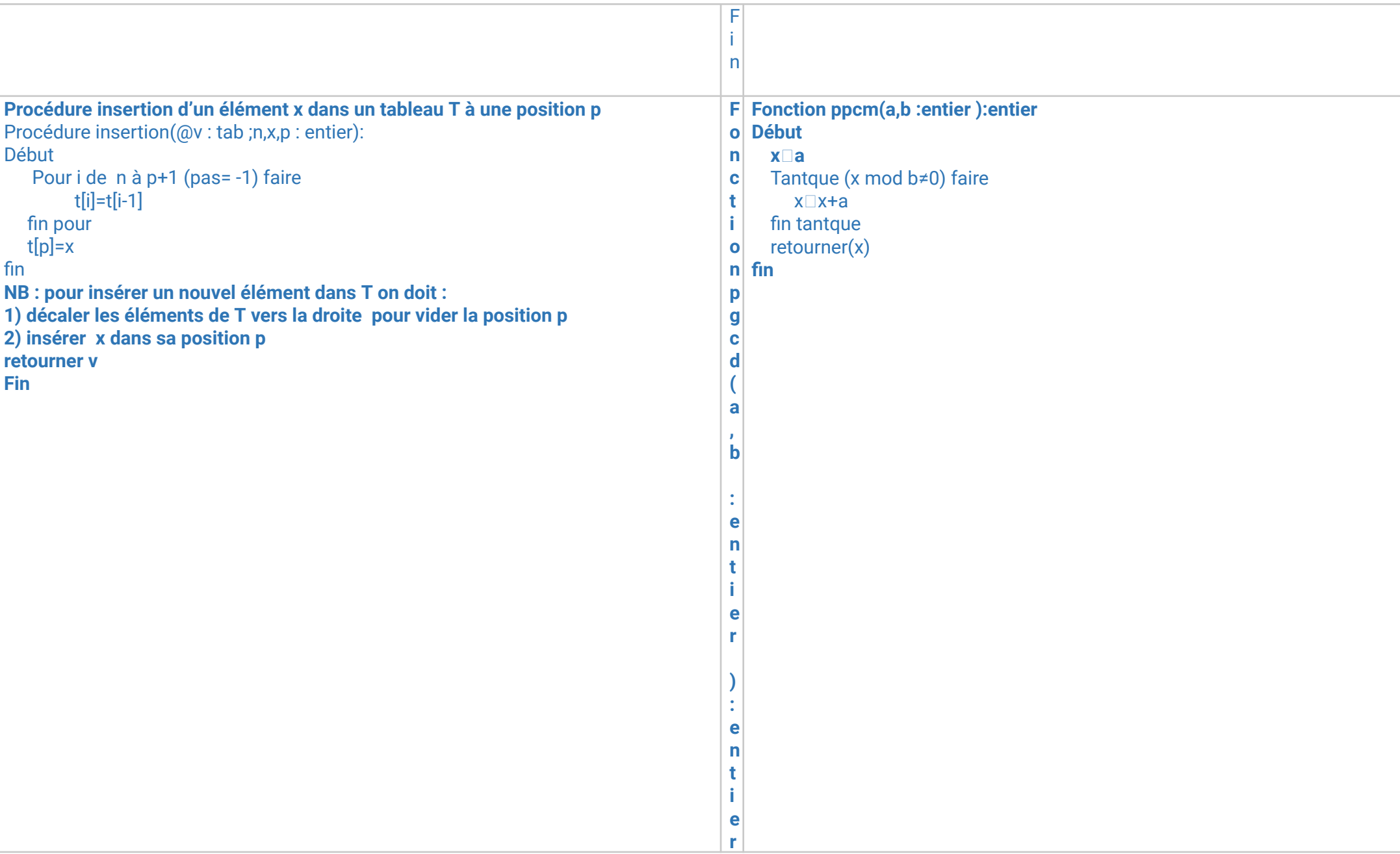

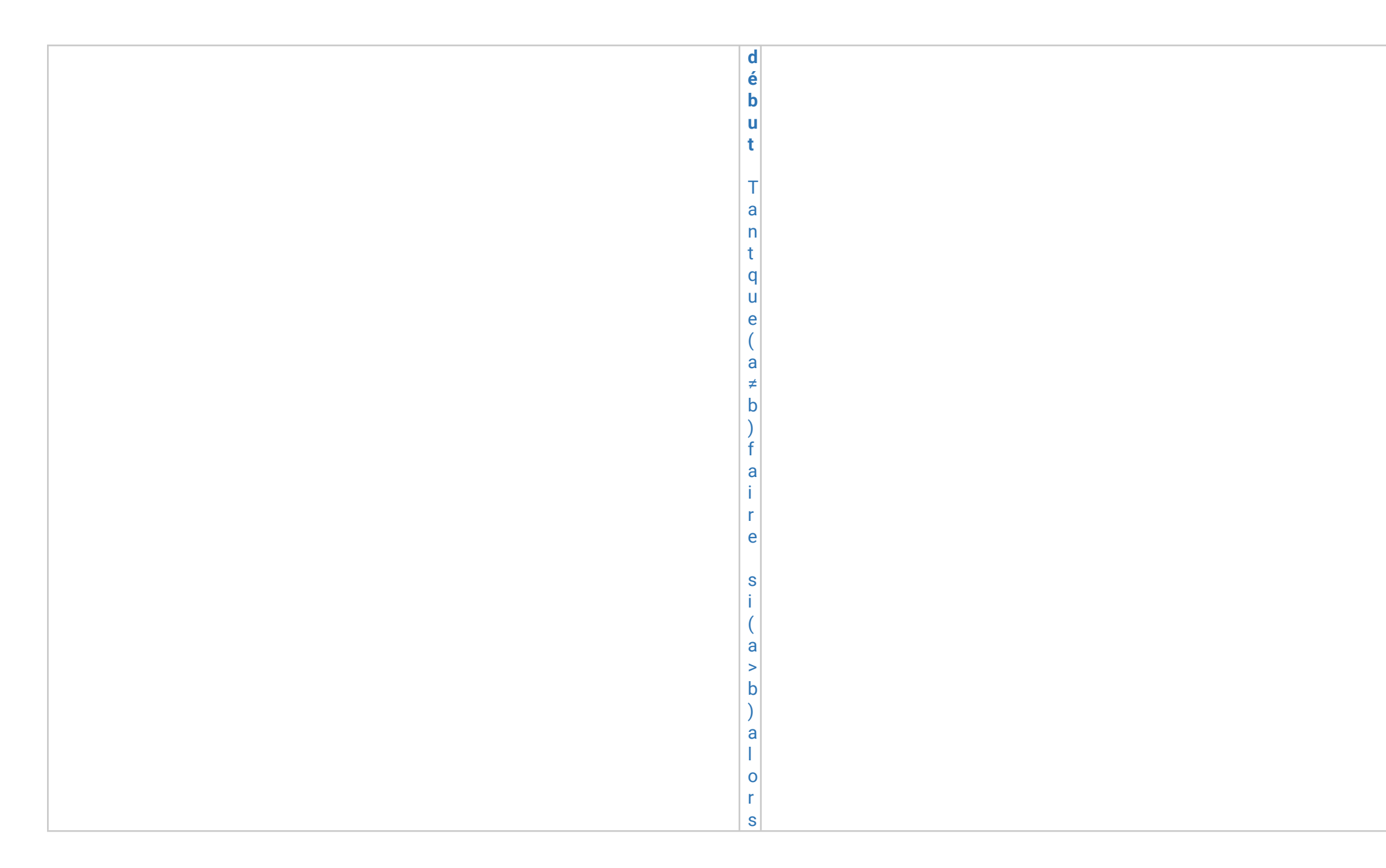

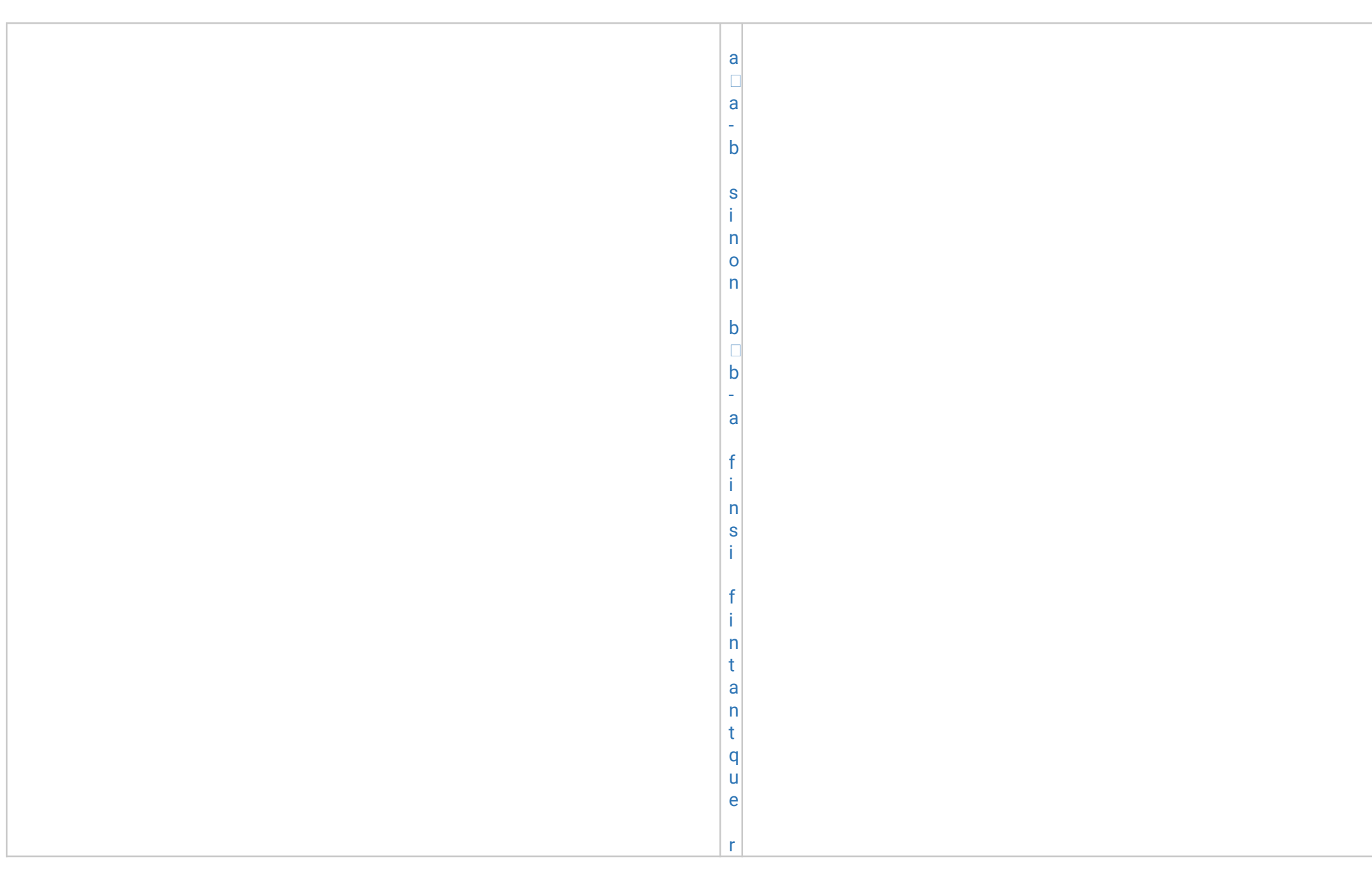

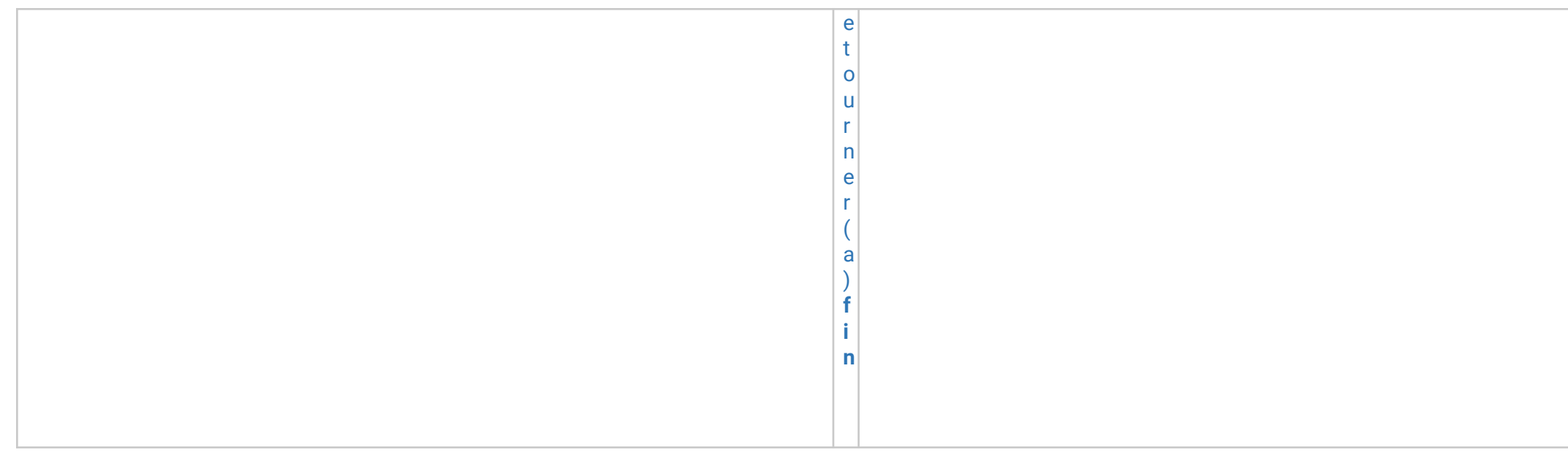